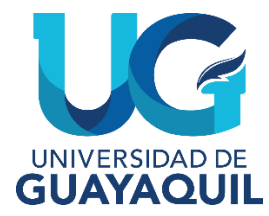

# FACULTAD DE CIENCIAS MATEMÁTICAS Y FÍSICAS CARRERA DE INGENIERÍA CIVIL

TRABAJO DE TITULACIÓN PREVIO A LA OBTENCIÓN DEL TÍTULO DE

**INGENIERO CIVIL**

**ESTRUCTURAS**

ANÁLISIS Y DISEÑO SISMORRESISTENTE MEDIANTE EL MÉTODO DE LAS FUERZAS Y DESPLAZAMIENTOS DE LA PILA CENTRAL DEL ACCESO ELEVADO A LA VÍA ALTERNA AL INGRESO DE CHONGÓN.

# UNIVERSIDAD

**AUTORES:** JEAN PIERRE ESCALANTE MORA ROBERTO CARLOS JUMBO SISALIMA

**TUTOR:** ING. MARCELO MONCAYO THEURER, M.Sc.

GUAYAQUIL, MARZO 2024

#### **Agradecimiento**

Un inmenso agradecimiento a mis padres José y Nelly, por inculcarme valores, apoyarme siempre y alentarme a continuar mi carrera académica, que sin ellos no podría haber llegado a estas instancias, los pilares de mi vida. Gracias infinitas a mi esposa Lisbeth por hacerme mejor persona y tener un motivo más para cumplir mis metas, con su amor, dedicación y apoyo. A mi hija Geanella que con su llegada alegra mi vida y me impulsa a seguir preparándome.

Enorme gratitud por las alegrías y momentos felices que me ayudaron en muchos momentos, para con mi hermano Andrew y mis hermanas Kyara, Tayra y Naomi que desde el cielo nos cuida a todos. Gracias a mi abuelo Nelson por su apoyo y conocimientos que conmigo compartió, a mi abuela Elsy por su aliento y cariño y a todos los familiares que a lo largo de mi vida han estado presentes.

Y especial agradecimiento a mi compañero de tesis Roberto Jumbo y a los compañeros que se convirtieron en amigos con quienes compartí mi carrera universitaria por su ayuda y aporte a lo largo de este fructífero proceso, así mismo a los profesores que con gran esmero impartieron sus conocimientos para ayudar a formarnos como ingenieros.

Jean Pierre Escalante Mora

#### **Agradecimiento**

Agradezco a Dios por haberme otorgado una familia maravillosa, quienes han creído en mí siempre, dándome ejemplo de superación, humildad y sacrificio. A mis padres, Humberto Carlos Jumbo y Genobeba Sisalima Ortega, gracias a su amor y dedicación, he alcanzado mis metas y superado los desafíos que se presentaron en el camino.

Expreso mi más sincero agradecimiento a la Sra. Rita Enit Condoy por su invaluable apoyo y orientación durante los primeros pasos de mi carrera. Sus consejos fueron fundamentales en mi desarrollo académico y profesional. Su generosidad dejo huella indeleble en mi trayectoria, y estoy eternamente agradecido por su influencia positiva en mi vida.

Además, agradezco a mi compañero de tesis, Jean Escalante, por su aporte durante el desarrollo de este trabajo de titulación. Su compromiso y dedicación fueron fundamentales para alcanzar los objetivos propuestos.

Finalmente, agradezco a la Secretaría de Educación Superior, Ciencia, Tecnología e Innovación (SENESCYT), por haberme otorgado una beca (Excelencia académica), para financiar mis estudios universitarios y expreso mi gratitud por el generoso apoyo que he recibido de su parte.

Roberto Carlos Jumbo Sisalima

## **Dedicatoria**

Dedico este trabajo de titulación a mis padres, esposa, hija, hermano, hermanas y abuelos que ayudaron cada uno con su granito de arena para que yo, Jean Pierre, llegue a este punto y pueda a su vez retribuirles ese apoyo con la finalización de mi carrera universitaria.

Jean Pierre Escalante Mora

# UNIVERSIDAD DE GUAYAQUIL

#### **Dedicatoria**

Este logro va dedicado para mis padres por haberme forjado como la persona que soy actualmente; muchos de mis logros y objetivos conseguidos se los debo a ustedes entre los que se incluye este.

Por último, dedico este trabajo a toda mi familia, por su constante apoyo, ánimo y compresión en mi camino hacia la consecución de mi meta académica.

Roberto Carlos Jumbo Sisalima

# UNIVERSIDAD DE GUAYAQUIL

#### **Declaración Expresa**

**Articulo XI.- del Reglamento Interno de Graduación de la Facultad de Ciencias Matemáticas y Físicas de la Universidad de Guayaquil.**

La responsabilidad de los hechos, ideas y doctrinas expuestas en este trabajo de titulación corresponden exclusivamente al autor y al Patrimonio Intelectual de la Universidad de Guayaquil.

Jean Pierre ESCALANTE MORA JEAN PIERRE JUMBO SISALIMA ROBERTO CARLOS

C.I. 0952014207 C.I. 1102018723

 $b<sub>isalima</sub>$  $mbo$ 

UNIVERSIDAD I GUAYAQUIL

## **Tribunal de Graduación**

ING. OSCAR GONZALEZ, MSC.

Presidente de Tribunal

 $04.$ ING ALEXISJAMA Z, MSC.

Miembro de Tribunal

ING. EDWIN TAPIA, MSC.

Miembro de Tribunal

Estudiantes: ESCALANTE MORA JEAN PIERRE JUMBO SISALIMA ROBERTO CARLOS

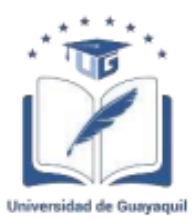

#### ANEXO V. - CERTIFICADO DEL DOCENTE- TUTOR DEL TRABAJO DE TITULACIÓN

#### **FACULTAD: CIENCIAS MATEMÁTICAS Y FÍSICAS CARRERA: INGENIERÍA CIVIL**

Guayaquil, 26 de enero de 2023

Ingeniero Guillermo Pacheco Q., MSc. **DIRECTOR DE LA CARRERA CIVIL FACULTAD DE CIENCIAS MATEMÁTICAS Y FÍSICAS** UNIVERSIDAD DE GUAYAQUIL Ciudad. -

#### De mis consideraciones:

Envío a Ud. el Informe correspondiente a la tutoría realizada al Trabajo de Titulación Análisis y Diseño Sismorresistente mediante el método de fuerzas y desplazamientos de la pila central del acceso elevado a la vía alterna al ingreso de Chongón de los estudiantes Escalante Mora Jean Pierre y Jumbo Sisalima Roberto Carlos, indicando que han cumplido con todos los parámetros establecidos en la normativa vigente:

- El trabajo es el resultado de una investigación.
- El estudiante demuestra conocimiento profesional integral.
- El trabajo presenta una propuesta en el área de conocimiento.
- El nivel de argumentación es coherente con el campo de conocimiento. ٠

Adicionalmente, se adjunta el certificado de porcentaje de similitud y la valoración del trabajo de titulación con la respectiva calificación.

Dando por concluida esta tutoría de trabajo de titulación, CERTIFICO, para los fines pertinentes, que los estudiantes están aptos para continuar con el proceso de revisión final.

Atentamente,

## **LENIN MARCELO MONCAYO THEURER**

Firmado digitalmente por LENIN MARCELO MONCAYO THEURER Fecha: 2024.03.25 20:08:10  $-05'00'$ 

Ing. Marcelo Moncayo Theurer, MSc. C.C.: 0912378239 FECHA: 26 de enero del 2024

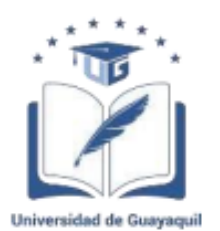

#### ANEXO VI.- CERTIFICADO PORCENTAJE DE SIMILITUD

#### **FACULTAD: CIENCIAS MATEMÁTICAS Y FÍSICAS CARRERA: INGENIERÍA CIVIL**

Habiendo sido nombrado Ing. Marcelo Moncayo Theurer, MSc, tutor del trabajo de titulación certifico que el presente trabajo de titulación ha sido elaborado por Escalante Mora Jean Pierre con C.C. 0952014207, y Jumbo Sisalima Roberto Carlos con CC. 1105018723 con mi respectiva supervisión como requerimiento parcial para la obtención del título de: **INGENIERO CIVIL.** 

Se informa que el trabajo de titulación: Análisis y Diseño Sismorresistente mediante el método de fuerzas y desplazamientos de la pila central del acceso elevado a la vía alterna al ingreso de Chongón, ha sido orientado durante todo el periodo de ejecución en el programa antiplagio TURNITIN quedando el 6% de coincidencia.

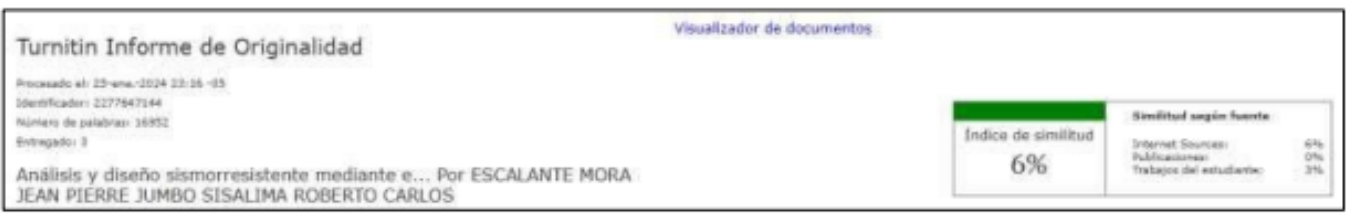

**LENIN MARCELO MONCAYO THEURER** 

Firmado digitalmente **por LENIN MARCELO MONCAYO THEURER** Fecha: 2024.01.30 12:26:23 -05'00'

Ing. Marcelo Moncayo Theurer, MSc. C.C.: 0912378239 FECHA: 26 de enero del 2024.

#### ANEXO VII.- INFORME DEL DOCENTE REVISOR

Guayaquil, 26 febrero de 2024

Ingeniero Guillermo Pacheco Quintana, MSc. DIRECTOR DE LA CARRERA DE INGENIERÍA CIVIL En su despacho.

#### De mis consideraciones:

Informe correspondiente a la revisión final del trabajo de integración Envio  $\alpha$  $Ud$  el curricular Análisis y diseño sismorresistente mediante el método de las fuerzas y desplazamientos de la pila central del acceso elevado a la vía alterna al ingreso de Chongón de los estudiantes Escalante Mora Jean Pierre y Jumbo Sisalima Roberto Carlos. Las gestiones realizadas me permiten indicar que el trabajo fue revisado considerando todos los parámetros establecidos en las normativas vigentes, en el cumplimento de los siguientes aspectos:

Cumplimiento de requisitos de forma:

El título tiene un máximo de 27 palabras. La memoria escrita se ajusta a la estructura establecida. El documento se ajusta a las normas de escritura científica seleccionadas por la Facultad. La investigación es pertinente con la línea y sublíneas de investigación de la carrera. Los soportes teóricos son de máximo 5 años. La propuesta presentada es pertinente.

Cumplimiento con el Reglamento de Régimen Académico: El trabajo es el resultado de una investigación.

El estudiante demuestra conocimiento profesional integral.

El trabajo presenta una propuesta en el área de conocimiento.

El nivel de argumentación es coherente con el campo de conocimiento.

Adicionalmente, se indica que fue revisado el certificado de porcentaje de similitud, la valoración del tutor, así como de las páginas preliminares solicitadas, lo cual indica el que el trabajo de investigación cumple con los requisitos exigidos.

Una vez concluida esta revisión, considero que los estudiantes Escalante Mora Jean Pierre y Jumbo Sisalima Roberto Carlos, están aptos para continuar el proceso de integración curricular.

Particular que comunicamos a usted para los fines pertinentes.

Atentamente,

TANTES TANK

Ing. Alexis Javier Jama Zambrano C.I. 0928339431 FECHA: 26/02/2024

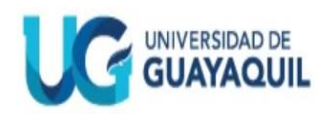

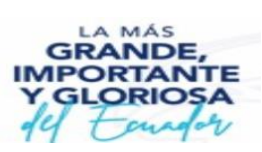

## **DECLARACIÓN DE AUTORÍA Y DE AUTORIZACIÓN DE LICENCIA GRATUITA INTRANSFER8IBLE Y NO EXCLUSIVA PARA EL USO NO COMERCIAL DE LA OBRA CON FINES NO ACADÉMICOS FACULTAD CIENCIAS MATEMÁTICAS Y FÍSICAS CARRERA INGENIERÍA CIVIL**

LICENCIA GRATUITA INTRANSFERIBLE Y NO COMERCIAL DE LA OBRA CON FINES NO ACADÉMICOS

Nosotros, **Jean Pierre Escalante Mora**, con C.I. 0952014207 y **Roberto Carlos Jumbo Sisalima** con C.I. 1105018723 certifico/amos que los contenidos desarrollados en este trabajo de integración curricular, cuyo título es " **ANÁLISIS Y DISEÑO SISMORRESISTENTE MEDIANTE EL MÉTODO DE LAS FUERZAS Y DESPLAZAMIENTOS DE LA PILA CENTRAL DEL ACCESO ELEVADO A LA VÍA ALTERNA AL INGRESO DE CHONGÓN**" son de mi/nuestra absoluta propiedad y responsabilidad, en conformidad al Artículo 114 del CÓDIGO ORGÁNICO DE LA ECONOMÍA SOCIAL DE LOS CONOCIMIENTOS, CREATIVIDAD E INNOVACIÓN\*, autorizo/amos la utilización de una licencia gratuita intransferible, para el uso no comercial de la presente obra a favor de la Universidad de Guayaquil.

 $s$ salima  $mbo$ 

C.I. 0952014207 C.I. 1102018723

ESCALANTE MORA JEAN PIERRE JUMBO SISALIMA ROBERTO CARLOS

# **INDICE GENERAL**

# **CAPITULO I**

## **Generalidades**

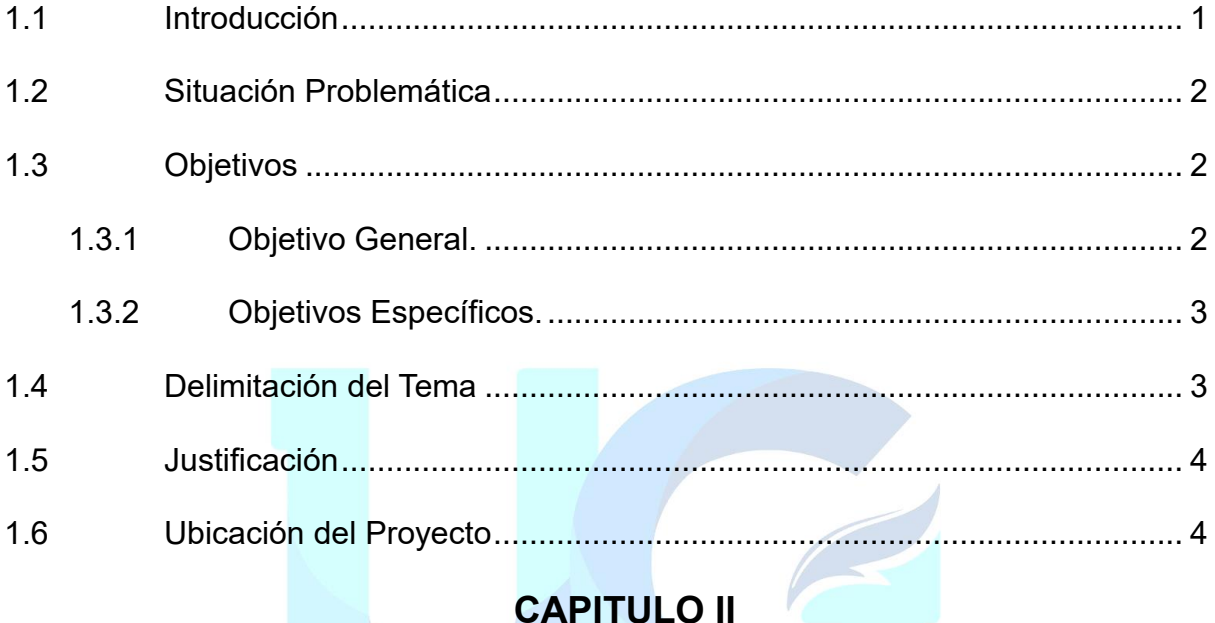

# **CAPITULO II**

# Marco Metodológico

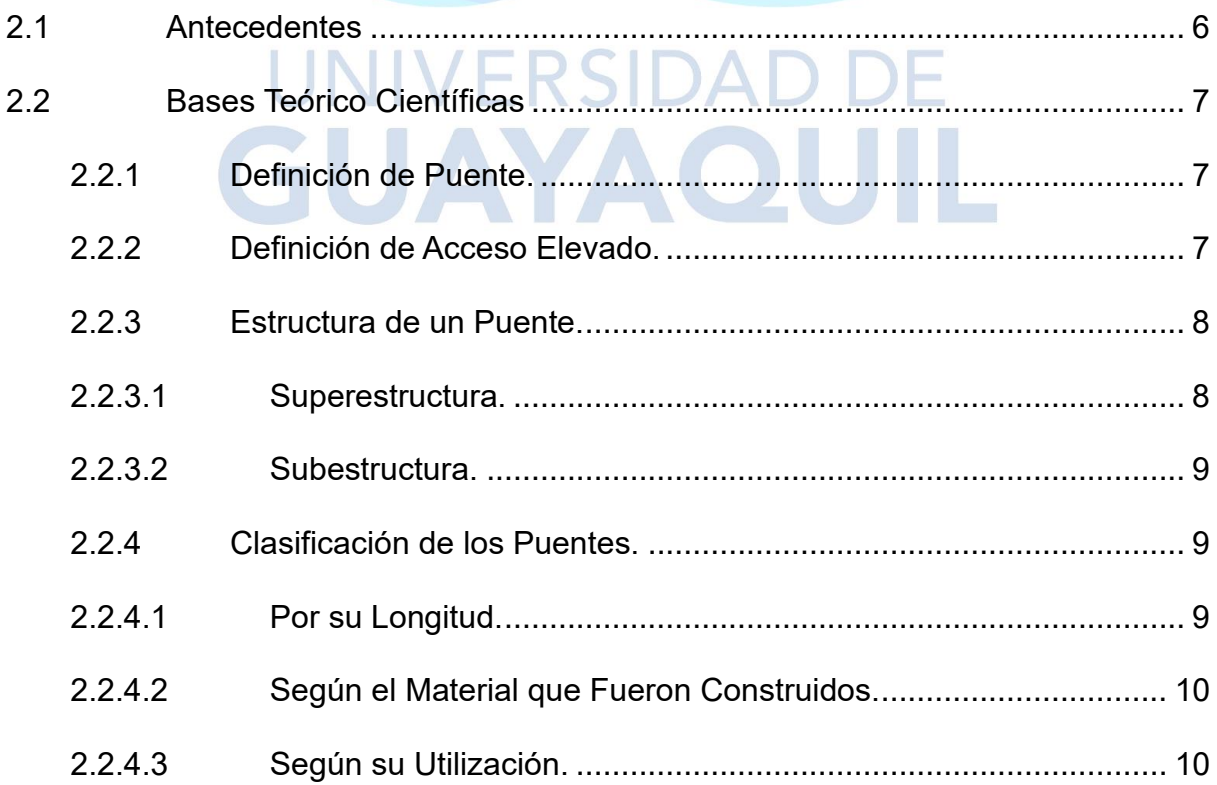

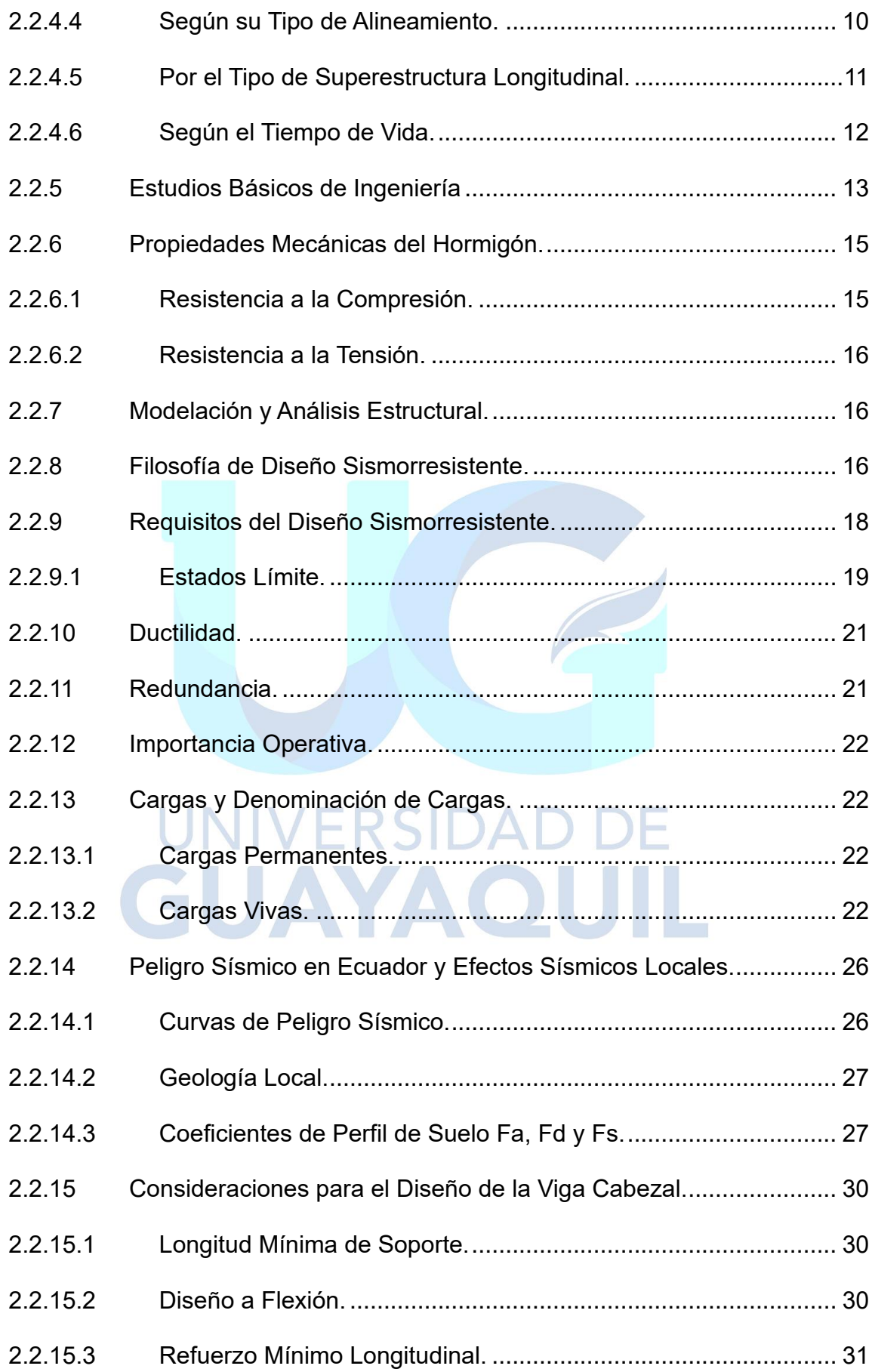

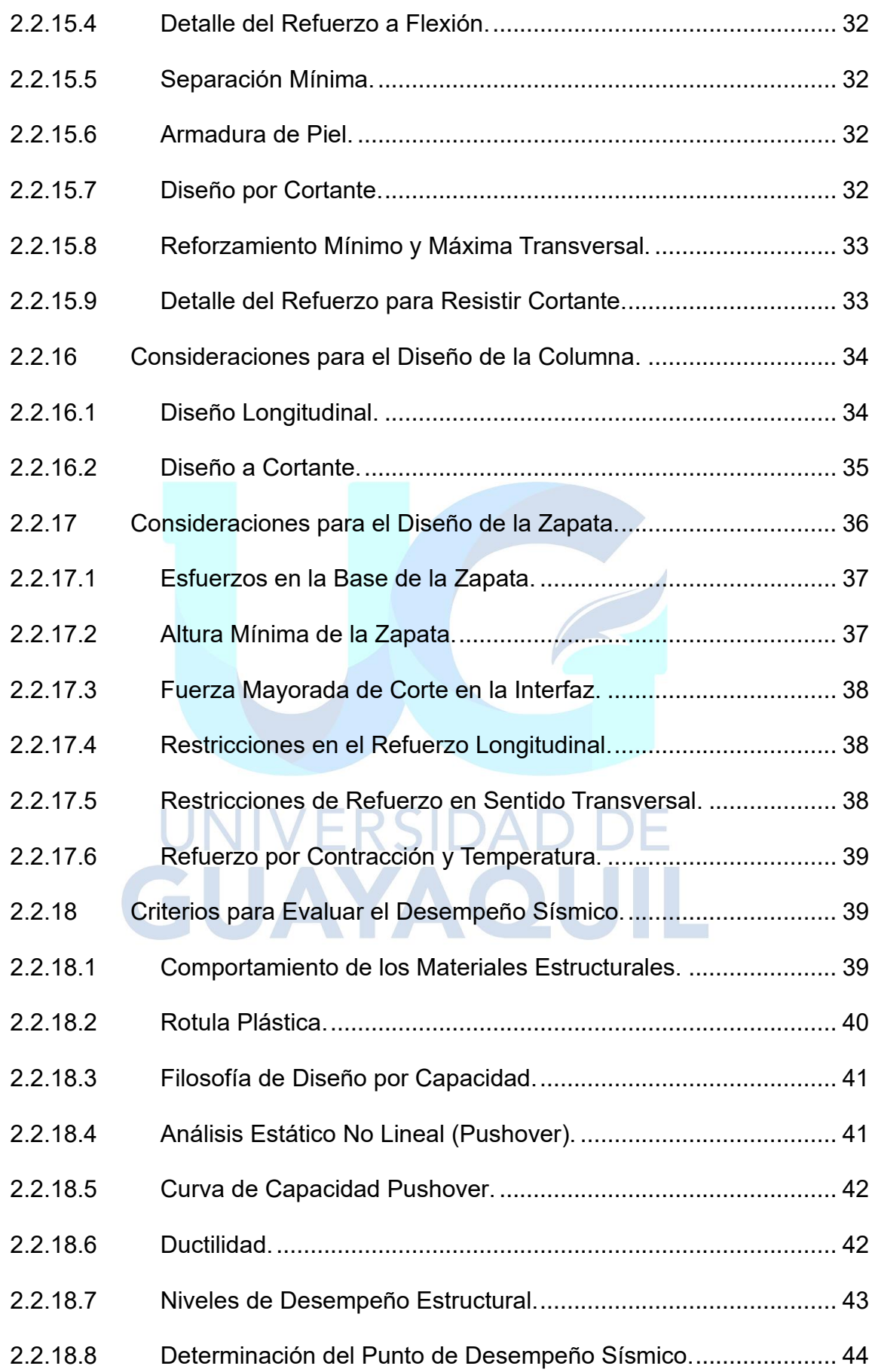

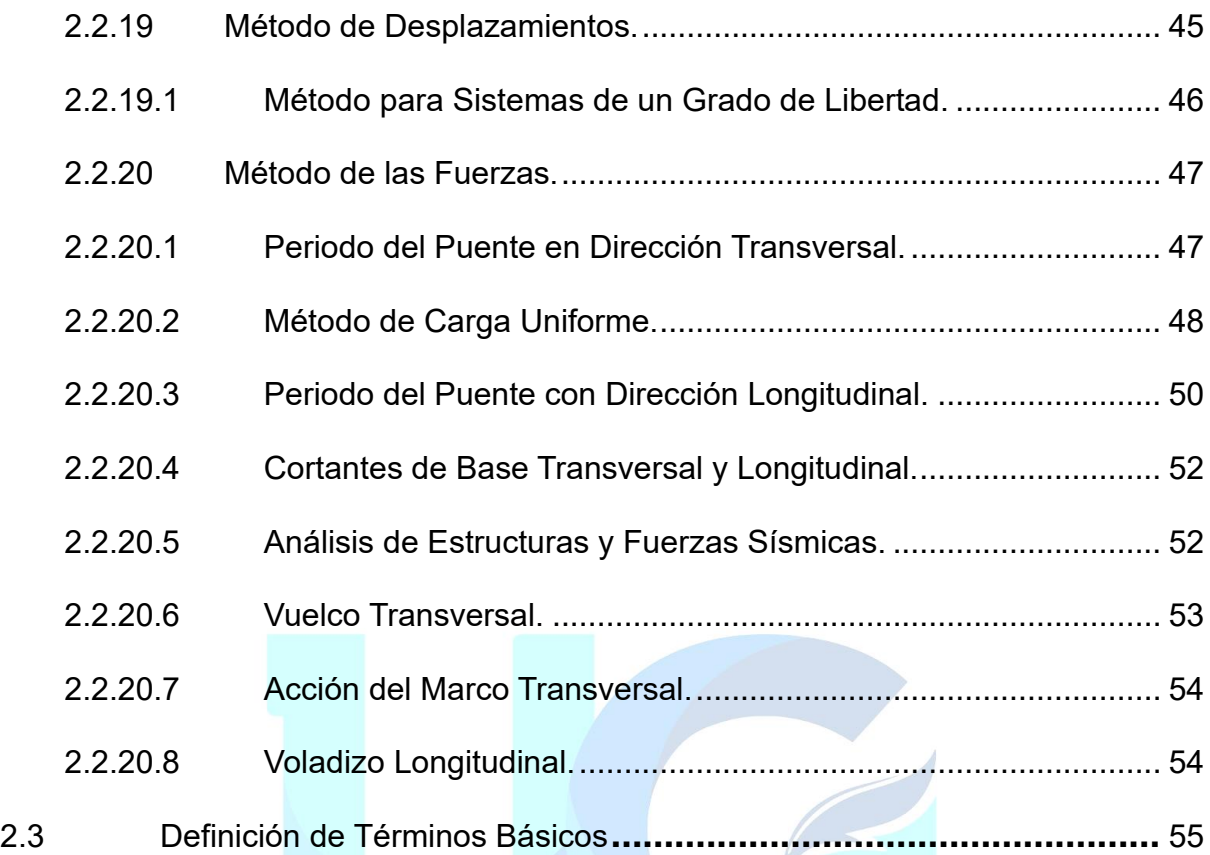

# **CAPITULO III**

# **Marco Teórico**

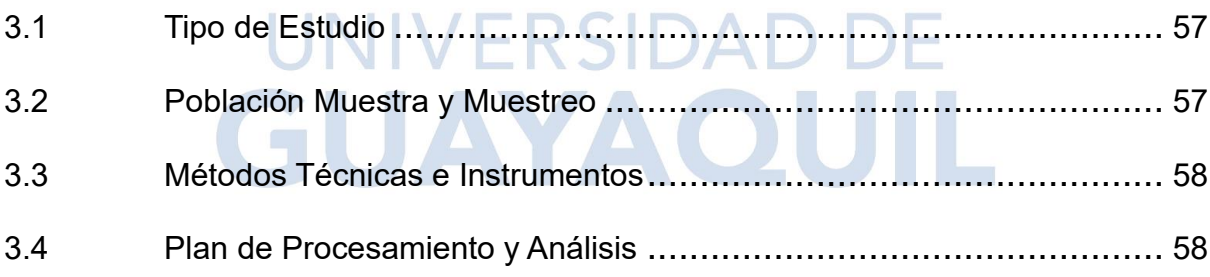

# **CAPITULO IV**

# **Desarrollo del Tema**

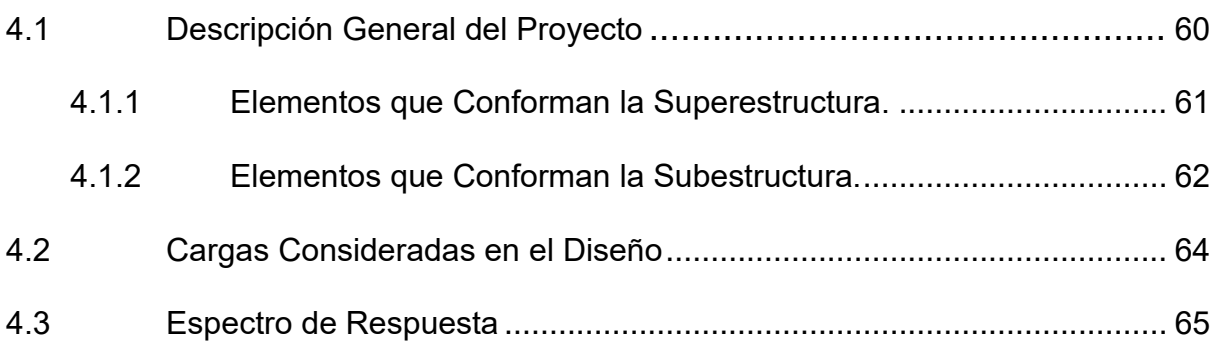

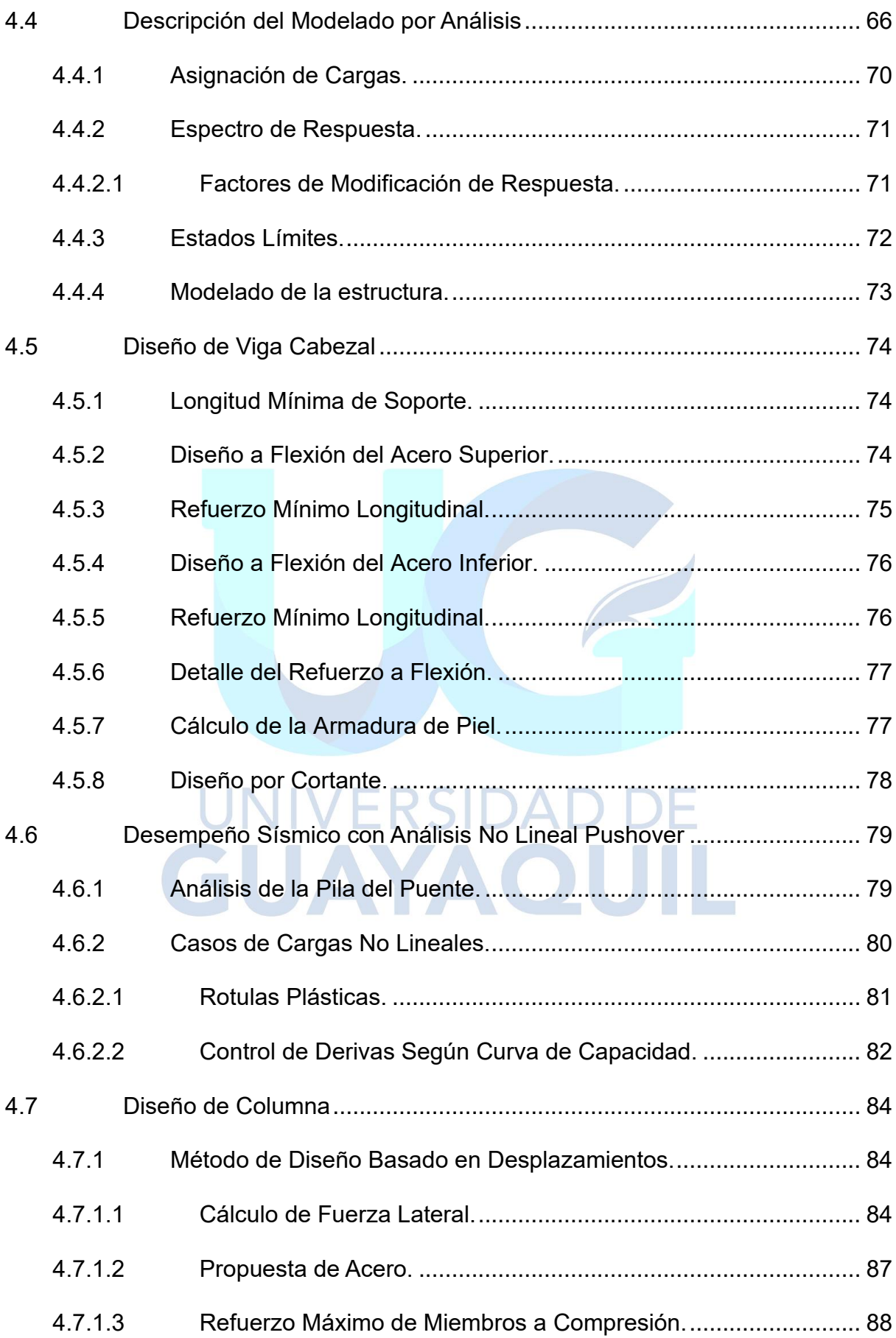

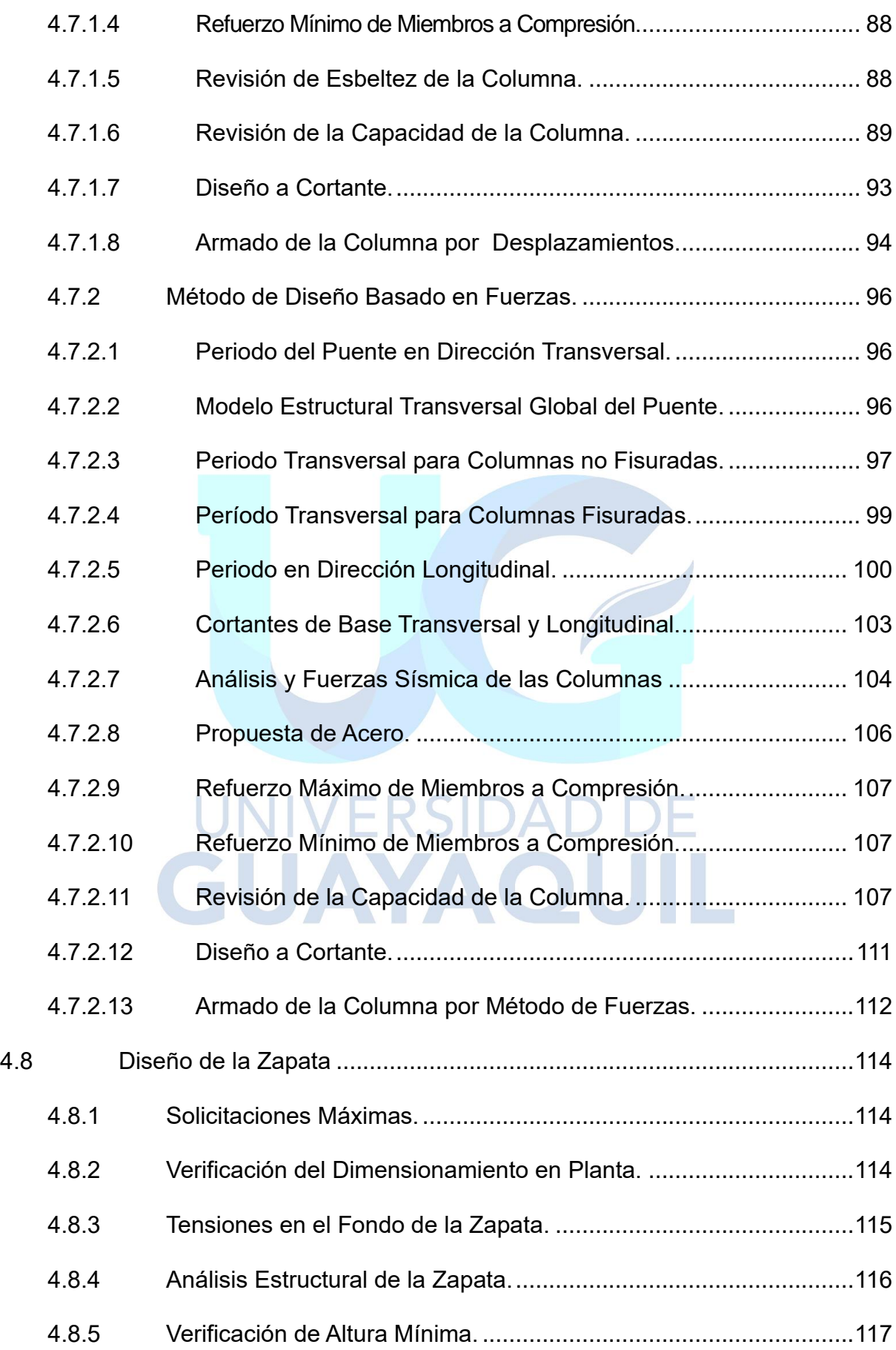

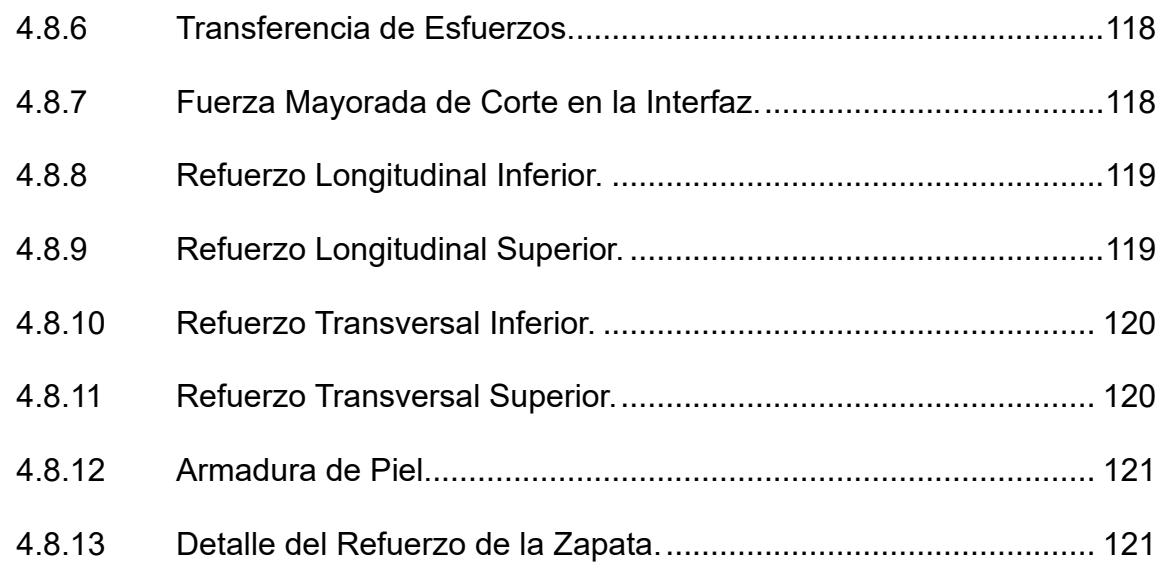

## **CAPITULO V**

# **Conclusiones y Recomendaciones**

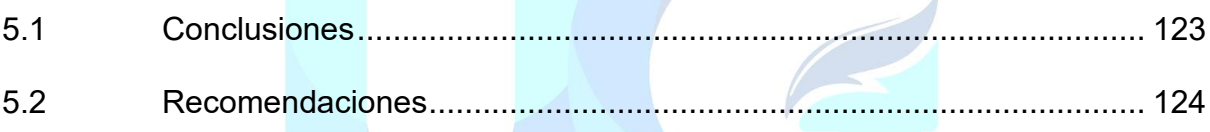

# UNIVERSIDAD DE **[Bibliografía](#page-149-1)** GUAYAQUIL **Anexos**

# **Índice de ilustraciones**

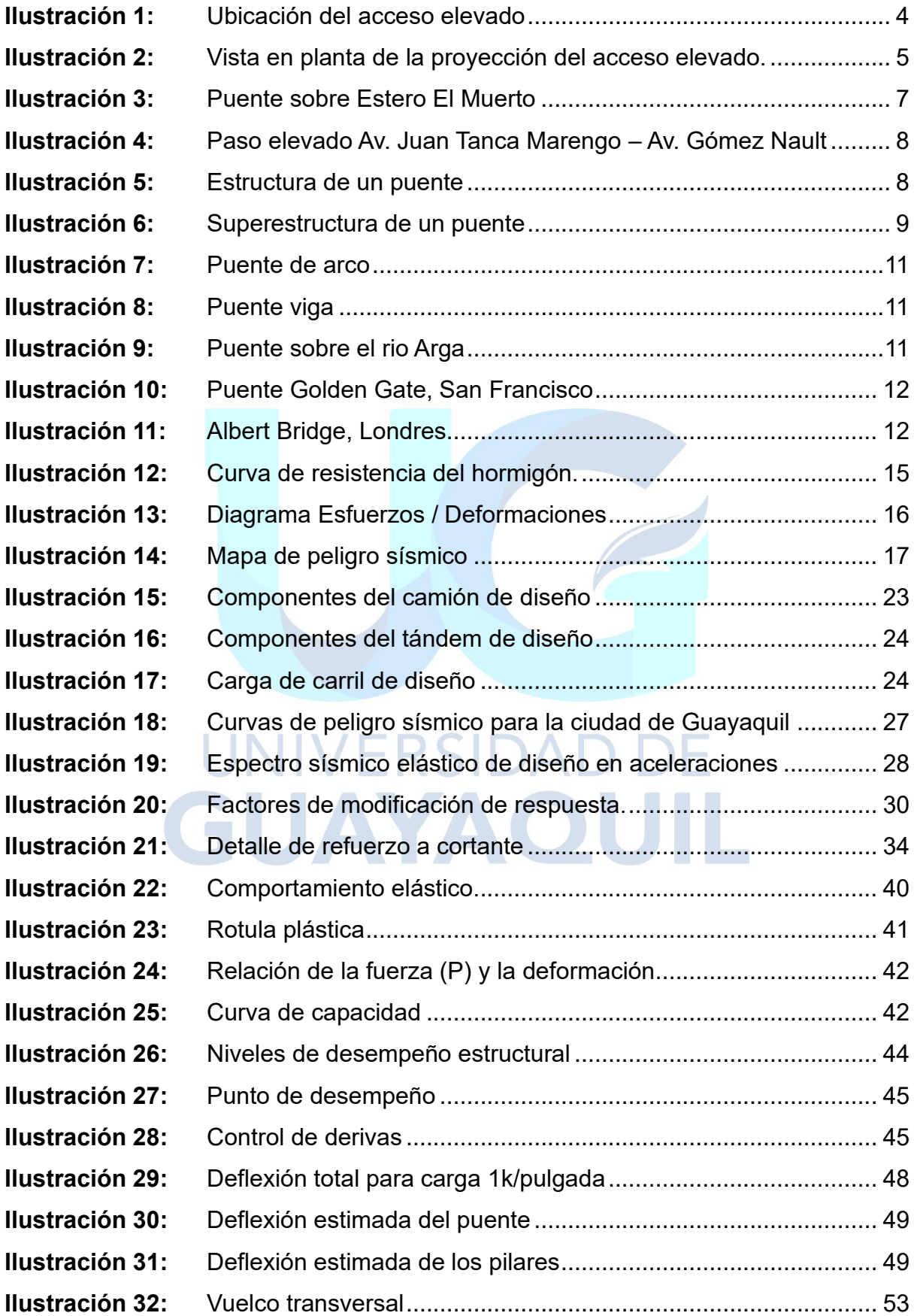

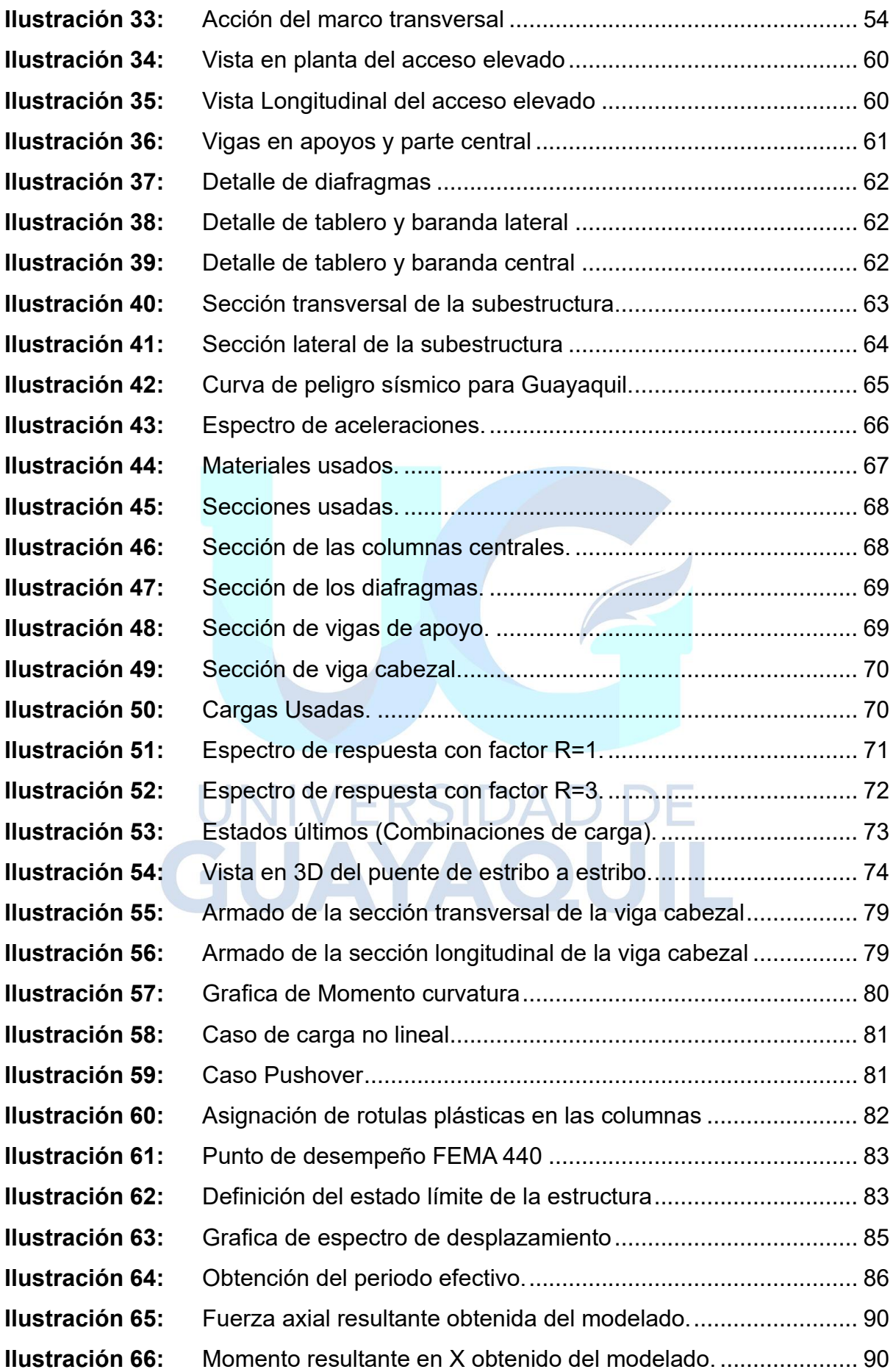

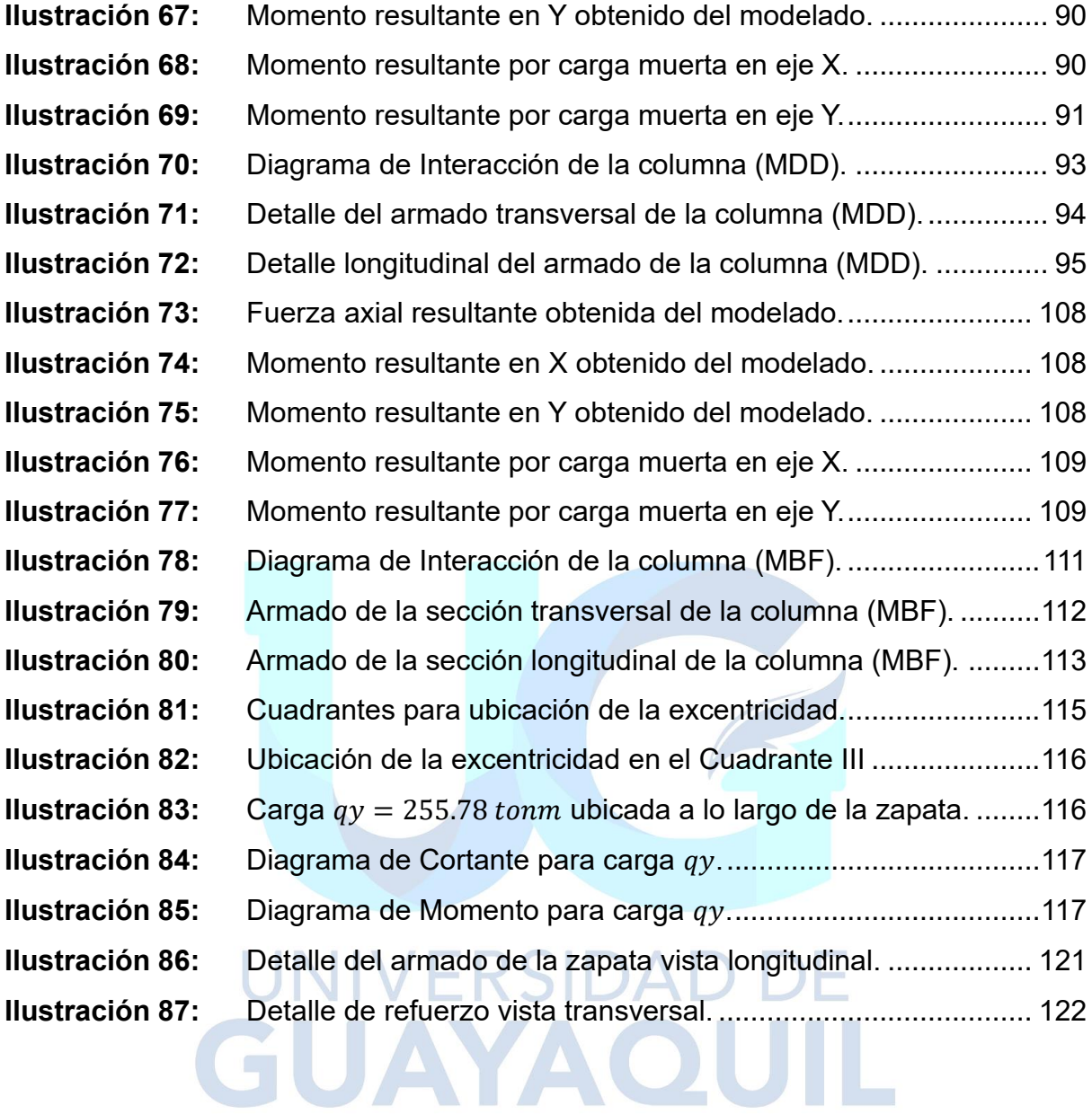

# **Índice de Tablas**

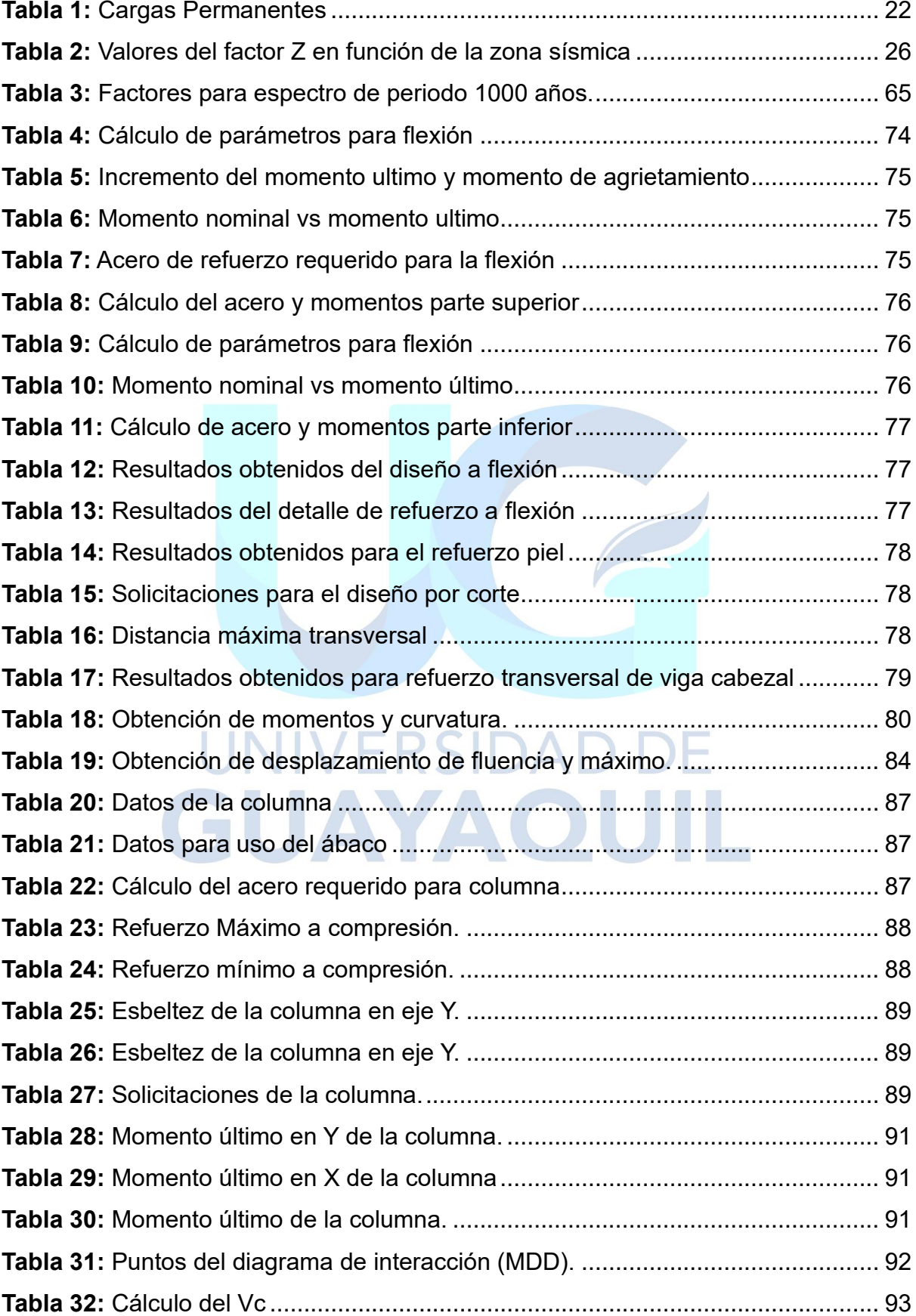

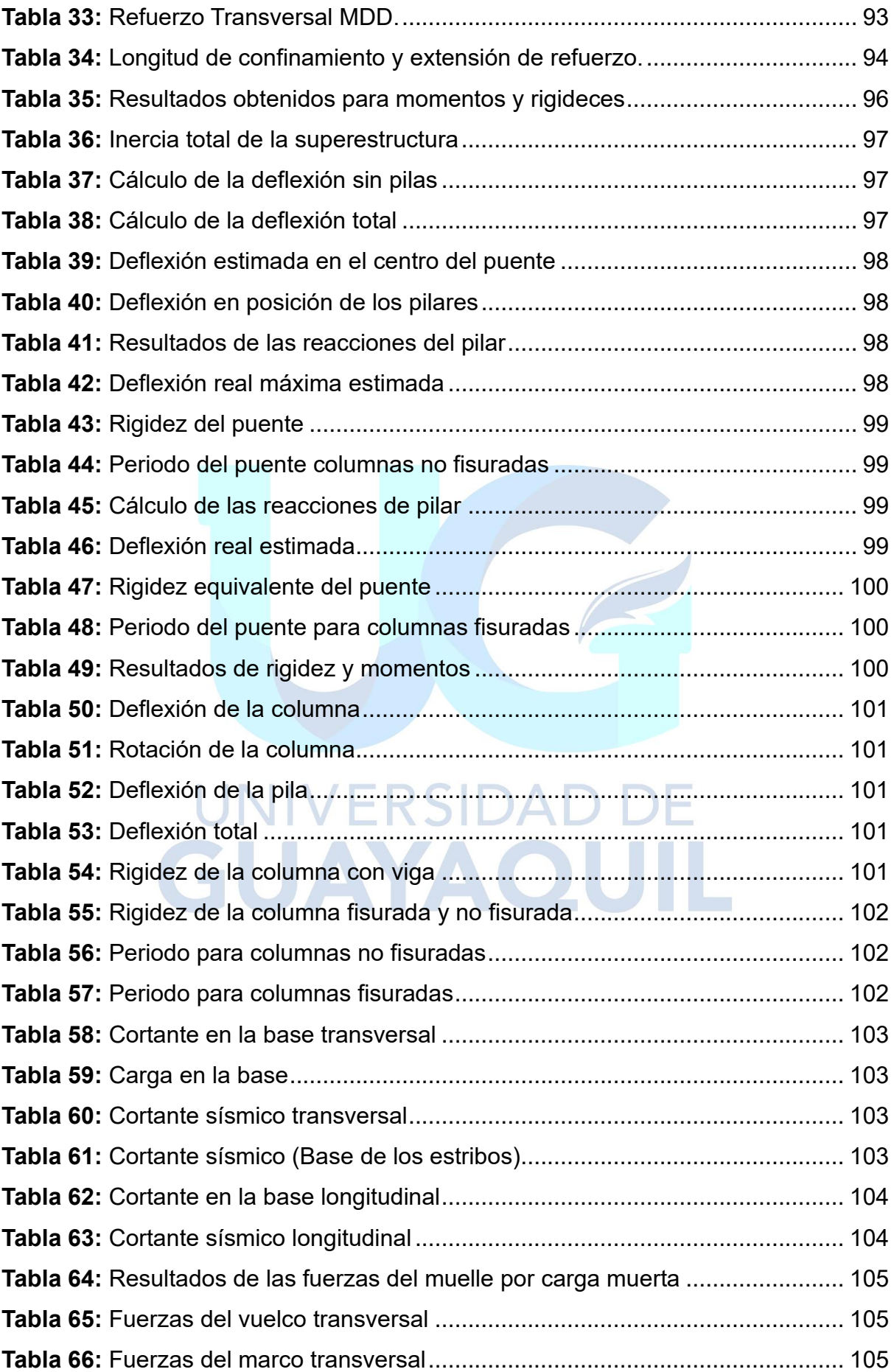

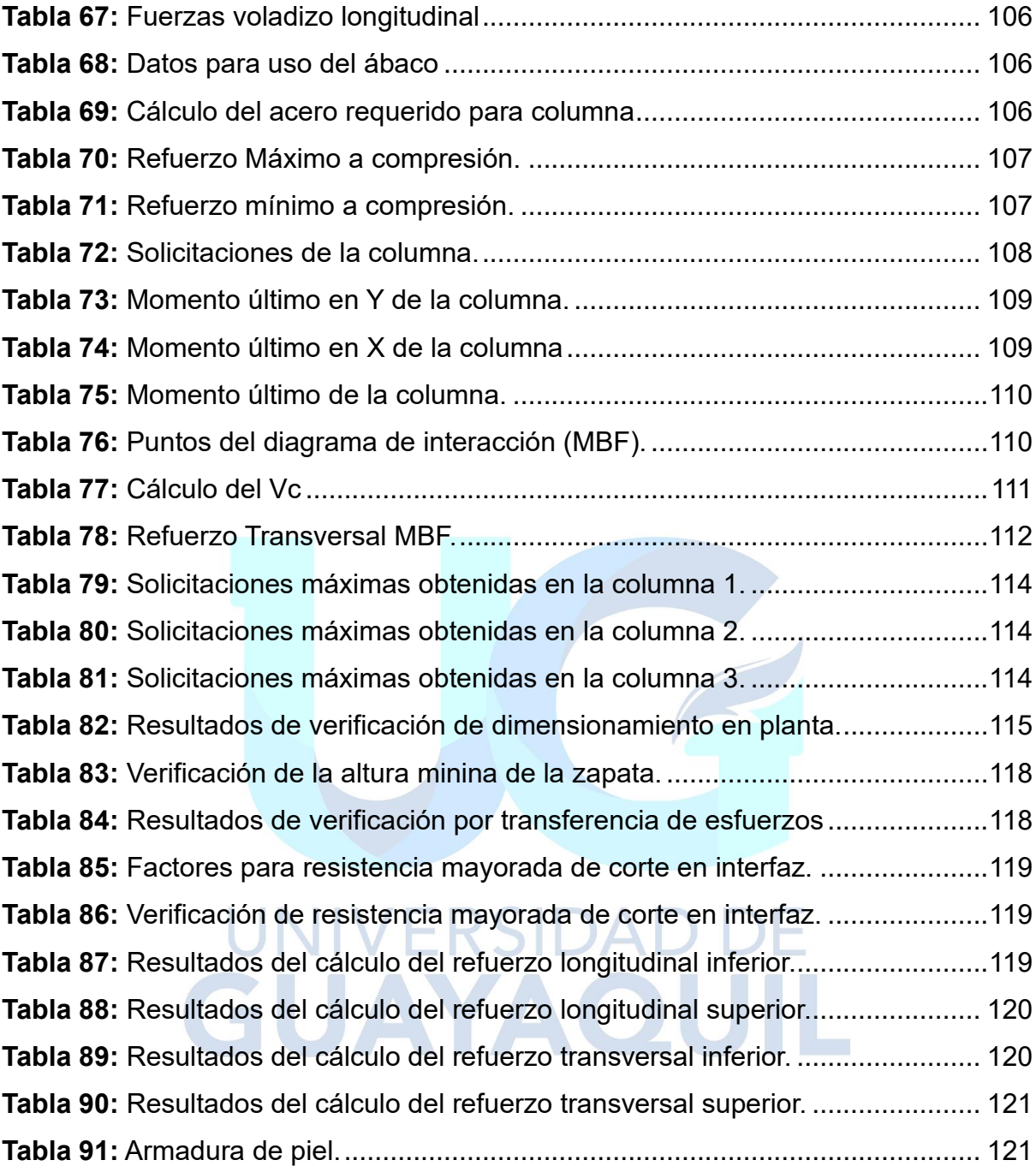

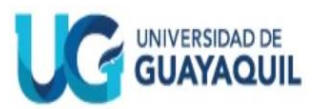

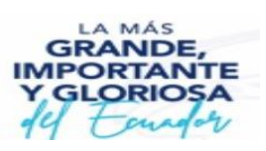

## **RESUMEN DEL TRABAJO DE INTEGRACIÓN CURRICULAR (ESPAÑOL) FACULTAD: CIENCIAS MATEMÁTICAS Y FÍSICAS CARRERA: INGENIERÍA CIVIL**

**Título del Trabajo de Titulación: "ANÁLISIS Y DISEÑO SISMORRESISTENTE MEDIANTE EL MÉTODO DE LAS FUERZAS Y DESPLAZAMIENTOS DE LA PILA CENTRAL DEL ACCESO ELEVADO A LA VÍA ALTERNA AL INGRESO DE CHONGÓN."**

**Autores:** Escalante Mora Jean Pierre

Jumbo Sisalima Roberto Carlos

**Tutor:** Ing. Marcelo Moncayo Theurer, MSc.

## **RESUMEN**

Este trabajo de investigación se enfoca en el diseño de la parte central del acceso elevado, el cual consta de 3 columnas para las que se diseñará una columna tipo, dicho diseño será calculado tanto por el método de fuerzas como por el método de desplazamientos, nos ayudaremos además del modelado de la estructura realizado en el software CSI Bridge. Realizando los cálculos de cada método obtendremos dos fuerzas laterales que serán aplicadas a la estructura por separado y cada una de ellas nos indicarán las solicitaciones máximas que provoquen dichas fuerzas y demás cargas aplicadas. Una vez obtenidas estas solicitaciones procederemos a realizar el cálculo del refuerzo necesario para cada una de ellas y así tendremos dos diseños, uno para cada método. Además, se realizará el diseño de la viga cabezal y zapata para las columnas centrales de dicha estructura.

**PALABRAS CLAVES:** ANÁLISIS – DISEÑO – DESPLAZAMIENTOS – FUERZAS –

COLUMNA.

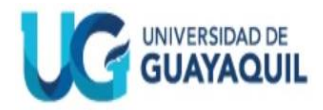

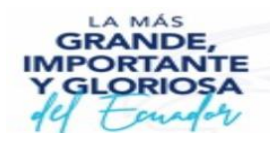

#### **RESUMEN DEL TRABAJO DE INTEGRACIÓN CURRICULAR (INGLES) FACULTAD: CIENCIAS MATEMÁTICAS Y FÍSICAS CARRERA: INGENIERÍA CIVIL**

**Title of The Degree Work Carried Out**:

"**SEISMIC-RESISTANT ANALYSIS AND DESIGN USING THE METHOD OF FORCES AND DISPLACEMENTS OF THE CENTRAL PILE OF THE ELEVATED ACCESS TO THE ALTERNATE ROAD TO ENTRANCE OF CHONGÓN."**

**Authors:** Escalante Mora Jean Pierre

Jumbo Sisalima Roberto Carlos.

**Advisor:** Ing. Marcelo Moncayo Theurer, M.Sc

# **ABSTRAC**

This research work focuses on in the design of the central part of elevated access, which consists of 3 columns for which it will be designed a type of column, such design shall be calculated by the force method and displacement method., we will also help us of de structure modeling performed in the CSI Bridge software. By performing the calculations of both methods, we will obtain two lateral forces that will be applied to the structure separately and each of them will indicate the maximum stresses caused by these forces and other applied loads. Once these stresses have been obtained, we will proceed to calculate the necessary reinforcement for and so we will have two designs, for apiece method. In addition, will be carried out the design of the pier cap and footing for the central columns of this structure.

**KEYWORDS:** ANALYSIS – DESIGN – DISPLACEMENTS – FORCES – COLUM

#### **CAPITULO I**

#### **Generalidades**

#### <span id="page-26-0"></span>**1.1 Introducción**

Los puentes representan una de las infraestructuras más importantes para la vida cotidiana, sirven de solución para diversos problemas relacionados al tránsito en donde resaltan los pasos a desnivel o accesos elevados y representan una alternativa para unir comunidades separadas por ríos en los cuales se usan diversos tipos de puentes. Una vez entendida su importancia es imperante establecer un análisis en el que intervengan o se tomen en cuenta las diversas características del sitio donde será desarrollado el proyecto tales como: cargas que soportara, sismicidad en el sector y demás factores que conlleven a un correcto diseño de la estructura y cimentación de esta.

El peligro sísmico que se ve presente en el Ecuador debido a su localización y la gran presencia del fenómeno de subducción (se denomina así cuando una placa litosférica se hunde bajo el borde de otra placa) de la placa Oceánica con la de Sudamérica y el Caribe, genera la necesidad de realizar un diseño sismorresistente en todo tipo de estructuras, más aún en los puentes, debido a la importancia de su uso y el peligro que conllevaría un fallo en este.

La gran presencia de tráfico en la vía Paquisha (vía Chongón) representa una de las causas principales por la que se opte en construir un acceso elevado a la nueva ruta al centro de Chongón para que así disminuya la afluencia en dicha vía especialmente en la intersección con la vía a la Costa (E-40).

Por ello, el presente trabajo se enfocará en realizar un diseño y análisis sismorresistente de la pila central del mencionado acceso elevado, en el cual se desarrollará una estructura que garantice un correcto funcionamiento ante las solicitaciones y genere seguridad. Dicho diseño se regirá por las normativas vigentes, tales como la Norma Ecuatoriana de la Construcción (NEC -2015) y ASSHTO LRFD Bridge Design Specifications (9na Edición – 2020).

#### <span id="page-27-0"></span>**1.2 Situación Problemática**

La importancia que denotan los puentes como parte de la estructura vial, ya sea conectando lugares para las zonas rurales o agilizando el tráfico en el caso de las ciudades representa así mismo un punto de estudio primordial por su nivel de importancia. El análisis y diseño sismorresistente es esencial en este tipo de estructuras, en nuestro país, sobre todo, por sus características sísmicas, ubicación en la región la cual se considera de alto riesgo sísmico y antecedentes de sismos especialmente a lo largo de la región costera.

Es por ello por lo que se enfocó realizar este diseño sismorresistente siguiendo la norma "ASSHTO LRFD Bridge Design Specifications" la cual está enfocada esencialmente al análisis y diseño de puentes y posterior al método de desplazamientos para evaluar el desempeño, en el acceso elevado de la vía alterna al ingreso del centro poblado de Chongón, de la cuidad de Guayaquil en la provincia del Guayas, la cual es planeada para descongestionar el tráfico que se genera al ingreso de esta parroquia por la vía Paquisha (vía Chongón).

#### <span id="page-27-1"></span>**1.3 Objetivos**

#### <span id="page-27-2"></span>**1.3.1 Objetivo General.**

Verificar el diseño sismorresistente de la pila central del acceso elevado a la vía alterna al centro poblado de Chongón de la ciudad de Guayaquil en la provincia del Guayas, mediante el método de las fuerzas y desplazamientos, con el uso de los programas CSI Bridge y SAP2000, y siguiendo las normativas NEC-2015 y "ASSHTO LRFD Bridge Design Specifications".

#### <span id="page-28-0"></span>**1.3.2 Objetivos Específicos.**

Verificar el diseño obtenido de la pila central mediante el método de diseño basado en desplazamientos con la ayuda de la metodología de Oscar Dip y método de diseño basado en fuerzas siguiendo la metodología ASSHTO LRFD Bridge Design Specifications.

Desarrollar el modelo matemático mediante un software especializado con la finalidad de hallar las máximas demandas de la pila.

Verificar el desempeño sísmico de la pila del puente utilizando el análisis estático no lineal Pushover.

Elaborar el diseño adicionalmente de la viga cabezal y zapata para las columnas centrales del puente.

# <span id="page-28-1"></span>INIVERSIDAD I **1.4 Delimitación del Tema**

El presente trabajo se enfoca en el diseño sismorresistente mediante el método de diseño basado en fuerzas y el método de diseño basado en desplazamientos. En consecuencia, el análisis y diseño del proyecto implica la presentación del plano estructural que incluya las medidas definitivas de todos los componentes estructurales que componen el conjunto de pilas para el que se diseñara una pila tipo.

En lo que respecta a la creación del modelo matemático de la estructura tridimensional y la obtención de las cargas aplicadas, se utiliza el software CSI Bridge y se emplea el software SAP2000 para cálculos adicionales, siguiendo las directrices de las normativas NEC-15 y ASSHTHO LRFD.

#### <span id="page-29-0"></span>**1.5 Justificación**

A lo largo de los años ha sido evidenciado las grandes pérdidas ocasionadas por el colapso total o parcial de un puente bajo la acción sísmica. De esta manera surge la necesidad de diseñar elementos estructurales que nos brinden un correcto beneficio en dar respuesta a las cargas sísmicas y gravitacionales presentes en la pila del puente.

La importancia del puente como medio vial tiene el objetivo de salvaguardar la vida de las personas que transiten sobre él, para ello, hay que garantizar un correcto desempeño de las pilas del puente ante eventos sísmicos, este desempeño sísmico es un componente crucial de la infraestructura vial moderna y contribuye significativamente a la seguridad y movilidad de la comunidad.

#### <span id="page-29-1"></span>**1.6 Ubicación del Proyecto**

El acceso elevado estará ubicado en el km. 22 de la vía a la Costa, en la provincia del Guayas, cantón Guayaquil, parroquia Chongón. Con coordenadas geográficas: 2°12´29´´S 80°04´19´´W.

<span id="page-29-2"></span>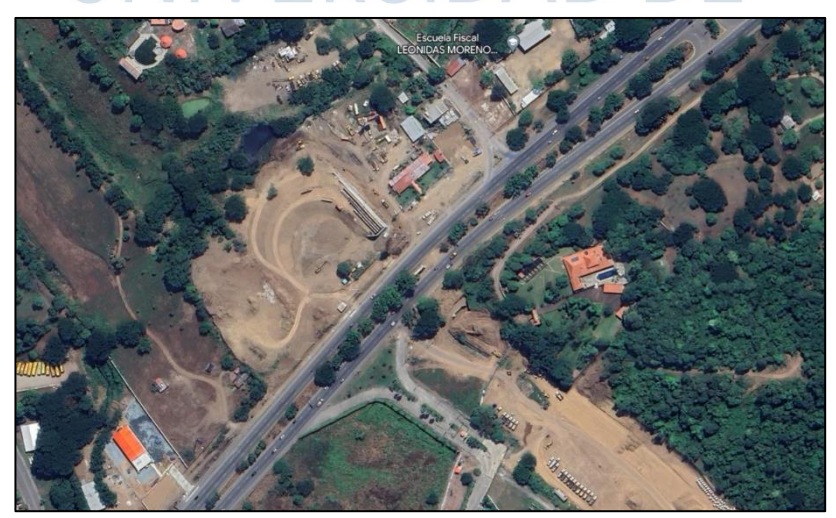

**Ilustración 1:** Ubicación del acceso elevado **Fuente:** (Google Earth, 2023)

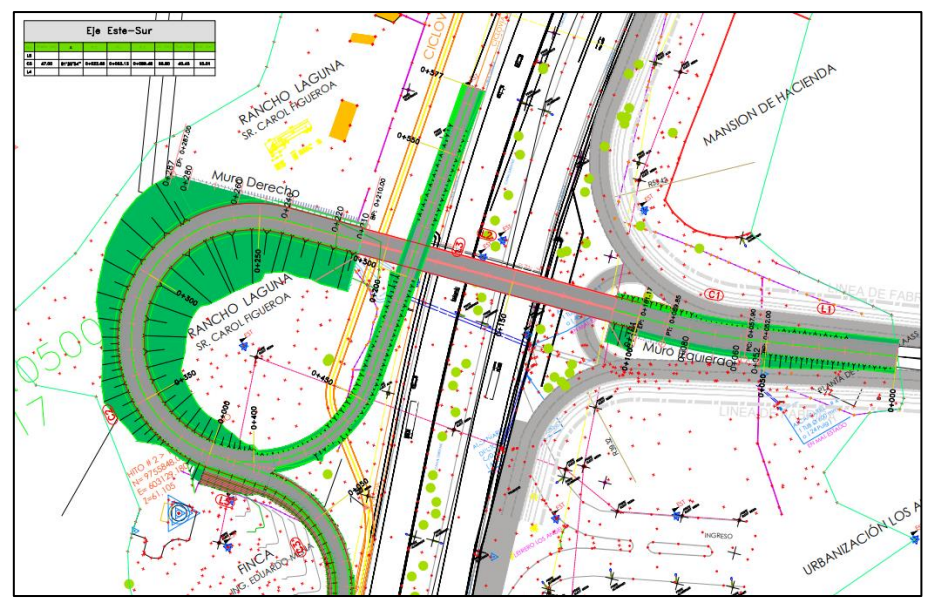

<span id="page-30-0"></span>**Ilustración 2:** Vista en planta de la proyección del acceso elevado. **Fuente:** (SERCOP, 2023)

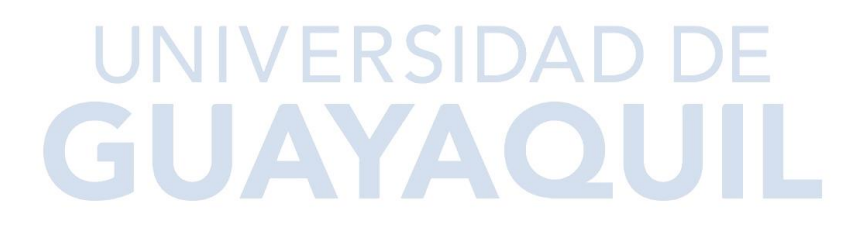

### **2.CAPÍTULO II**

#### **Marco Teórico**

#### <span id="page-31-0"></span>**2.1 Antecedentes**

Se menciona previamente la incidencia de los sismos en Ecuador, convirtiéndose este fenómeno en un aspecto crucial para el diseño y la construcción de todo tipo de estructura, la cual debería soportar dichos sucesos. Para mencionar al terremoto que más daño ha hecho al Ecuador, tal como nos menciona la Secretaría de Gestión de Riesgos (2016) tenemos que remontarnos al año de 1797, cuando un terremoto de 8,3 puntos de magnitud en Riobamba genero gran destrucción afectando seriamente a la vialidad, destruyendo caminos y numerosos puentes.

En cuanto a afectaciones en puentes tenemos un hecho relativamente cercano relacionado así mismo con un sismo, esta vez en la ciudad de Guayaquil en el sector de la Av. de las Américas, lugar donde cayó un puente a desnivel a razón del terremoto de 7,8 grados que se dio el 16 de abril del 2016, dicho puente contaba con una antigüedad de 34 años y la causa de su caída fue el colapso de las pilas centrales debido a la inclinación de pilas con menor longitud.

Con estos antecedentes y dichas afectaciones es importante el uso del método de las fuerzas para el diseño de estructuras vitales. Cabrera (2021) nos menciona que el análisis estático lineal es determinado con el método basado en fuerzas (MBF), este es obligatorio para el diseño sismorresistente de todo tipo de estructuras en especial: edificios y puentes. La metodología se basa en que las estructuras deben diseñarse para resistir fuerzas sísmicas y poder determinar los efectos relacionados. (pág. 9)

Por su parte el método de los desplazamientos es vital para el diseño sismorresistente, como se menciona a continuación "La metodología del DDBD permite diseñar sísmicamente una estructura considerando su desplazamiento máximo de diseño para un determinado nivel de desempeño y sometida a un nivel de amenaza sísmica." (Córdova, 2017, pág. 26).

## <span id="page-32-0"></span>**2.2 Bases Teórico Científicas**

#### <span id="page-32-1"></span>**2.2.1 Definición de Puente.**

Rodríguez Serquén (2022) nos menciona que un puente es una obra que se construye para salvar un obstáculo dando así continuidad a una vía. (pág. 7)

Y por su parte la AASHTO LRFD en su 9na edición (2020) indica que un puente es cualquier estructura que tenga una luz no menor a 20 pies (aproximadamente 6m) y que forme parte de una carretera o que este ubicada encima o debajo de una autopista (pág. 2)

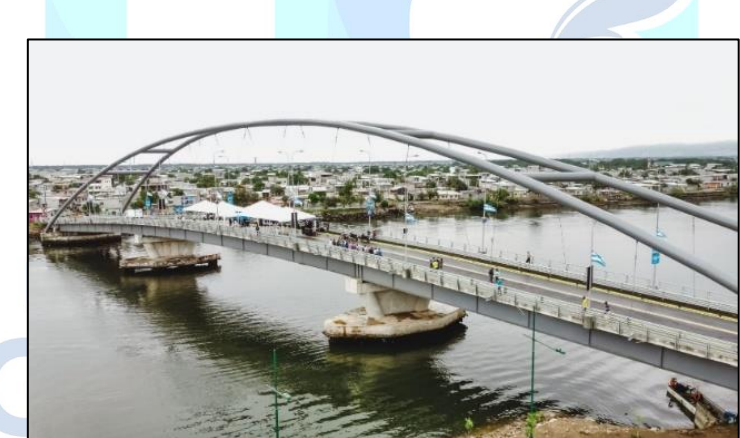

**Ilustración 3:** Puente sobre Estero El Muerto **Fuente:** (Guerrero, 2022)

#### <span id="page-32-3"></span><span id="page-32-2"></span>**2.2.2 Definición de Acceso Elevado.**

Se puede denominar a los accesos elevados como el tipo de estructuras que se construyen por encima de una vía con el fin de agilizar el tráfico o no interrumpirlo para que de esta manera los vehículos pasen sobre esta, son utilizados mayormente en carreteras o autopistas, en intersecciones.

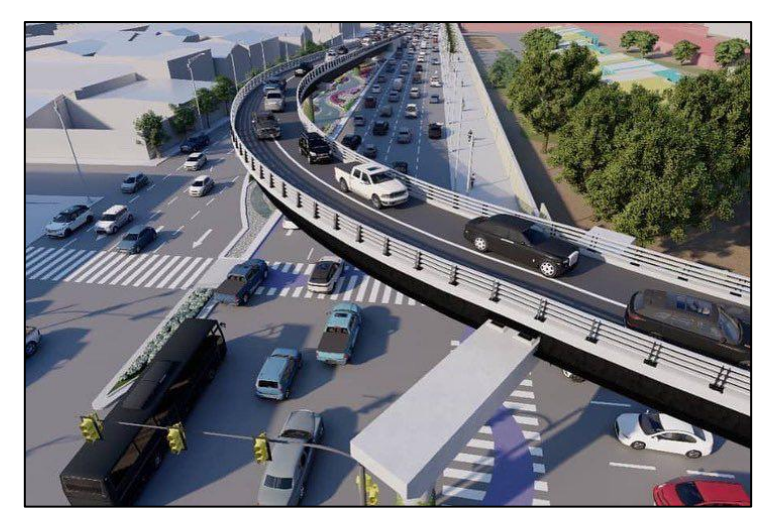

**Ilustración 4:** Paso elevado Av. Juan Tanca Marengo – Av. Gómez Nault **Fuente:** (Sanchez, 2021)

## <span id="page-33-2"></span><span id="page-33-0"></span>**2.2.3 Estructura de un Puente.**

La estructura general de los puentes consta de dos partes, las cuales son: superestructura y subestructura.

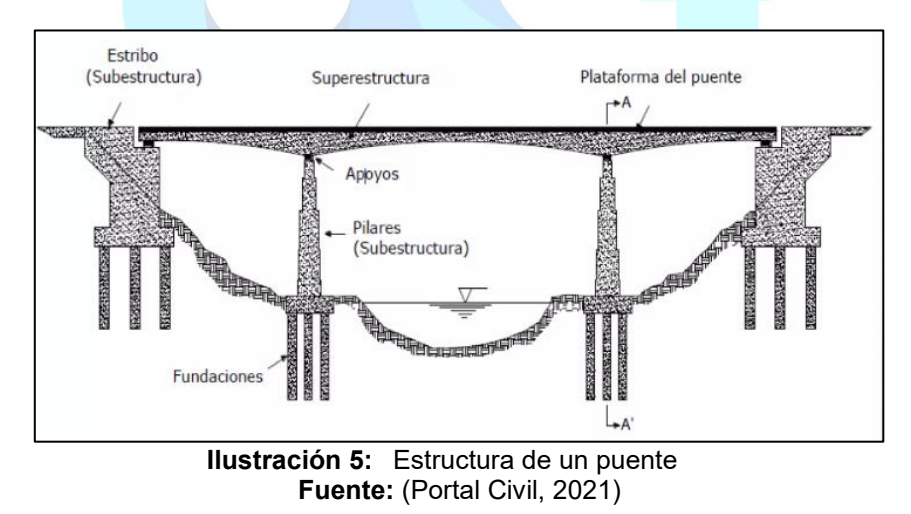

### <span id="page-33-3"></span><span id="page-33-1"></span>*2.2.3.1 Superestructura.*

Rodríguez (2022) menciona que la superestructura de un puente se constituye generalmente de: el tablero que es el que soporta directamente las cargas, las vigas, armaduras, cables, arcos (según el tipo de puentes). (pág. 7).

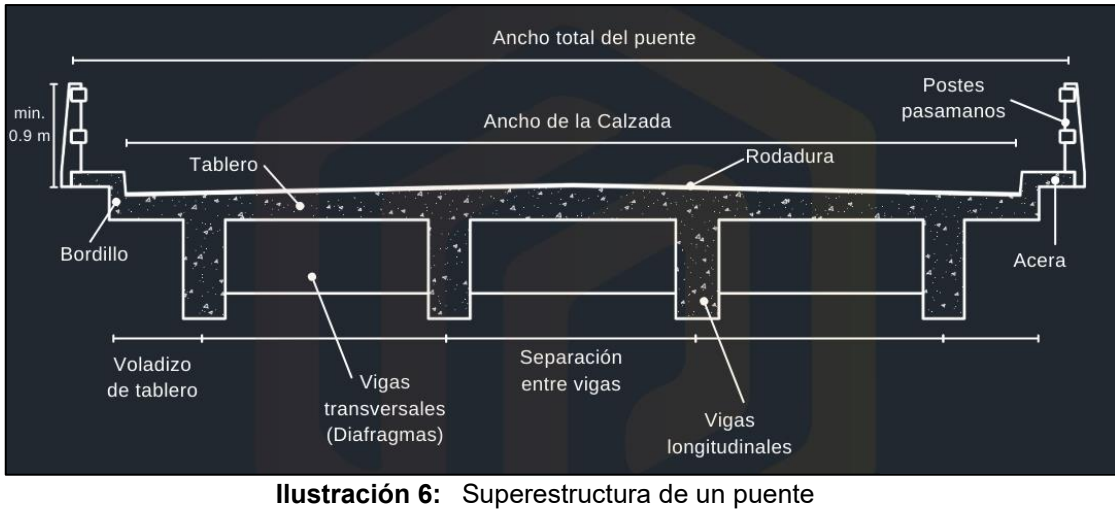

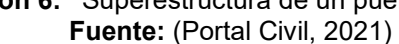

## <span id="page-34-3"></span><span id="page-34-0"></span>*2.2.3.2 Subestructura.*

Rodríguez (2022) se refiere a esta parte del puente como la encargada de trasmitir

las cargas de la superestructura a los cimientos.

Consta de elementos como:

- Pilas
- **Estribos**
- Cimientos

## <span id="page-34-1"></span>**2.2.4 Clasificación de los Puentes.**

Se pueden denotar a los puentes en dos grupos: fijos y móviles, siendo los móviles aquellos usados sobre líneas de tránsito fluvial, que para no interrumpir a este tráfico se elevan y así los barcos puedan pasar bajo este.

## <span id="page-34-2"></span>*2.2.4.1 Por su Longitud.*

Podemos encontrar 3 clasificaciones:

• Puentes mayores (Luces de vano mayores a los 50m)

- Puentes menores (Luces entre 6m y 50m)
- Alcantarillas (Luces menores a 6m)

## <span id="page-35-0"></span>*2.2.4.2 Según el Material que Fueron Construidos.*

Podemos encontrar:

- De madera
- De piedra
- Metálicos
- De hormigón armado
- De hormigón pretensado

## <span id="page-35-1"></span>*2.2.4.3 Según su Utilización.*

Se destacan los siguientes medios:

- **Ferroviarios**
- Vehiculares
- Acueductos NIVERS
- **Viaductos**
- Peatonales
- **Camineros**
- De navegación
- **Pasarelas**
- **Mixtos**

## <span id="page-35-2"></span>*2.2.4.4 Según su Tipo de Alineamiento.*

JAYAQUIL

Encontramos los siguientes tipos de puentes:

• Puentes en curva
- Puentes en pendiente
- Puentes en tangente
- Puentes de secciones variables

# *2.2.4.5 Por el Tipo de Superestructura Longitudinal.*

Puentes de arco

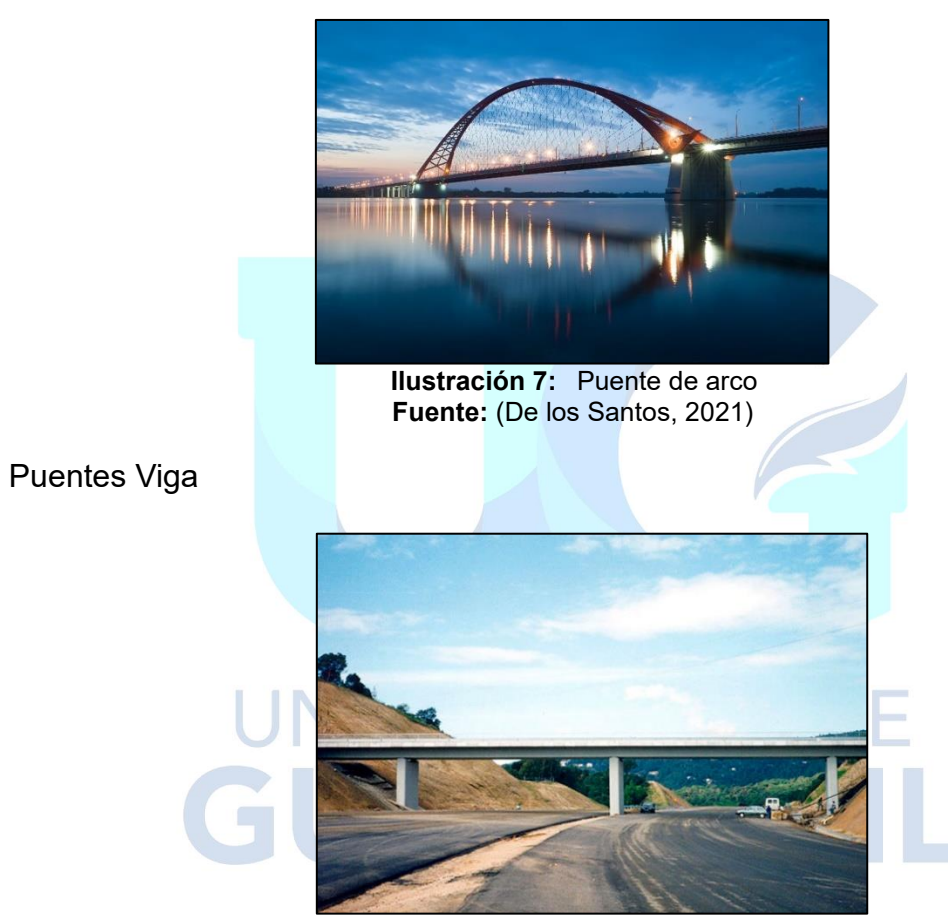

**Ilustración 8:** Puente viga **Fuente:** (Agudelo, 2021)

Puentes Pórtico

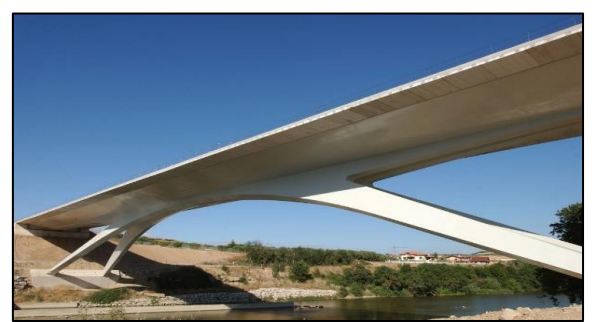

**Ilustración 9:** Puente sobre el rio Arga **Fuente:** (Yépez, 2023)

## Puentes Colgantes

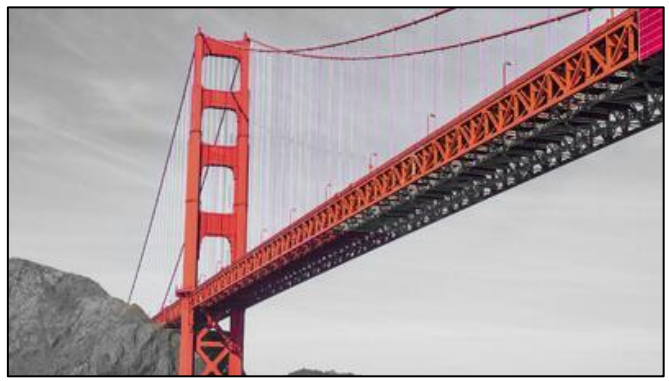

12

**Ilustración 10:** Puente Golden Gate, San Francisco **Fuente:** (Thinkstock, 2015)

## Puentes Atirantados

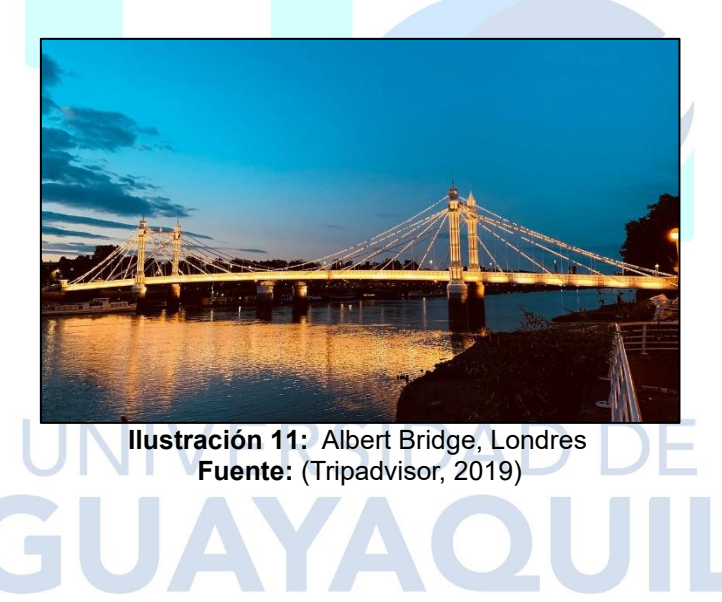

# *2.2.4.6 Según el Tiempo de Vida.*

Rodríguez (2022) menciona dos tipos:

"Definitivo: puente diseñado para una vida en servicio de 75 años. Las especificaciones AASHTO se han elaborado con ese objetivo.

Temporal: puente que se usa por un tiempo limitado, no mayor a 5 años." (Rodriguez Serquén, 2022, pág. 8).

#### **2.2.5 Estudios Básicos de Ingeniería**

Consisten en los análisis que se deben hacer previo al diseño y construcción del puente, cuyos datos arrojaran las condiciones que se presentaran en la construcción y a lo largo del tiempo de vida de la obra, así mismo, estos se verán reflejados al momento del diseño por ejemplo en la luz y número de carriles recomendados. Entre los estudios que destacan son:

#### **Estudios Topográficos.**

La realización de estos estudios es vital ya que estos arrojan datos específicos tales como la ubicación de las partes de la estructura así también como las longitudes de estos elementos, mediante la definición de las características del terreno.

#### **Estudios hidráulicos.**

Estos estudios en el diseño de puentes nos permiten establecer las particularidades de los flujos superficiales y subterráneos en el terreno donde se desarrollará la construcción del puente. En estos estudios primero se determinarán los caudales para distintos períodos de retorno, luego se determinan las principales características del flujo superficial.

## **Estudios Geológicos y Geotécnicos.**

Este tipo de estudios consisten en la evaluación y análisis de las condiciones del suelo y roca donde se asentará el puente, previniendo o tomando en cuenta los riesgos geotécnicos y geológicos que a lo largo del tiempo puedan presentarse.

#### **Estudios de Riesgo Sísmico.**

Estos estudios son de vital importancia, donde se analizan las características sísmicas del lugar tales como su historial de actividad sísmica, sismicidad actual y características geológicas. Así mismo intervienen parámetros como magnitud y frecuencia de los movimientos telúricos, aceleración del suelo y respuesta dinámica de la estructura ente este tipo de eventos.

#### **Estudios de Impacto Ambiental.**

Se realizan estos estudios para elaborará un análisis del impacto que la construcción del puente generará viéndose afectada la flora o/y fauna del sitio.

#### **Estudios de Trafico.**

Son usados para el estudio de tráfico en puntos vitales a la construcción de la obra donde se obtendrán las características de la vía y datos esenciales del puente como número de carriles que satisfagan el tráfico en dicha estructura.

#### **Estudios de Trazo y Diseño Vial.**

Son esenciales para describir o establecer las condiciones tanto geométricas como técnicas del tramo o tramos de la vía que se empalmaran al puente con la ya existente.

## **Normativas de Diseño Estructural.**

El presente trabajo utilizara las normativas vigentes que rigen tanto para las construcciones en Ecuador siendo esta la NEC-2015 y la enfocada en el diseño de puentes AASHTO LRFD 2020 (9<sup>na</sup> Edición).

#### **NEC - 2015**

El MIDUVI (s.f.) menciona:

"La Norma Ecuatoriana de la Construcción, NEC recoge una serie de normativas, de obligatorio cumplimiento a nivel nacional, por las cuales se establecen los requisitos mínimos de seguridad y calidad que deben cumplir las edificaciones a nivel nacional, en todas las etapas del proceso constructivo." (pág. 1).

#### **AASHTO LRFD 2020**

Representa el conjunto de especificaciones que están destinadas a diseñar, evaluar y rehabilitar puentes carreteros tanto fijo como móviles. Estas especificaciones usan la metodología "Load and Resistance Factor Design" (LRFD) o Diseño de Factores de Carga y Resistencia.

## **2.2.6 Propiedades Mecánicas del Hormigón.**

Las propiedades mecánicas del hormigón son aquellas que se denotan como el hormigón resiste las cargas y fuerzas que se le aplican.

#### *2.2.6.1 Resistencia a la Compresión.*

Álava, Menéndez, Ruiz y Zambrano (2021) establecen a la resistencia a la compresión como "La característica mecánica principal que posee el hormigón, esta hace referencia a la capacidad de soporte de carga por unidad de área que este posee, la cual se expresa en términos de esfuerzo".

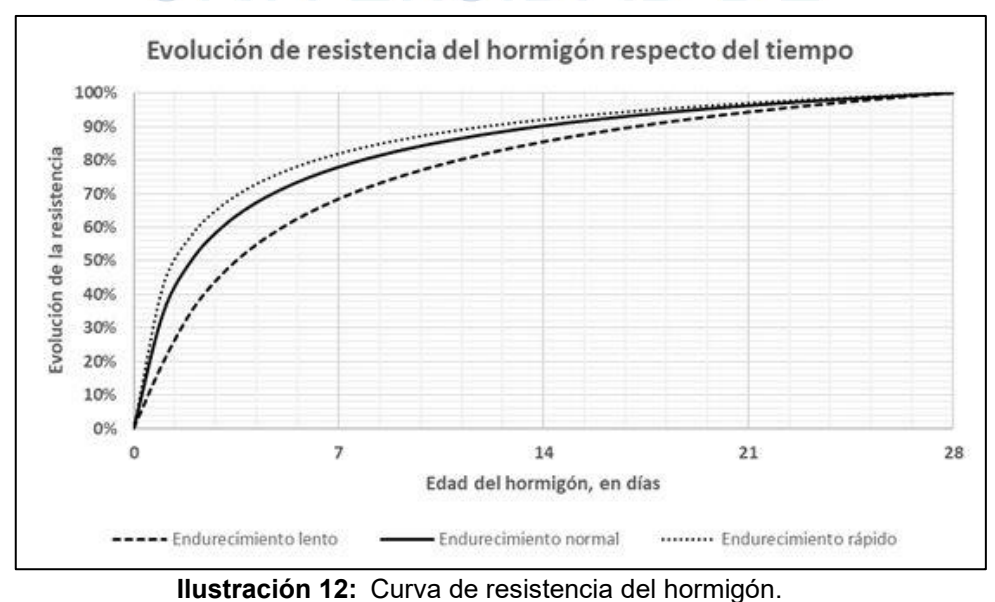

**Fuente:** (Ostáriz, 2022)

#### *2.2.6.2 Resistencia a la Tensión.*

Landsberger y Fernández (2020) mencionan que "la fluencia es una característica importante del hormigón para la evaluación de su comportamiento a largo plazo" (pág. 1).

El esfuerzo de fluencia lo obtenemos de la intersección en el diagrama *esfuerzo – deformación unitaria* con una recta paralela al tramo elástico, donde su abscisa de origen es 0,002.

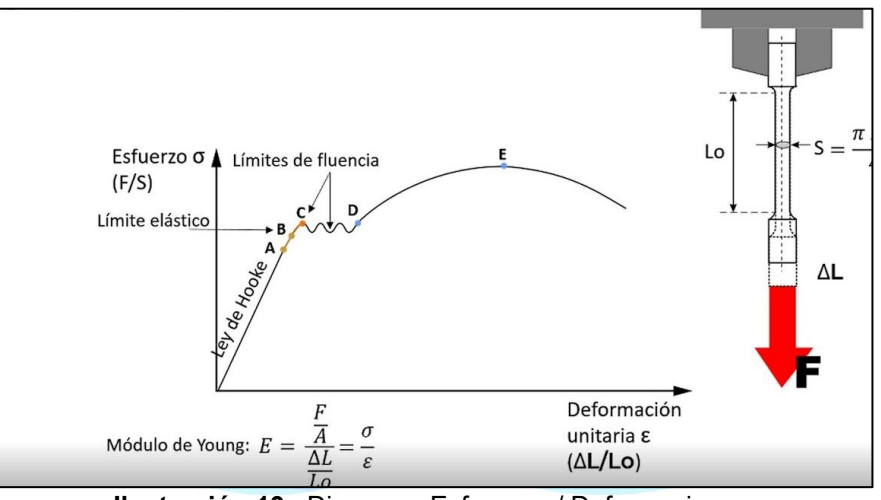

**Ilustración 13:** Diagrama Esfuerzos / Deformaciones **Fuente:** (Microscopio Pro, 2023)

# **2.2.7 Modelación y Análisis Estructural.**

Se considera al análisis estructural como el proceso por el que se desarrolla un modelo matemático de una estructura, proceso por el cual se calcula y determinan los efectos de las cargas y fuerzas que impactan y afectan al puente, en este caso. Además, gracias a este proceso se garantiza un correcto desempeño de la edificación haciéndola segura para su uso.

#### **2.2.8 Filosofía de Diseño Sismorresistente.**

El diseño sismorresistente representa requerimientos y exigencias de la estructura para resistir las fuerzas laterales del sismo, donde se prime la generación de mecanismos dúctiles que consiste en disipar la energía por deformaciones en el rango inelástico primero que las fallas frágiles que es cuando el esfuerzo cedente y el ultimo se encuentran.

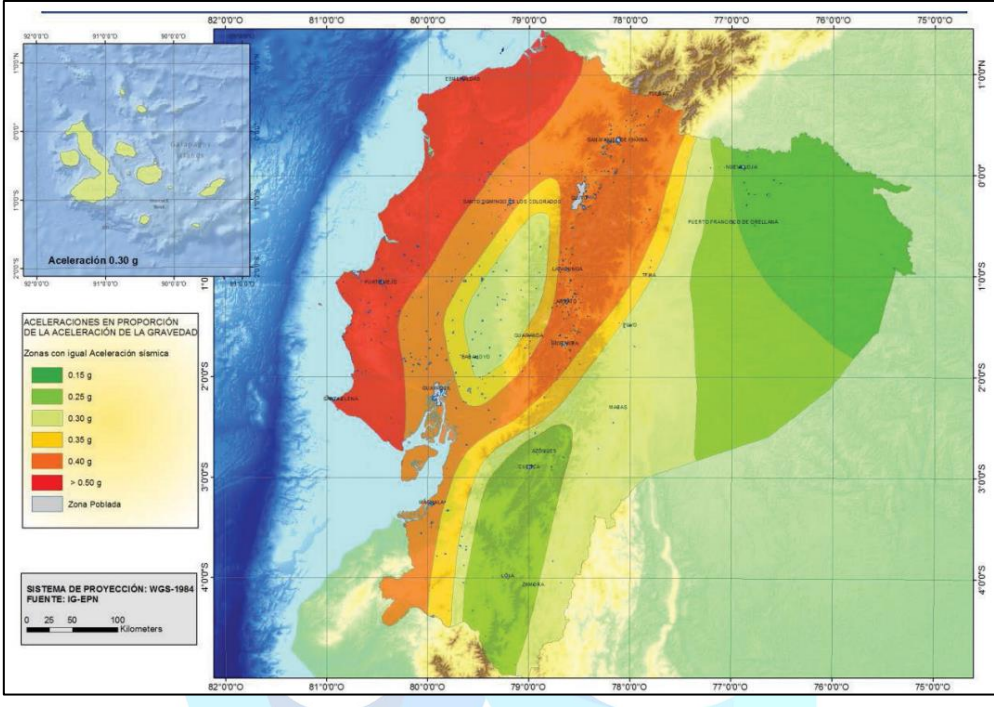

**Ilustración 14:** Mapa de peligro sísmico **Fuente:** (MIDUVI, 2014)

La NEC-2015 establece un sismo de diseño que consiste en un sismo de probabilidad de aparición del 10% en ser excedido en 50 años, lo que equivale a un periodo de retorno de 475 años. Se establece además un análisis de peligrosidad sísmica correspondiente a un mapa de peligro sísmico.

También se menciona diferentes tipos de niveles de amenaza sísmica según el periodo de retorno y nivel de peligro, establecidos en el capítulo 4.3.2 en su tabla 9.

(MIDUVI) menciona los efectos de los sismos de la siguiente manera:

"La producción de terremotos incluye fuerzas y desplazamientos.

Se observan, según las estructuras, comportamientos (respuestas) lineales y no lineales:

Si la estructura tiene la capacidad resistente suficiente, la relación fuerzas/desplazamientos es lineal, dada por la rigidez elástica del sistema.

Caso contrario: relación fuerzas/desplazamientos (no lineal), depende de la rigidez elástica, de las propiedades inelásticas y de la historia de los desplazamientos impuestos en la estructura." (pág. 42).

Se establecen 3 niveles de desempeño estructural ante 3 sismos:

**Nivel de servicio o sismo menor:** periodo de retorno de 72 años. Se espera que no ocurran daños en elementos estructurales y no estructurales.

**Nivel de daño o sismo moderado:** periodo de retorno de 225 años. Se espera protección de los ocupantes y garantía de la funcionalidad de las estructuras.

**Nivel de colapso o sismo severo:** periodo de retorno de 475 años. Se esperará que entre en el rango inelástico, viéndose daño, pero sin llegar al colapso y cierto grado de daño en los elementos estructurales y considerable daño en los no estructurales.

#### **2.2.9 Requisitos del Diseño Sismorresistente.**

NEC-2015 (2014) considera:

**"No colapso o condición de resistencia:** Se verificará que la estructura y su cimentación no rebasen ningún estado límite de falla. Una estructura se considera que satisface los criterios de estado de último límite, si todos los factores siguientes están por debajo del factor de resistencia. Para niveles de amenaza sísmica:

1 a 3 (estructuras normales y de ocupación especial)

4 (estructuras esenciales)

**Limitación de daños o deformaciones:** La estructura presentará las derivas de piso, ante dichas cargas, inferiores a las admisibles. Para niveles de sismo:

1 y 2 (estructuras normales y de ocupación especial)

3 (estructuras de ocupación especial y estructuras esenciales)

**Ductilidad:** Pueda disipar energía de deformación inelástica, haciendo uso de las técnicas de diseño por capacidad (verificar deformaciones plásticas) o mediante la utilización de dispositivos de control sísmico." (pág. 41).

## *2.2.9.1 Estados Límite.*

AASHTO (2020) menciona al estado limite como "la condición más allá de la cual el puente o componente deja de satisfacer las condiciones para las que fue diseñado" (pág. 2).

Así mismo menciona que cada elemento debe satisfacer la siguiente ecuación:  $\sum \eta_i \gamma_i Q_i \leq \emptyset R_n = R_r$ (1) Dichos factores se disponen de la siguiente manera: Para cargas en las cuales un valor máximo de  $\gamma i$  es apropiado:  $\eta_i = \eta_D \eta_R \eta_l \ge 0.95$  (2) Para cargas en las cuales un valor mínimo de  $ri$  es apropiado:

 $\eta_i = \frac{1}{n_i n_i}$  $\frac{1}{\eta_{D}\eta_{R}\eta_{I}} \leq 1.0$  (  $\sqrt{N}$   $\sqrt{S}$   $\sqrt{S}$   $\sqrt{D}$   $\sqrt{D}$   $\sqrt{S}$   $\sqrt{S}$   $\sqrt{S}$   $\sqrt{S}$   $\sqrt{D}$   $\sqrt{D}$   $\sqrt{S}$   $\sqrt{S}$   $\sqrt{S}$   $\sqrt{S}$   $\sqrt{D}$   $\sqrt{D}$   $\sqrt{S}$   $\sqrt{S}$   $\sqrt{S}$   $\sqrt{S}$   $\sqrt{D}$   $\sqrt{D}$   $\sqrt{S}$ 

Dichas nomenclaturas pueden ser revisadas el capítulo 1.3.2.1-1 de la (AASHTO, 2020).

Dentro de los estados limites tenemos: de Resistencia, de Evento Extremo, de Servicio, de Fractura y Fatiga.

#### **Estado Limite de Resistencia.**

Usado para garantizar resistencia y estabilidad local y global, que resista combinaciones de carga a lo largo de la vida útil del puente.

**Resistencia I:** para uso vehicular sin viento.

**Resistencia II:** para uso por vehículos especiales, vehículos de circulación restringidos y sin considerar viento.

**Resistencia III:** para puentes expuestos a vientos > 90 km/h.

**Resistencia IV:** relacionado a elevadas solicitaciones por cargas permanentes y por sobrecargas.

**Resistencia V:** vehículos normales con velocidad de 90 km/h.

En tanto a los factores de resistencia AASHTO menciona dichos factores para los diversos casos presentados en su capítulo 6.5.4.2.

## **Estado Limite de Evento Extremo.**

Usado para garantizar la supervivencia del puente ante terremotos o inundaciones considerables.

**Evento Extremo I:** para combinaciones de carga con sismos.

**Evento Extremo II:** usado para combinaciones de carga con hielo, colisiones de embarcaciones y vehículos. **ERSIDAD** 

## **Estado Limite de Servicio.**

Considera restricciones de tensión, deformación y fisura para condiciones normales de servicio.

**Servicio I:** para combinaciones de carga normales con vientos de 90 km/h.

**Servicio II:** para controlar la fluencia en elementos de acero por carga vehicular.

**Servicio III:** en combinaciones de carga netamente a tracción en superestructuras de hormigón pretensado.

**Servicio IV:** en combinaciones de carga netamente a tracción en subestructuras de hormigón pretensado.

#### **Estado Limite de Fractura y Fatiga.**

Para el estado límite de fatiga se toman restricciones en el rango de tensiones para un camión de diseño que ocurre en un rango de tensiones.

**Fatiga I:** para combinaciones de carga relacionadas con la vida de fatiga infinita por carga inducida, para puentes con volumen de tráfico alto.

**Fatiga II:** para combinaciones de carga relacionadas con la vida de fatiga infinita por carga inducida, para puentes con volumen de tráfico bajo.

#### **2.2.10 Ductilidad.**

Es la capacidad de una estructura para que pueda deformarse sin que esta afecte su resistencia, esta propiedad es vital en el diseño sismorresistente porque permite disipar la energía generada. Es por esto por lo que los puentes deben ser diseñados para soportar las deformaciones inelásticas en los estados límites de resistencia y evento extremo.

En cuanto al factor relacionado con la ductilidad " $\eta_D$ " se presenta para casos especiales del estado límite de resistencia y un factor "1" para los demás estados, de acuerdo con el capítulo 1.3.3 de la AASHTO LRFD (2020).

#### **2.2.11 Redundancia.**

Se recomienda usar estructuras continuas, para puentes que no cumplan con dicha especificación existen sistemas estructurales no redundantes y de falla critica que son diseñados para cuyas fallas no provocaran colapso en el puente y sistemas redundantes diseñados para cuyas fallas si provocaran colapso del puente. AASHTO LRFD (2020) establece factores de redundancia en su capítulo 1.3.4.

## **2.2.12 Importancia Operativa.**

Se considera de importancia operativa a puentes que deban estar abiertos al tráfico inmediatamente después de la inspección después del evento sísmico para vehículos de emergencia y de seguridad, defensa, económicos o de seguridad humana secundaria inmediatamente. O para aquellos que al menos deban estar abiertos para vehículos de emergencia y de seguridad, defensa o económicos. Y su factor está definido en el capítulo 1.3.5 de la AASHTO LRFD (2020).

## **2.2.13 Cargas y Denominación de Cargas.**

#### *2.2.13.1 Cargas Permanentes.*

Es toda carga producida por el peso propio de los elementos estructurales y no estructurales que conforman la estructura.

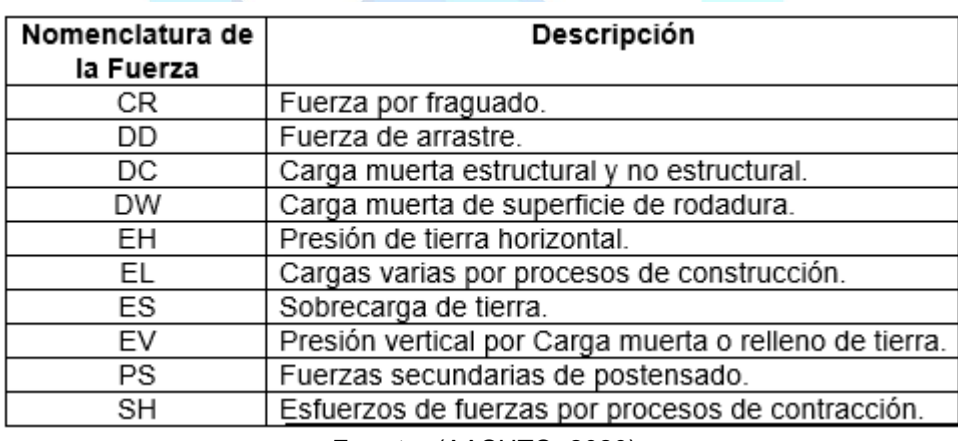

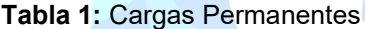

**Fuente:** (AASHTO, 2020)

# *2.2.13.2 Cargas Vivas.*

#### **Número de Carriles de Diseño**

El ancho del carril de diseño debe ser de 3.60 metros (equivalente a 12 pies), y para determinar el número de carriles se debe calcular el ancho disponible de la carretera y el ancho del carril de diseño. (AASHTO, 2020).

#### **Presencia Múltiple de Carga Viva**

AASHTO (2020) menciona que la solicitación extrema de las cargas vivas se las obtendrá teniendo en cuenta las diversas combinaciones posibles de carriles cargados, multiplicando por un factor de presencia múltiple, y de esta manera, tener en cuenta la probabilidad de que varios carriles estén ocupados simultáneamente debido a la carga de diseño HL93.Dichos factores se encuentran en la Tabla 3.6.1.1.2- 1 de AASHTO LRFD (2020).

#### **Carga Viva Vehicular de Diseño**

La carga viva vehicular de diseño es obtenida por la combinación de la carga de carril de diseño con el tándem, esta carga es conocida como HL93 porque produce una circulación de vehículos de la superficie del puente.

#### **Camión de Diseño**

La distancia generalmente puede varias entre un rango de 4.27 a 9.14 metros, con el fin de poder maximizar cada efecto de carga. La distancia entre los ejes más pesados del camión es de 14.52 toneladas. En la ilustración 18 se puede apreciar con más detalle la información de las distancias entre cada uno de los ejes y los respetivos pesos del camión, en efecto, se considera el impacto debido a la carga dinámica.

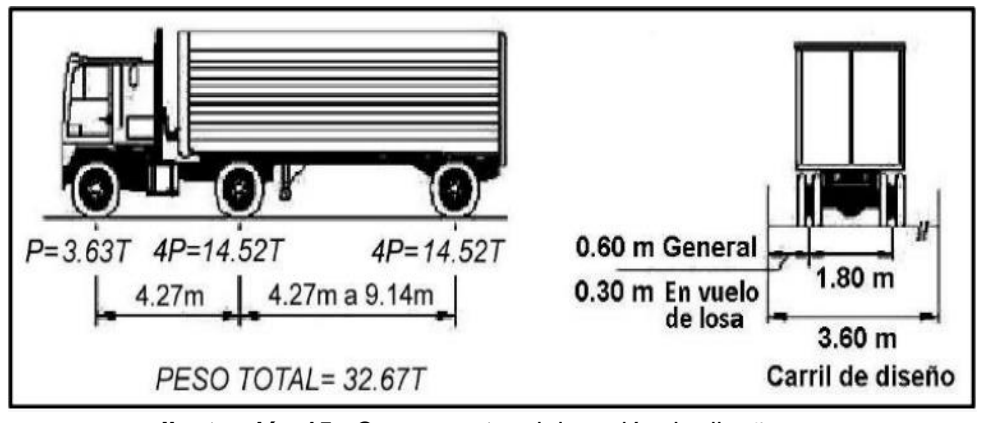

**Ilustración 15:** Componentes del camión de diseño **Fuente:** (AASHTO, 2020)

#### **Tándem de Diseño**

Tal como se muestra en la ilustración 19, el tándem está conformado por dos ejes, con una distancia que los separa 1.20 metros. Cada eje consta con un peso distribuido de 11.34 toneladas y se toma muy en cuenta las consideraciones del incremento producido por el efecto de la carga dinámica.

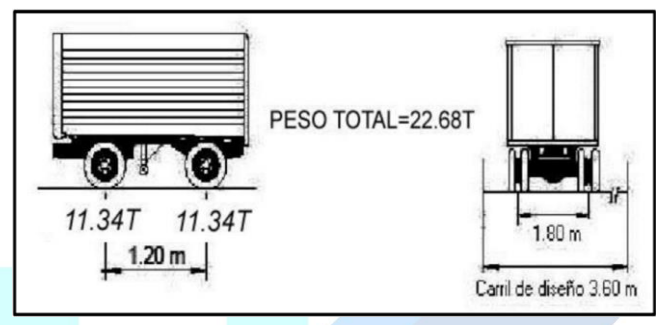

**Ilustración 16:** Componentes del tándem de diseño **Fuente:** (AASHTO, 2020)

#### **Carga del Carril de Diseño**

En la carga de carril de diseño se debe destacar que las demandas producidas por la misma no se verán modificadas por el aumento que nos proporciona la carga dinámica. En la ilustración 20 se detalla que el carril diseño implica una carga uniforme distribuida de 952 kg/m en un ancho mínimo de 3 metros.

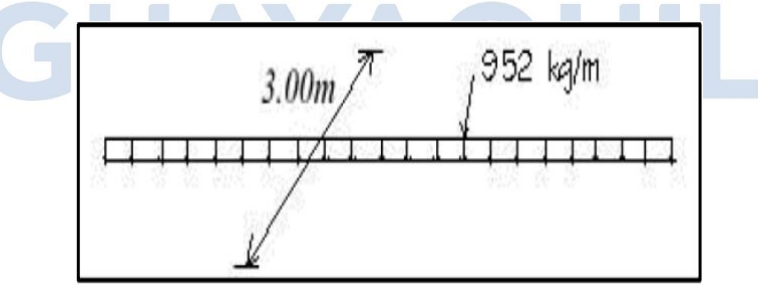

**Ilustración 17:** Carga de carril de diseño **Fuente:** (AASHTO, 2020).

## **Fuerza de Frenado**

El aumento debido a la carga dinámica no se considera, puesto que se utiliza el factor de presencia múltiple. Esta fuerza es aplicada en todos los carriles de diseño que se encuentren cargados y transporten tráfico en la misma dirección.

AASHTO (2020), se menciona que la fuerza de frenado se calcula tomando el valor máximo entre dos opciones:

El 25% de los pesos por eje del tándem de diseño.

El 5% del peso del tándem de diseño más la carga del carril de diseño.

Estas fuerzas actúan horizontalmente a una distancia de 1.80 metros por encima de la superficie de la carretera.

#### **Carga Viva Peatonal**

Esta debe aplicarse en todas las aceras que cuenten con un ancho superior a 60 cm y se la considera en conjunto con la carga viva vehicular de diseño (AASHTO, 2020).

#### **Factores de Carga y Combinaciones**

Según las directrices de AASHTO (2020), la suma completa de los efectos de las cargas mayoradas debe ser considerada de acuerdo con lo establecido en la fórmula proporcionada:

AYAOUIL

 $Q = \sum_i r_i q_i$  UNIVERSIDAE

Donde:

 $0i$ = Solicitación

Es necesario elegir cada uno de los coeficientes de carga de manera que se logre el valor total de la fuerza extrema factorada, dichos factores se establecen en la tabla 3.4.1-1 de la AASHTO LRFD (2020).

 $\eta$ *i* = Modificador de cargas

 $\gamma$ *i* = Factores de carga

## **2.2.14 Peligro Sísmico en Ecuador y Efectos Sísmicos Locales.**

#### **Factor de Zona Z.**

NEC-15 (2014), implementa valores Z para edificaciones de uso normal, que representan la aceleración máxima en roca esperada para el sismo de diseño, expresada como fracción de la aceleración de la gravedad (Tabla 2). Resultados provenientes del estudio de peligro sísmico para un 10% de excedencia en 50 años (período de retorno 475 años).

| Zona sísmica                              |            |      | Ш    | IV   |      | VI        |
|-------------------------------------------|------------|------|------|------|------|-----------|
| Valor factor Z                            | 0.15       | 0.25 | 0.30 | 0.35 | 0.40 | $>= 0.50$ |
| Caracterización<br>del peligro<br>sísmico | Intermedia | Alta | Alta | Alta | Alta | Muy alta  |

**Tabla 2:** Valores del factor Z en función de la zona sísmica

**Fuente:** (MIDUVI, 2014).

## *2.2.14.1 Curvas de Peligro Sísmico.*

Para el diseño de puentes es importante utilizar diferentes niveles de peligro sísmico con el fin de verificar el cumplimiento de los diferentes niveles de desempeño. NEC-15 (2014), suministra las curvas de peligro sísmico a las capitales de provincia, proporcionando las aceleraciones máximas esperadas en el terreno (PGA) y máximas espectrales para diferentes niveles de probabilidad anual de excedencia. Para objeto de este estudio se utilizará la Curva de Peligro Sísmico para la ciudad de Guayaquil (Ilustración 18).

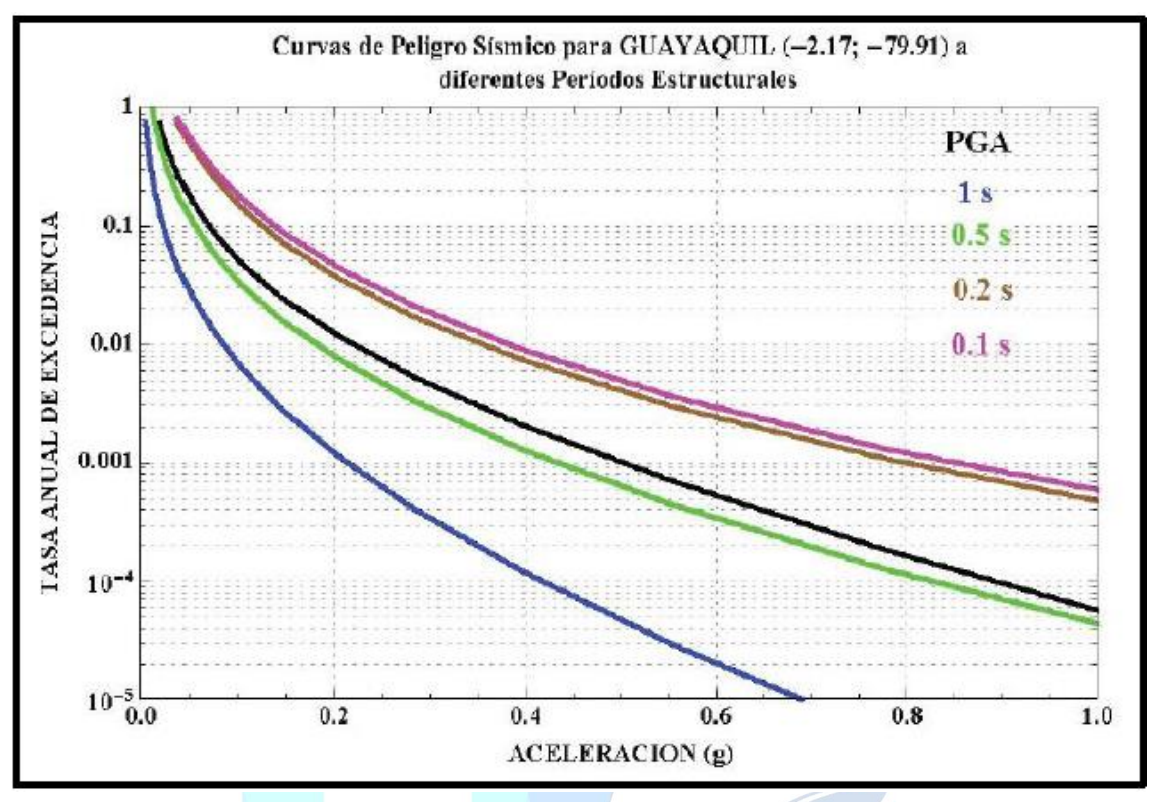

**Ilustración 18:** Curvas de peligro sísmico para la ciudad de Guayaquil **Fuente:** (MIDUVI, 2014).

## *2.2.14.2 Geología Local.*

NEC-15 (2014), se consideran seis tipos de perfil de suelo señalados en su capítulo 3.2.1, Tabla 2. Los parámetros utilizados para la clasificación son los correspondientes a los 30 m superiores del perfil para los perfiles tipo A, B, C, D y E. Para el perfil tipo F se aplican otros criterios expuestos en la sección 10.5.4 de la NEC-2015.

## *2.2.14.3 Coeficientes de Perfil de Suelo Fa, Fd y Fs.*

#### **Coeficiente de amplificación de suelo en la zona de período corto (Fa)**

El factor **Fa** amplifica las ordenadas del espectro de respuesta elástico de aceleraciones para diseño en roca.

**Amplificación de las ordenadas del espectro elástico de respuesta de desplazamientos para diseño en roca (Fd):** El factor **Fd** amplifica las ordenadas del espectro elástico de respuesta de desplazamientos para diseño en roca.

**Comportamiento no lineal de los suelos (Fs):** El factor **Fs**, considera el comportamiento no lineal de los suelos.

Dichos factores NEC – 2015 los presenta en su capítulo 3.2.2.

**Espectro elástico de diseño en aceleraciones:** La ilustración 20 muestra el espectro de respuesta elástico de aceleraciones **Sa**, el cual considera: el factor de zona sísmica, el tipo de suelo y los coeficientes de amplificación de suelo Fa, Fd, Fs.

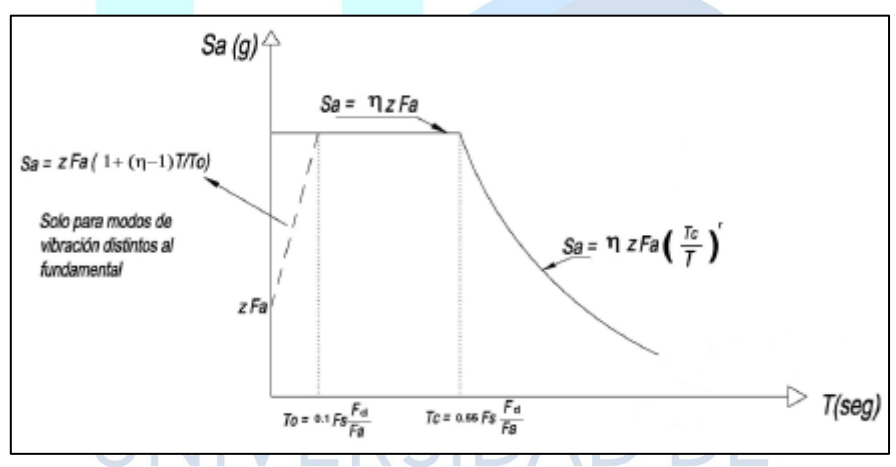

**Ilustración 19:** Espectro sísmico elástico de diseño en aceleraciones **Fuente:** (MIDUVI, 2014)**.** El espectro obedece a una fracción de amortiguamiento respecto al crítico de 5%,

que se obtiene mediante las siguientes ecuaciones:

$$
S_a = \eta Z F_a \tag{4}
$$

$$
S_a = \eta Z F_a \left(\frac{T_c}{T}\right)^r \tag{5}
$$

Los límites para el período de vibración  $T_{\mathcal{C}},$   $T_{\mathcal{L}},$   $T_{0},$  se obtienen de las siguientes expresiones:

$$
T_C = 0.55 F_s \left(\frac{F_d}{F_a}\right) \tag{6}
$$

$$
T_L = 2.4 F_d
$$
\n
$$
T_0 = 0.10 F_s \left(\frac{F_d}{F_c}\right)
$$
\n(8)

Las respectivas nomenclaturas están presentes en la figura 3 del capítulo 3.3.1.

#### **Combinación de los efectos de las fuerzas sísmicas**

 $F_a$ 

El cálculo de las fuerzas sísmicas elásticas en estructuras se obtiene mediante el análisis en dos direcciones, que implica determinar como una estructura reaccionaria ante un terremoto. Estas fuerzas sísmicas elásticas se deben combinar de la siguiente manera:

- 100% de la magnitud total en una de las direcciones con 30% de la magnitud en la segunda dirección.
- 100% de la magnitud total en la segunda dirección con 30% de la magnitud en la primera dirección.

# **Factor de modificación de respuesta par la subestructura**

El factor de modificación de respuesta para la subestructura de un puente tiene como objetivo principal ajustar la respuesta sísmica adquirida de la subestructura a la respuesta sísmica que se espera del terremoto. Los puentes como estructuras desempeñan un papel muy importante dentro de la infraestructura de transporte.

En la Ilustración 20 se presentan los Factores de Modificación de Respuesta (FMR), que guardan una relación directa con la clasificación operativa del puente.

La categoría operacional de un puente se clasifica como:

**Puentes críticos:** Son aquellos que deben mantenerse activos y disponibles para el tránsito de todos los vehículos después de un terremoto de diseño. Además, deben estar en condiciones de ser habilitados inmediatamente por vehículos de emergencia o con fines de seguridad y defensa en caso de un terremoto significativo, con un período de retorno de 2500 años.

**Los puentes esenciales:** Son los que, como requisito mínimo, deben permanecer disponibles para el tránsito de vehículos de emergencia o para propósitos de seguridad y defensa después de un terremoto de diseño, con un período de retorno de 1000 años.

**Otros puentes:** Son diseñados para proteger la vida ante un sismo de diseño con un período de retorno de 1000 años.

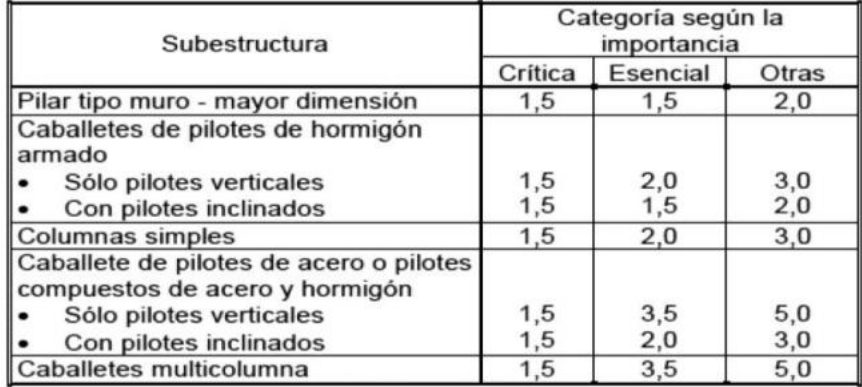

**Ilustración 20:** Factores de modificación de respuesta. **Fuente:** (AASHTO, 2020).

## **2.2.15 Consideraciones para el Diseño de la Viga Cabezal.**

#### *2.2.15.1 Longitud Mínima de Soporte.*

La Ecuación 9 establece las dimensiones mínimas para la viga cabezal que sirve como soporte de las vigas longitudinales.

$$
N = (8 + 0.02L + 0.08H)(1 + 0.000125 S2)
$$
\n(9)

#### *2.2.15.2 Diseño a Flexión.*

AASHTO (2020), especifica que se determinan los refuerzos en las áreas críticas, asegurándose de que la capacidad resistente al momento sea igual o superior al momento actuante, según lo establecido en la inecuación 10.

$$
\emptyset Mn \geq Mu \tag{10}
$$

$$
d = hviga - rec - \Phirefuerzo \qquad (11)
$$

$$
\emptyset Mn = \emptyset A_{s-colocado} * fy\left(d - \frac{a}{2}\right) \tag{12}
$$

La magnitud de "w" está intrínsecamente vinculada a la cuantía, como se indica en la ecuación 14.

$$
0.59w^2 - w + \frac{Mu}{\phi b_{viga} d^2 f'c} = 0
$$
\n(13)

$$
\rho = \omega \frac{f'c}{Fy} \tag{14}
$$

Para determinar el acero de refuerzo se lo calcula con la ecuación 15.

$$
As_{req} = \rho \ b_{viga} d \tag{15}
$$

## *2.2.15.3 Refuerzo Mínimo Longitudinal.*

En conformidad con AASHTO (2020), indica que el refuerzo en cada sección del elemento deba ser capaz de lograr mínimo una resistencia a la flexión igual o inferior al valor menor entre: 1.33 veces el momento último (Mu) en esa sección o el momento de agrietamiento (Mcr). N.T 

$$
Mcr = \gamma_3[(\gamma_1 fr + \gamma_2 f cpe)Sc - M_{DC}(\frac{sc}{snc} - 1)] \qquad (16)
$$

Simplificando tenemos:

$$
Mcr = \gamma_3[(\gamma_1 fr * S_{nc})]
$$
\n(17)

$$
fr = 0.24 \sqrt{f'c}(ksi) \tag{18}
$$

$$
fr = 2\sqrt{f'c} \left(\frac{kg}{cm^2}\right) \tag{19}
$$

$$
Snc = \frac{b_{viga h_{viga}}^2}{6} \tag{20}
$$

## *2.2.15.4 Detalle del Refuerzo a Flexión.*

En la ilustración 21 se muestra las consideraciones para un gancho estándar de 90°.

$$
h_{T_{-min}} = h + Rd \tag{21}
$$

$$
h = 12\phi_{long} \tag{22}
$$

$$
Rd \ge \frac{dmin}{2} \tag{23}
$$

## *2.2.15.5 Separación Mínima.*

AASHTO (2020), establece que la separación mínima de las varillas para un concreto vaciado debe ser mayor que:

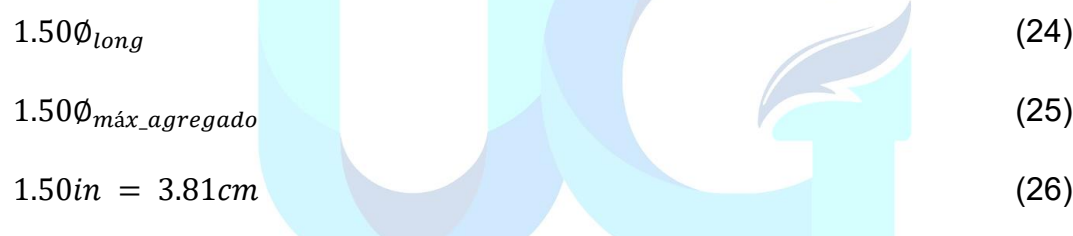

#### *2.2.15.6 Armadura de Piel.*

Como indica AASHTO (2020), aquellos elementos que poseen una altura mayor a 90cm, se debe colocar un refuerzo de piel (Ask).

$$
Ask(\frac{in^2}{ft}) \ge 0.012(d - 30) \le \frac{As_{propuesto}}{4}
$$
\n
$$
(27)
$$

#### *2.2.15.7 Diseño por Cortante.*

Es necesario tomar en cuenta los cortantes que se encuentran en las caras de las columnas, y debe satisfacer con la inecuación 28, propuesta en AASHTO LRFD (2020).

$$
\emptyset Vn \geq Vu \tag{28}
$$

En efecto se debe tomar de la ecuación 29.

$$
\emptyset Vn = \emptyset (Vc + Vs) \tag{29}
$$

La ecuación 30 nos muestra la resistencia nominal del concreto a corte y la ecuación 31 nos indica la resistencia nominal del acero a corte.

$$
Vc = Min(Vci, Vcw) \tag{30}
$$

$$
Vs = \frac{Vu}{\phi} - V_c \tag{31}
$$

$$
Vci(kg) = 0.16\sqrt{f'c} * b * d + V_D \frac{V i * M_{cre}}{M_{max}} \ge 0.015\sqrt{f'c} * b * d \tag{32}
$$

$$
Vcw(kg) = (0.015\sqrt{f'c} + 0.30 * f_{pc}) * b * d \tag{33}
$$

En caso de que el cortante no necesite refuerzo, se debe hacer uso de la ecuación 34 ya que se requiere un refuerzo mínimo a corte, conforme a AASHTO (2020).

$$
V_s = \frac{Av \, Fy \, dv}{S_{est}} * \cot \theta \tag{34}
$$

#### *2.2.15.8 Reforzamiento Mínimo y Máxima Transversal.*

Para determinar el refuerzo mínimo transversal lo podemos encontrar haciendo uso de la ecuación 35, no obstante, la separación máxima del fuerzo se calcula mediante las ecuaciones 36 y 37. N. D

$$
Av(in) \geq 0.0316 \lambda \sqrt{f'c} \frac{b_{viga} S_{max1}}{F_y}
$$
 (35)

$$
Si\ Vu_{corte} \, < \, 0.125 \, f'c, \,entonces: S_{max2} \, = \, 0.80 \, dv \, \leq \, 24 \, in \tag{36}
$$

$$
Si\ Vu_{corte} \geq 0.125\ f'c, entonces: S_{max2} = 0.40\ dv \leq 12\ in
$$
 (37)

#### *2.2.15.9 Detalle del Refuerzo para Resistir Cortante.*

NEC – 2015, en su capítulo de hormigón armado nos muestra la siguiente ilustración respecto al doblez de los ganchos, en su capítulo 4.3.3

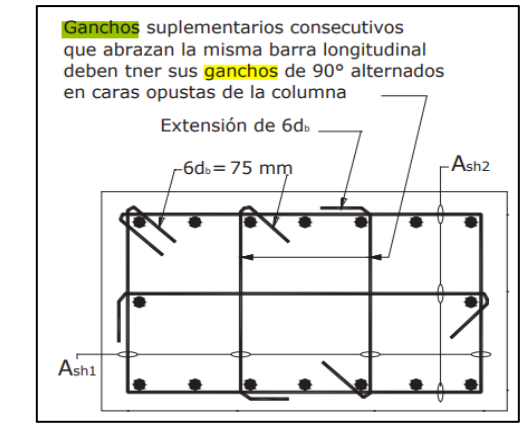

**Ilustración 21:** Detalle de refuerzo a cortante **Fuente:** (MIDUVI, 2014)

## **2.2.16 Consideraciones para el Diseño de la Columna.**

## *2.2.16.1 Diseño Longitudinal.*

Para el diseño de la columna rectangular, empleamos un diagrama de interacción que nos facilite la revisión de la resistencia de las columnas sometidas a fuerzas axiales dicho diagrama será establecido bajo las normativas NEC -2015 Y AASHTO LRFD.

Para calcular la capacidad máxima y mínima del refuerzo a compresión que un material o elemento estructural puede soportar se determina mediante la inecuación 38 y 39, dichas ecuaciones siguen la normativa AASHTO LRFD (2020).

$$
\frac{As}{Ag} < 0.08 \tag{38}
$$

$$
\frac{As\,f\mathbf{y}}{Ag\,f'\mathbf{c}} \ge 0.135\tag{39}
$$

La esbeltez de la columna se calcula mediante las siguientes inecuaciones.

$$
\frac{K_{\mathcal{Y}}H}{r} < 22\tag{40}
$$

$$
\frac{K_{\mathbf{x}}H}{r} < 22\tag{41}
$$

La capacidad de la columna hay que tener en cuenta algunos factores como las condiciones de carga a la que está sometida, para ello determinamos mediante las siguientes ecuaciones.

#### **Capacidad en Y**

$$
EI = \frac{\frac{E*I_Y}{2.5}}{1+\beta_{dy}}
$$
\n
$$
(42)
$$

$$
P_{ey} = \frac{\pi^2 E I}{(K_Y H)^2}
$$
\n(43)

$$
\delta = \frac{cm}{1 - \frac{Pu}{0.75P_{ey}}}
$$
\n<sup>(44)</sup>

$$
M_{cy} = \delta(M_{uy}) \tag{45}
$$

**Capacidad en X**

$$
EI = \frac{\frac{E*I_X}{2.5}}{1 + \beta_{dx}}
$$
\n
$$
P_{ey} = \frac{\pi^2 EI}{(K_X H)^2}
$$
\n
$$
\delta = \frac{cm}{1 - \frac{Pu}{0.75 P_{ex}}}
$$
\n(47)\n
$$
\delta = \frac{Cm}{1 - \frac{Pu}{0.75 P_{ex}}}
$$
\n(48)

$$
M_{cx} = \delta(M_{ux}) \tag{49}
$$

# Con ambos momentos obtenidos, tenemos el resultado del momento ultimo que se muestra en la ecuación 50.

$$
Mu = \sqrt{{M_{cy}}^2 + {M_{cx}}^2}
$$
 (50)

## *2.2.16.2 Diseño a Cortante.*

En base a las ecuaciones obtenidas de AASHTO LRFD (2020) obtenemos, cortante  $V_c$  estará dado según la condición de la ecuación 51.

 $0.10 * f'c * Ag$  (51)

#### **Zonas de confinamiento**

Esta longitud estará dada por mayor de las siguientes dimensiones:

H/6 (Siendo H la longitud de la columna).

18 in.

Y la separación en dicha zona debe ser mayor o igual que las siguientes condiciones:

Un cuarto de la sección menor de la columna.

4in o 10 cm.

#### **Extensión del refuerzo a la viga cabezal y zapata**

Estará dado por una distancia no menor que las siguientes condiciones:

Un medio de la sección mayor de la columna.

5 in o 40cm.

## **2.2.17 Consideraciones para el Diseño de la Zapata.**

Se determina la excentricidad para la resultante de las demandas, utilizando las combinaciones recomendadas. (AASHTO, 2020).

La excentricidad determinada no deberá sobrepasar el 1/6 de las longitudes de la zapata, como se especifica en las Ecuaciones 52 y 53.

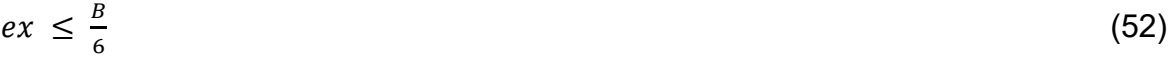

$$
ey \leq \frac{A}{6} \tag{53}
$$

Donde:

$$
ex = x_g - x_r \tag{54}
$$

$$
ey = y_g - y_r \tag{55}
$$

#### *2.2.17.1 Esfuerzos en la Base de la Zapata.*

Los esfuerzos que se encuentran presentes en la zapata del puente son producto de las fuerzas internas, por ello, es necesario tener en cuenta las cargas que la estructura del puente soportara. Estos esfuerzos vienen dados por las distribuciones de las cargas que actúan en la estructura y su respectiva transferencia a la zapata.

Para el cálculo de los esfuerzos en el fondo de la zapata se obtendrá según la ubicación del cuadrante de la máxima demanda resultante, utilizando la ecuación 56

$$
\sigma = \frac{R}{AB} \left( 1 \pm \left| \frac{6 \left| ex \right|}{B} \pm \frac{6 \left| ey \right|}{A} \right) \right) \tag{56}
$$

#### *2.2.17.2 Altura Mínima de la Zapata.*

La altura mínima de la zapata se establece al evaluar el corte por flexión (ecuación 57) y el corte por el punzonamiento (ecuación 58), lo que nos permite determinar el peralte mínimo necesario para cumplir con la resistencia al cortante (AASHTO, 2020).

$$
Vc = 0.53\sqrt{f'c} B d \qquad (\frac{kg}{cm^2})
$$
 (57)

$$
Vn \leq 1.06\sqrt{f'c} \log d \qquad \qquad \left(\frac{kg}{cm^2}\right) \quad \text{S} \quad \text{DA} \quad \text{DF} \tag{58}
$$

**Transferencia de Esfuerzos.**

AASHTO (2020) recomienda "en situaciones en las que no haya refuerzo de confinamiento del concreto que soporta el apoyo", se determina la resistencia utilizando la ecuación 60

$$
Pr = \emptyset P n \ge P u \tag{59}
$$

$$
\varphi P n = 0.85 f' c A_1 m \tag{60}
$$

$$
A_1 = (b)(a) \tag{61}
$$

Donde " $m$ " representa el factor de modificación para el confinamiento.

## *2.2.17.3 Fuerza Mayorada de Corte en la Interfaz.*

Se considera a la resistencia a corte como la capacidad que tienen dos materiales diferentes en su unión para resistir las fuerzas de corte.

Donde:

$$
\phi V_{ni} = \phi_v * (c * A_{cv} + \mu * (A_{vf} * fy + P_c))
$$
\n(62)

El cual no deberá ser mayor que el valor más bajo de:

$$
V_{ni,1} = K1 * f'cp * A_{cv} \tag{63}
$$

$$
V_{ni,2} = K2 * A_{cv} \tag{64}
$$

Dichas nomenclaturas (AASHTO, 2020) las presenta en su capítulo 5.7.4.4, y  $A_{cv}$ 

y  $A_{vf}$  se calculan de la siguiente manera:

$$
A_{cv} = A_1
$$
\n(65)\n  
\n
$$
A_{vf} = 3.52 * \frac{A_{cv}}{fy}
$$
\n(66)

## *2.2.17.4 Restricciones en el Refuerzo Longitudinal.*

En el refuerzo de dirección longitudinal a lo largo de la base de la zapata, se considera un valor de límite mínimo de acuerdo con lo que indica en la sección **2.2.15.3** de este documento.

#### *2.2.17.5 Restricciones de Refuerzo en Sentido Transversal.*

En el refuerzo de dirección transversal a lo largo de la base de la zapata, se considera un valor de límite mínimo de acuerdo con lo que indica en la sección **2.2.15.8** de este documento.

#### *2.2.17.6 Refuerzo por Contracción y Temperatura.*

El acero de refuerzo por contracción y temperatura es muy empelado ya que tiene como objetivo la prevención de grietas y fisuras inducidas por los cambios bruscos de temperatura.

Según AASHTO (2020), hace referencia al empleo de este tipo de acero de refuerzo, señalando que su aplicación es apropiada en zapatas, vigas de concreto reforzado y losas que experimenten contracciones y expansiones.

$$
As_{temperature} = \frac{0.18 \text{ A H cm}}{2(A+H)m}
$$
 (67)

Donde:

A= Longitud en el eje "y" de la zapata.

H= Espesor de la zapata.

## **2.2.18 Criterios para Evaluar el Desempeño Sísmico.**

# *2.2.18.1 Comportamiento de los Materiales Estructurales.*

#### **Comportamiento Inelástico.**

Este criterio menciona la capacidad que tiene para vuelve a su forma inicial luego de sufrir una deformación permanente, la ocurrencia de este fenómeno se da cuando se somete un sólido a esfuerzos en muchas direcciones. Por lo tanto, es muy necesario combinar esfuerzos individuales en tensiones efectivas uniaxiales.

#### **Comportamiento Elástico.**

El comportamiento elástico de un material es aquel que modifica su forma debido al incremento de la energía interna, provocando que las deformaciones están ampliamente relacionadas con la intensidad de la fuerza aplicada, esto genera un efecto temporal, es decir, en otro contexto cuando las fuerzas que inducen la deformación se eliminan, el material recupera su estado original previo a la aplicación de las cargas.

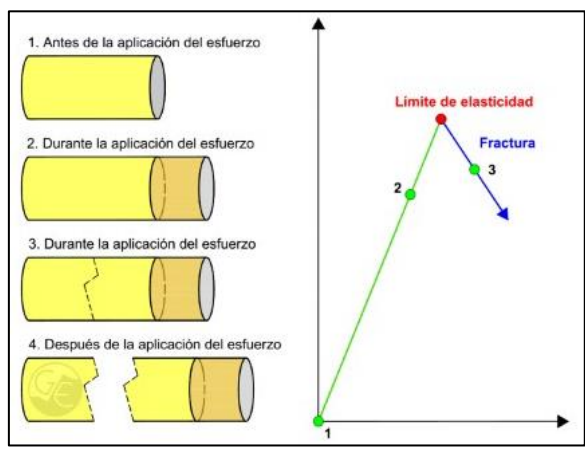

**Ilustración 22:** Comportamiento elástico. **Fuente:** (Geologia Estructural, 2020)

## *2.2.18.2 Rotula Plástica.*

De acuerdo con Jiménez y Carreño (2023), una rótula plástica es un área localizada en la estructura donde se produce una respuesta inelástica concentrada y tiene la capacidad de transmitir momentos y fuerzas cortantes. Cuando la sección alcanza el momento plástico, se considera que se ha formado una articulación plástica. Si el elemento es dúctil, la estructura continúa presentando giros con la capacidad de transmitir el momento plástico sin que esto necesariamente resulte en un mecanismo de falla (pág. 85).

Jiménez y Carreño (2023) mencionan que, resulta de gran importancia mencionar que, para obtener la máxima ductilidad en una columna, la ubicación de la rótula plástica debe estar a una altura no menor del 10% de la altura del elemento, tanto para la parte inferior como la parte superior de la columna (pág. 86).

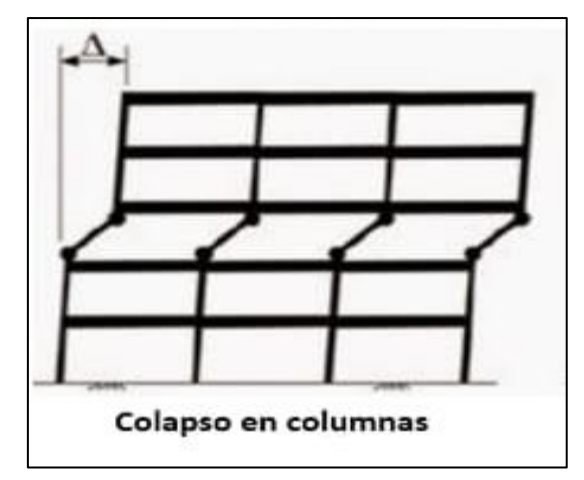

**Ilustración 23:** Rotula plástica  **Fuente:** (CEIE UPC, 2019)

## *2.2.18.3 Filosofía de Diseño por Capacidad.*

El diseño por capacidad tuvo sus inicios en Nueva Zelanda. En la actualidad, este enfoque ha sido ampliamente adoptado a nivel internacional, y sus principios se han extendido incluso al diseño de estructuras de acero. Los avances en estudios experimentales han permitido un mayor entendimiento del comportamiento sísmico y de los detalles que deben ser considerados para promover un rendimiento estructural adecuado.

La formación de las rotulas plásticas en los soportes se facilita en el diseño de puentes, lo que nos permite aprovechar al máximo su capacidad. El material ingresa a la fase de endurecimiento por deformación cuando se lleva a cabo un detallado preciso en estas áreas, mostrando una resistencia superior a la prevista.

#### *2.2.18.4 Análisis Estático No Lineal (Pushover).*

El método de análisis estático no lineal es un método basado en análisis lineal incremental que adopta las características globales de una estructura, es decir empuja lateralmente hasta que se inicie y continúe la acción plástica. Se aplica una distribución de cargas laterales a la estructura, que se incrementa de manera monótona hasta que el elemento alcance su máximo desplazamiento y determinar su curva de capacidad.

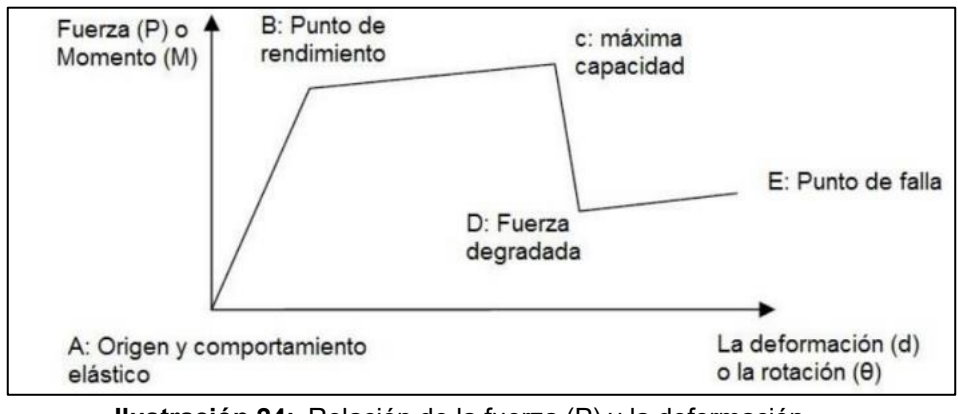

**Ilustración 24:** Relación de la fuerza (P) y la deformación **Fuente:** (ASCE, 2014)

## *2.2.18.5 Curva de Capacidad Pushover.*

La grafica a continuación nos muestra la relación entre el incremento de desplazamiento monitoreado y el incremento de cortante de base, los principales objetivos de la curva de capacidad es obtener el punto de desempeño de la estructura y el punto de desplazamiento ultimo.

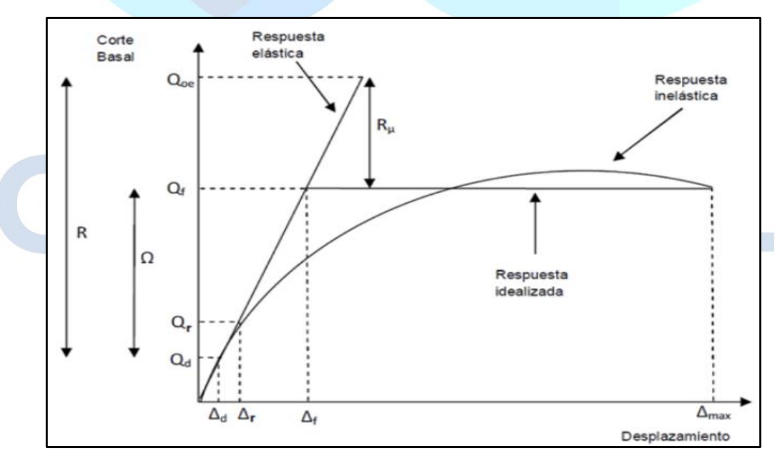

**Ilustración 25:** Curva de capacidad **Fuente:** (Design Modeling Academy, 2021)

## *2.2.18.6 Ductilidad.*

Se refiere a la capacidad de un componente para experimentar deformaciones considerables, incluso superando su punto de retorno elástico, mientras mantiene su resistencia sin una degradación sustancial ni una falla repentina. Se determina mediante la relación entre la deformación o el desplazamiento máximo y el de fluencia.

$$
\mu = \frac{\Delta \max}{\Delta_y} \tag{68}
$$

El principal objetivo del diseño estructural en las columnas es que puedan resistir las cargas horizontales como verticales, las cuales garanticen una buena resistencia para poder prevenir los posibles casos de falla debido a la compresión excesiva, torsión o pandeo lateral. Las columnas deben mostrar una buena ductilidad que ayude a posibilitar una deformación plástica, esto hace que les permita absorber energía producida por cargas extremas, en lugar de fracturarse de manera frágil e instantánea.

#### *2.2.18.7 Niveles de Desempeño Estructural.*

El nivel de desempeño se refiere a la capacidad de una estructura, como un edificio o un puente, para cumplir con sus funciones de manera segura y eficiente bajo diferentes condiciones de carga y eventos sísmicos. Existen tres estados claramente definidos que representan posibles daños estructurales.

#### **Ocupación Inmediata.**

El nivel de desempeño implica que la estructura debería ser capaz de conservar su funcionalidad y habitabilidad después de un terremoto.

#### **Seguridad de Vida.**

La estructura experimenta daños moderados que resultan en una disminución de su resistencia y rigidez, pero a pesar de ello, la estructura se mantiene en un estado estable.

#### **Prevención de colapso.**

Después de un terremoto muy severo, se espera que la estructura conserve su integridad estructural y tenga la capacidad de proteger la vida humana.

#### *2.2.18.8 Determinación del Punto de Desempeño Sísmico.*

Los límites de aceptación por desempeño sísmico se definen en términos de parámetros estructurales específicos, como la deformación máxima de la estructura, el nivel de daño aceptable en los elementos estructurales, la probabilidad de colapso, entre otros. Estos límites se utilizan para evaluar y ajustar el diseño de la estructura para garantizar que cumpla con los niveles de desempeño deseados durante un terremoto.

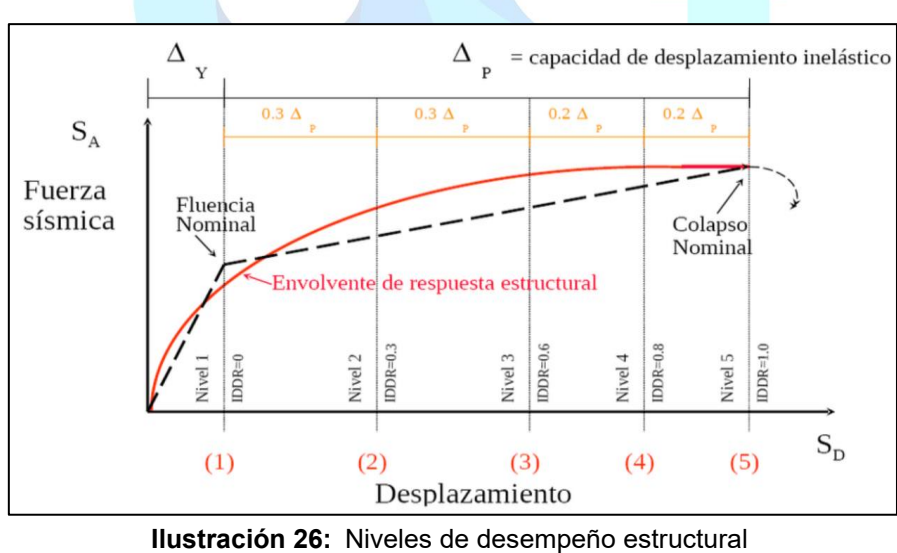

**Fuente:** (González Retamal, 2023)

La intersección entre la curva que representa la capacidad y la curva que muestra el espectro de demanda única determina el punto en el cual se evalúa el rendimiento de un conjunto particular de parámetros

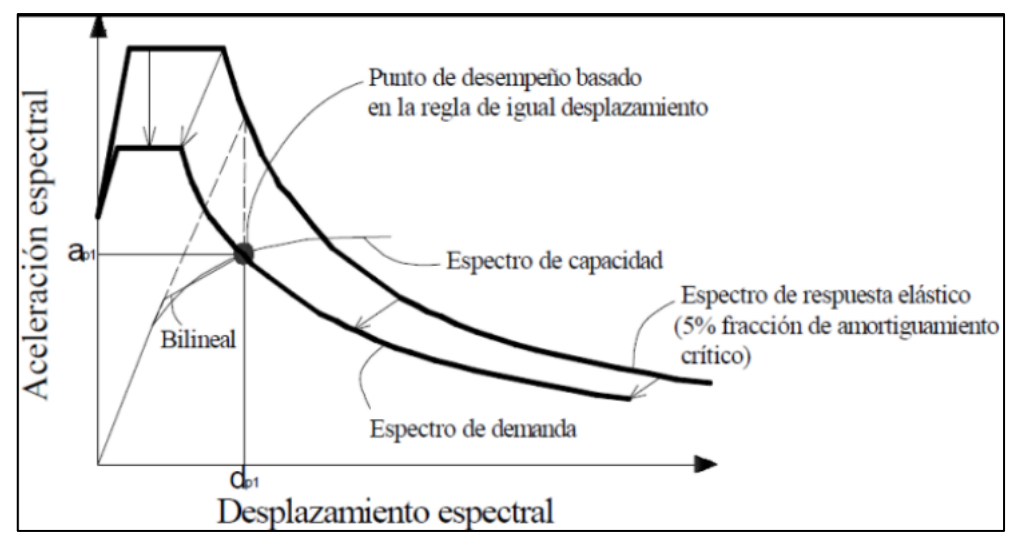

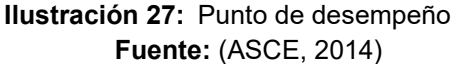

| Estado Límite         | Parámetro |              |       |  |  |
|-----------------------|-----------|--------------|-------|--|--|
| Sin Daño              | 0%        | $<$ X $<$    | 0,50% |  |  |
| De Servicio           | 0,50%     | $<$ X $<$    | 1,50% |  |  |
| Daños irreparables    | 1,50%     | $<$ X $<$    | 2,50% |  |  |
| Daños extensos        | 2,50%     | $<$ $\times$ | 3%    |  |  |
| Prevención de colapso | 3%        | <            | 95%   |  |  |
|                       |           |              |       |  |  |

**Ilustración 28:** Control de derivas **Fuente:** (FEMA, 2005)

## **2.2.19 Método de Desplazamientos.**

El origen del método se basa en la constante falla de los puentes, la cual se sitúa en las columnas o en los estribos, y son los desplazamientos, es por ello por lo que nace la necesidad de un método que pueda controlar y analizar específicamente este parámetro. Así mismo el método de Diseño Basado en Desplazamientos o DBD, es usado en el diseño sismorresistente ya que este nos permite controlar el comportamiento inelástico del puente en este caso además de prever el daño de la estructura.

Dentro de las características del método podemos mencionar que los desplazamientos se usan de manera directa para analizarlos y corroborar que no sobrepasen los permitidos. Cuando ocurre un sismo las fuerzas que se originan a partir de este movimiento telúrico no se incrementan a lo largo del fenómeno, sino que se mantienen constante, es por ello por lo que un análisis de los desplazamientos durante un temblor es óptimo ya que estos están relacionados con deformaciones en rotulas plásticas que son daños estructurales altamente significativos.

#### *2.2.19.1 Método para Sistemas de un Grado de Libertad.*

**Paso 1:** Se selecciona el estado limite.

**Paso 2:** Se selecciona el espectro de desplazamientos en base a los distintos amortiguamientos.

**Paso 3:** Cálculo inicial de los distintos desplazamientos:

Desplazamiento de fluencia: siendo "L" la altura de la columna

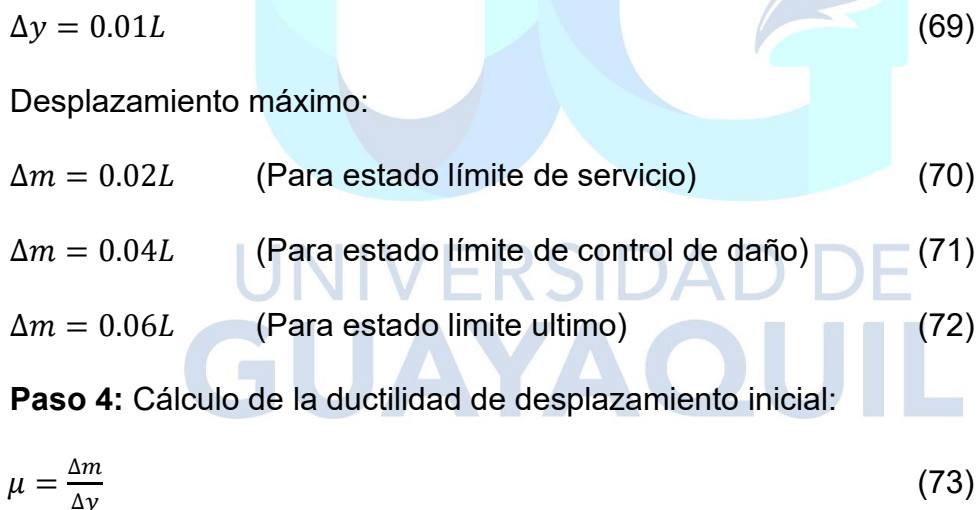

**Paso 5:** Cálculo del periodo efectivo.

Se calcula en base al espectro de desplazamiento en el que se ingresa con el desplazamiento máximo interceptando en la curva del espectro y así registrando el valor de periodo que arroja la intersección obteniendo así nuestro periodo efectivo.

**Paso 6:** Cálculo de rigidez efectiva.

$$
K_{eff} = \frac{4*\pi^2 * M}{T_{efec}^2} \tag{74}
$$
Siendo "M" la masa de la estructura y Tefec el periodo efectivo del punto VI.

**Paso 7:** Cálculo de la fuerza máxima horizontal.

Fuerza máxima:

$$
Hm = K_{\text{efec}} * \Delta_m \tag{75}
$$

#### **2.2.20 Método de las Fuerzas.**

#### *2.2.20.1 Periodo del Puente en Dirección Transversal.*

Generalmente se calcula la masa del puente, del cual se va a realizar el diseño sísmico, aquella proporción parte de la subestructura y superestructura.

En las siguientes ecuaciones se considera las rigideces de la superestructura y de las pilas.

Momento de inercia de la columna

$$
M_{inercia} = \frac{b * h^3}{12} \tag{76}
$$

Rigidez de la columna $\textsf{IVERSIDAL}$ 

$$
K_{rigidez} = \frac{12 * Ec * Minercia}{Hc^3}
$$
 (77)

Momento de inercia de la columna fisurada

$$
M_{fisurada} = \frac{M_{inercia}}{2} \tag{78}
$$

Rigidez de la columna fisurada

$$
K_{col\_fisurada} = \frac{K_{rigidez}}{2} \tag{79}
$$

Rigidez de la pila no fisurada

 $K_{no\;fisurada} = K_{riaidez} * N_{pilas}$  (80)

Rigidez de la pila fisurada

 $K_{fisurada} = K_{col_{fisurada}} * N_{pilas}$  (81)

#### *2.2.20.2 Método de Carga Uniforme.*

Se requiere calcular el máximo desplazamiento del puente bajo una carga uniforme simple de 1k/pulgada o 1k/pie; este desplazamiento máximo se producirá en el punto central de la estructura.

Para ello existen algunas consideraciones:

Hallar la deflexión del puente mediante la ecuación 82 para una carga uniforme de 1k/pulgada, suponiendo la ausencia de pilares y que los estribos poseen una rigidez infinita, de esta manera determinamos la inercia total de la superestructura.

$$
\delta_c = \frac{5 \cdot W \cdot L^4}{384 \cdot EC \cdot I_{total}}
$$
\n(82)

Deflexión total para una carga uniforme de 1k/pulgada. Sin muelles considerados. En la ilustración 29 se muestra dicha consideración.

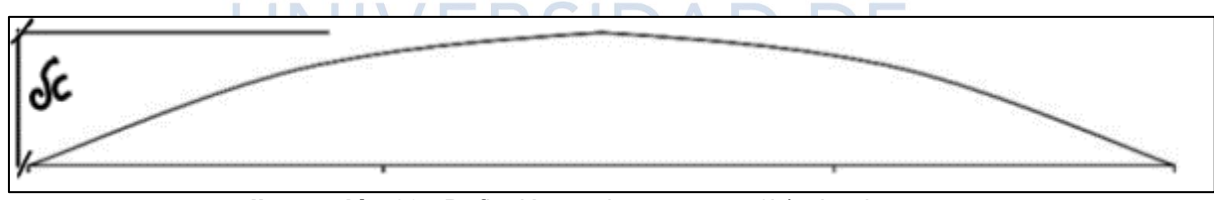

**Ilustración 29:** Deflexión total para carga 1k/pulgada **Elaborado por:** Jean P. Escalante y Roberto C. Jumbo

Para una carga puntual P, encontrar la deflexión del puente estimada con la ecuación 83, sin considerar la rigidez del muelle, pero con una rigidez infinita en los pilares. Ver ilustración 30

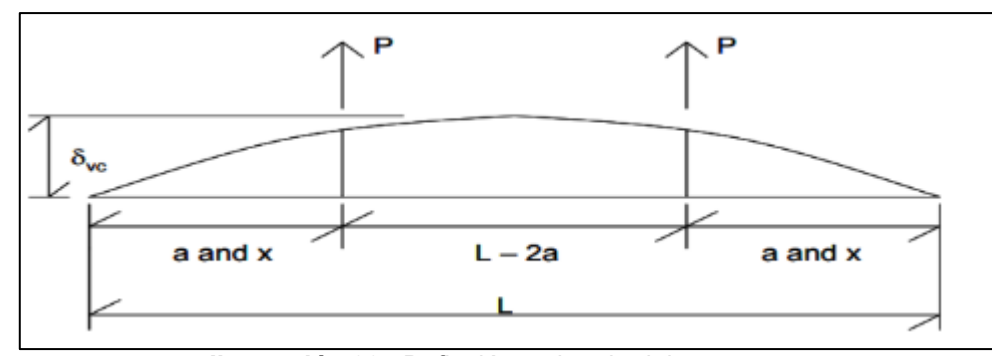

**Ilustración 30:** Deflexión estimada del puente **Elaborado por:** Jean P. Escalante y Roberto C. Jumbo

$$
\delta_{vc} = \frac{P*a}{24*Ec*l_{total}} * (3 * L_{tablero}^2 - 4 * a^2)
$$
\n(83)

Calcular la deflexión estimada en las posiciones de los pilares en base a la ecuación 84 para una carga puntual P, en cada ubicación del puente, sin tener en cuenta la rigidez de los pilares y asumiendo estribos infinitamente rígidos. Ver ilustración 31

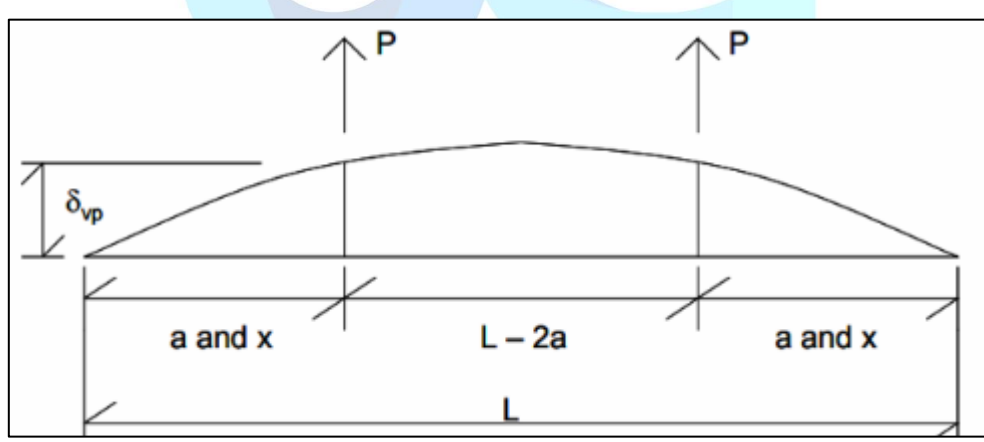

**Ilustración 31:** Deflexión estimada de los pilares **Elaborado por:** Jean P. Escalante y Roberto C. Jumbo

$$
\delta_{vp} = \frac{P*x}{6*Ec*l_{total}} * (3 * L_{tablero} * a * -3a^2 * x^2)
$$
\n(84)

Encontrar la proporción(fracción) mediante la ecuación 85 entre la deflexión total en la ubicación de los pilares calculadas anteriormente y la deflexión del tramo central calculada previamente.

$$
F_R = \frac{\delta_{vp}}{\delta_{vc}}\tag{85}
$$

la siguiente ecuación mostrada a continuación.

$$
V_o = F_R * \delta_{max} * K_{no\_fisurada} \tag{86}
$$

En términos de deflexión real estimada, encontrar las reacciones del pilar mediante

La deflexión del puente se calcula restando la deflexión estimada de la estructura sin considerar los pilares a la debida de los muelles.

Para la rigidez equivalente del puente la podemos obtener a partir de la ecuación 87 mostrada a continuación.

$$
K_{puente} = \frac{W * L}{\delta_{max}} \tag{87}
$$

Finalmente determinamos el periodo del puente en el sentido transversal para columnas no fisuradas y fisuradas.

$$
T = 2\pi \sqrt{\frac{Pesopuente}{Acceleration_{gravedad}*K_{puente}}}
$$
 (88)

#### *2.2.20.3 Periodo del Puente con Dirección Longitudinal.*

Se determina la rigidez de pilares longitudinales para columnas fisuradas y no fisuradas como se muestran a continuación en las siguientes ecuaciones.

Momento de inercia de la columna

$$
M_{inercia} = \frac{b*h^3}{12} \tag{86}
$$

Momento de inercia de la columna fisurada

$$
M_{fisurada} = \frac{M_{inercia}}{2} \tag{90}
$$

Rigidez de la columna no fisurada sin viga cabezal

$$
K_{no\_fisurada} = \frac{3 * Ec * M_{inercia}}{Hc^3}
$$
\n(91)

Rigidez de la columna fisurada sin viga cabezal

$$
K_{fisurada} = \frac{K_{no_fisurada}}{2} \tag{92}
$$

#### **Rigidez de la columna con viga cabezal.**

Para calcular la rigidez de la columna con una carga P, La deflexión se muestra en la siguiente ecuación.

$$
\delta_{T_c} = \frac{P}{K_{no\_fisurada}} \tag{93}
$$

Para una carga P, la rotación en la parte superior de la columna se calcula con la ecuación 94

$$
\theta_{TC} = \frac{P*Hc^2}{2*Ec*M_{inercia}}
$$
(94)

Se determina la deflexión adicional de la pila en la parte superior de la viga

$$
\delta_A = H_{viga\_cabezal} * \theta_{TC}
$$
\n(95)

La deflexión total se la determina mediante los cálculos de la ecuación 95 y 96, y

la rigidez de la columna con viga se muestra en la ecuación 97.

$$
\delta_{TD} = \delta_{Tc} + \delta_A \tag{96}
$$
\n
$$
K_{con\_viga} = \frac{1 \text{kip}}{\delta_{TD}} \tag{97}
$$

La rigidez de la columna se describe en las siguientes ecuaciones.

$$
Rigidez de la columna no fisurada con viga cabezal
$$
\n
$$
K_{no_fisurada} = K_{con_viga} * N_{pilas}
$$
\n(98)

NIVERSIDAD DE

Rigidez de la columna fisurada con viga cabezal

J.T

$$
K_{fisurada} = \frac{K_{no_fisurada}}{2} \tag{99}
$$

Finalmente determinamos el periodo del puente en el sentido longitudinal para columnas no fisuradas y fisuradas.

$$
T = 2\pi \sqrt{\frac{Masa_{puente}}{3*K_{no\_fisurada}}}
$$
(100)

$$
T = 2\pi \sqrt{\frac{Masa_{puente}}{3*K_{fisurada}}}
$$
 (101)

#### *2.2.20.4 Cortantes de Base Transversal y Longitudinal.*

Cortante de la base total transversal del puente

$$
V_{total\_base\_T} = Sa * Peso_{puente}
$$
\n(102)

Carga uniforme de la base

$$
Carg a_{base} = \frac{V_{total\_base\_T}}{L}
$$
\n(103)

El cortante sísmico transversal de la base en los pilares se determina mediante la

ecuación 104.

$$
V_{base(PT)} = \frac{Carg a_{base}}{1 * \frac{kip}{in}} * \delta_{max} * V_o
$$
\n(104)

El cortante sísmico transversal de la base de los estribos se lo determina a partir de:

$$
V_{base(AT)} = \frac{V_{total\_base}}{2} - V_{base(PT)}
$$
(105)

Cortante de la base total longitudinal del puente

$$
V_{total\ base\_L} = Sa * Peso_{puente} \tag{106}
$$

El cortante sísmico longitudinal de la base se contribuye equitativamente en cada  $\cup$ **Contract Contract Contract** pila y se lo determina mediante la ecuación 107.

$$
V_{base(PL)} = \frac{V_{total base\_L}}{3}
$$
 (107)

El cortante sísmico de la base longitudinal en los estribos es cero

$$
V_{base(AL)} = 0 \tag{108}
$$

#### *2.2.20.5 Análisis de Estructuras y Fuerzas Sísmicas.*

A partir de las siguientes ecuaciones, determinamos las fuerzas del muelle por carga muerta.

$$
WD_{pie\_puente} = \frac{WD_{superestructura}}{L} \tag{109}
$$

$$
WD_{por\_muelle} = WD_{pie\_puente} * (\frac{1}{2} * L_{ext} + \frac{1}{2} L_{cent})
$$
\n(110)

$$
WD_{por\_columna} = \frac{WD_{por\_muelle}}{N_{columns}} \tag{111}
$$

$$
Peso_{total\_columna} = A * Hc * \gamma_{hormigon} \tag{112}
$$

$$
Disc\tilde{n}o_{WD\_columna} = WD_{por\_columna} + Peso_{total\_columna}
$$
\n(113)

#### *2.2.20.6 Vuelco Transversal.*

La fuerza sísmica en la base de cada pila teóricamente afecta al centroide de la superestructura. A partir de la estática mostrada en la ilustración 32, se genera un momento vuelco que produce compresión y tensión a través de la flexión.

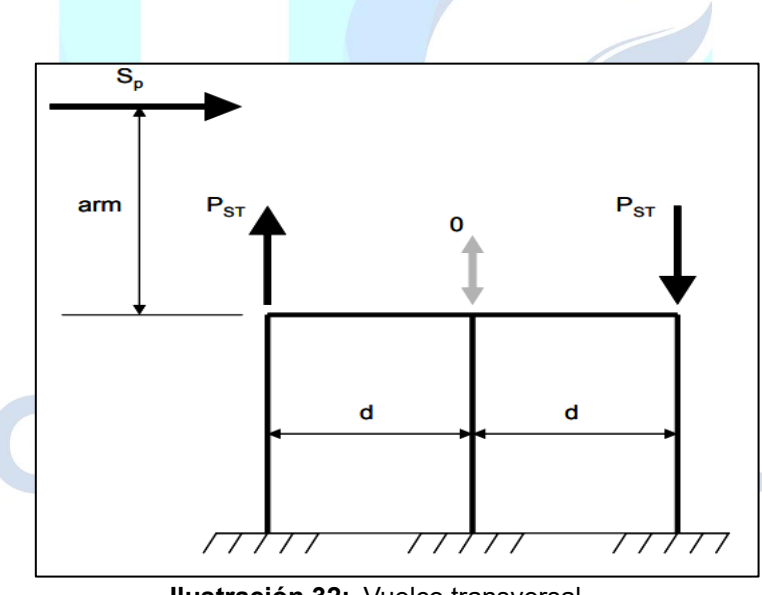

**Ilustración 32:** Vuelco transversal **Elaborado por:** Jean P. Escalante y Roberto C. Jumbo

El cortante sísmico de la base también produce fuerzas de acción al marco, en las siguientes ecuaciones se describe:

$$
S_p = V_{base(PT)} \tag{114}
$$

 $M_{vuelco} = S_p * Espesor_{plataforma}$  (115)

$$
F_{axial\_col} = \frac{M_{vuelco}}{2 * Distancia_{cent\_column}}
$$
(116)

#### *2.2.20.7 Acción del Marco Transversal.*

Considerando el momento de vuelco, se transfiere un cortante sísmico de la base del muelle hacia las partes superiores de la columna, este corte genera momentos, cortantes y fuerzas axiales en cada columna mediante la acción de marco que se ilustra a continuación.

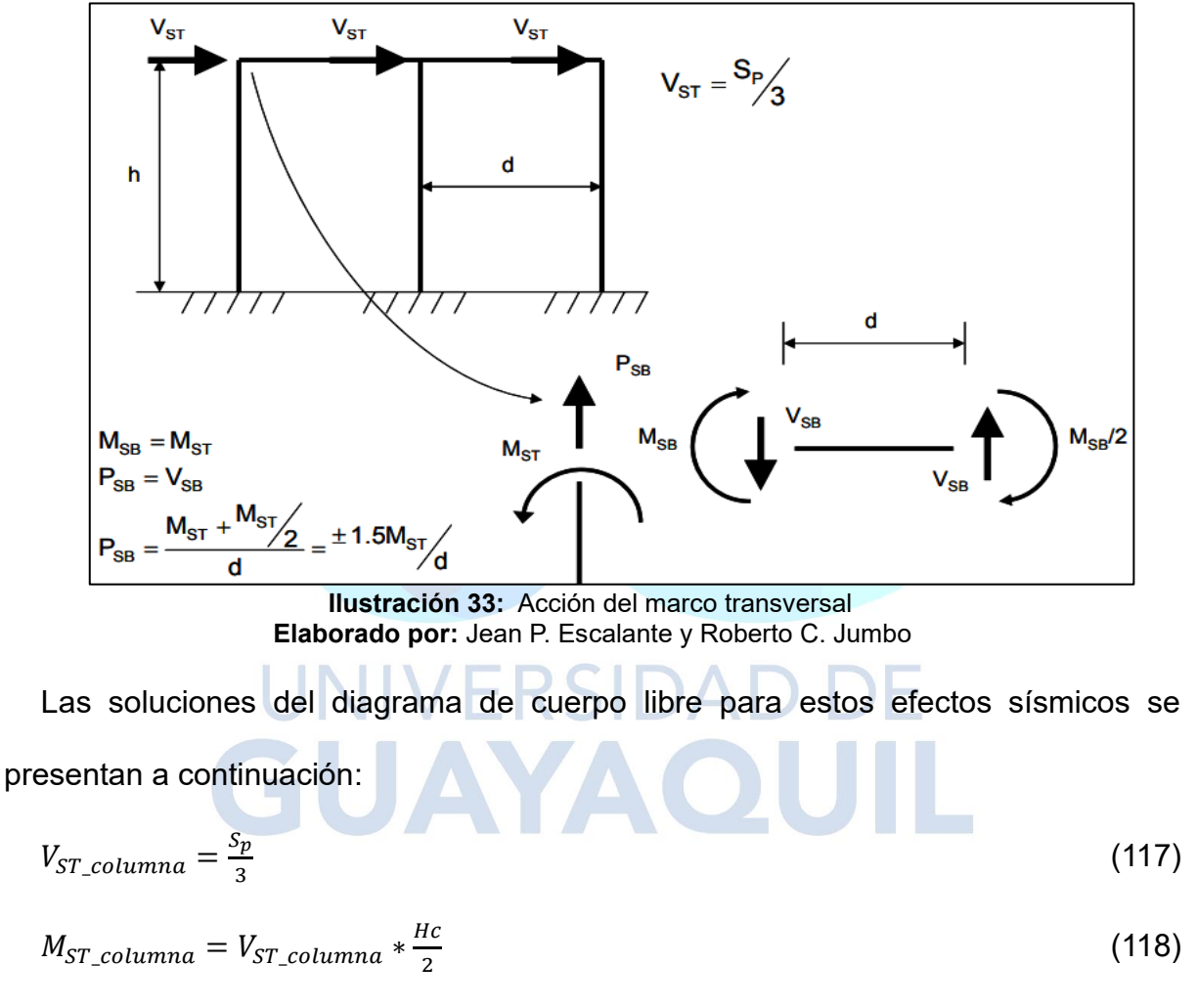

$$
P_{SB\_axial\_max} = \frac{1.5 \times M_{ST\_column}}{Distance_{at\_column}} \tag{119}
$$

#### *2.2.20.8 Voladizo Longitudinal.*

Se requiere hacer uso de estática simple en el voladizo para determinar el corte sísmico y el momento en la dirección longitudinal, basado en la ilustración 33.

$$
Altura_{cubicerta} = Hc + Altura_{cabezal}
$$
\n(120)

$$
SL_{V\_base} = V_{base(PL)} \tag{121}
$$

$$
V_{SL\_columna} = \frac{SL_{V\_base}}{N_{columns}} \tag{122}
$$

 $M_{LSB\ columna} = V_{SL\ columna} * Altura_{cubic}$ 

#### **2.3 Definición de Términos Básicos**

**Peligro sísmico:** Se describe de forma en la que se espera que suceda un sismo con una intensidad y magnitud en un plazo determinado.

**Vulnerabilidad sísmica:** Es aquella que nos permite identificar el tipo de daño estructural que sufriría una estructura durante un evento sísmico.

**Modos de vibración:** Son las distintas formas en las que una estructura puede oscilar o vibrar

**Diafragma estructural:** Es aquel sistema que se define como un componente de una estructura que actúa como transmisor de fuerzas laterales presentes en el plano de este.

**Ductilidad global:** Se refiere a la capacidad que tiene una estructura para incursionar en el rango elástico, mantiene su rigidez y resistencia ante un evento sísmico u otra carga externa.

**Ductilidad local:** Es aquella que va mucho más allá del rango elástico, se cetra en el comportamiento de la estructura en conjunto sin perder la rigidez y resistencia frente a cualquier acción sísmica.

**Rotula plástica:** Una rotula plástica es aquella conexión o articulación estructural que se puede deformar plásticamente, haciendo que la estructura pueda absorber energía y su comportamiento se más flexible ante cargas extremas.

**Colapso:** Es aquel fallo o perdida estructural irreparable ocasionada por la gravedad, que lleva a la perdida de la integridad del puente.

**Importancia operativa:** Se refiere a la utilidad práctica y a la función que tiene para continuar con su capacidad de servicio a lo largo de su vida útil.

**Modelo matemático:** Es una representación basada en un esquema teórico de un sistema que nos ayuda a comprender y prever el comportamiento de una estructura, facilitando el análisis y diseño de esta.

# UNIVERSIDAD DE GUAYAQUIL

#### **3.CAPITULO III**

#### **Marco Metodológico**

#### **3.1 Tipo de Estudio**

El enfoque de la investigación se orienta hacia un enfoque cuantitativo, debido a su intención se empleará datos obtenidos de normativas relacionadas a la construcción, con el propósito de alcanzar los objetivos planteados.

Mediante el análisis de requisitos normativos, empleo de cálculos, referencias bibliográficas y la aplicación de operaciones profesionales en la rama, se generarán resultados que serán utilizados para derivar desenlaces y formular recomendaciones.

Adicionalmente, es una investigación de tipo experimental, de acuerdo con Jiménez y Carreño (2023), este enfoque de investigación nos proporciona la manera en que el fenómeno con el fin de obtener datos relevantes. Su objetivo radica en el análisis y comportamiento de la subestructura, en particular las pilas del puente, basado en las normativas necesarias.

UNIVERSIDAD D

#### **3.2 Población Muestra y Muestreo**

Se procedió a realizar la recopilación de investigaciones, artículos, normativas y tesis relacionadas al tema en cuestión para el correcto desarrollo del trabajo investigativo siguiendo los correctos criterios técnicos encontrados a lo largo del proyecto.

Se trabajara en base a los planos obtenidos del portal Compras Públicas, obteniendo de allí la geometría del puente, la cual se detalla con una calzada de dos carriles de 4m cada uno, en un puente de longitud total de 557m, compuesto de un tramo inicial curvo de 101.17m que inicia desde la nueva ruta al centro de Chongón, seguido de un tramo recto que se apoya en los estribos izquierdo (Abscisa +110) y derecho (Abscisa +210) y pasa por sobre la E-40 (Vía a la Costa) constando de un tramo de 100m que a continuación tiene un tramo circular de 240m de longitud con un radio de 47m y finaliza en un tramo recto de 127m que da a la entrada al acceso elevado desde la vía E-40.

#### **3.3 Métodos Técnicas e Instrumentos**

El análisis y diseño de la estructura (acceso elevado a la nueva ruta al centro de Chongón) se desarrollará por el método de las fuerzas (DBF – Diseño Basado en Fuerzas) y método de desplazamientos (DBD – Diseño Basado en Desplazamientos) para así obtener las fuerzas y momentos actuantes en el puente y que estos no sobrepasen los especificados en las normativas vigentes.

Dicho diseño y análisis será desarrollado rigiéndose en lo descrito en la NEC – 2015, normativa estructural y de construcción en la que se basan los procedimientos constructivos ecuatorianos, tomando en cuenta así mismo esta regulación para la obtención de los espectros requeridos. Además del uso de la AASHTO LFRD Bridge Design 2020 en su novena edición la cual posee especificaciones y parámetros que deben ser cumplidos para el correcto funcionamiento y desempeño de los puentes. De la misma manera se hará uso del software para análisis estructural CSI Bridge, el cual es se enfoca en puentes, para el modelamiento de la estructura.

#### **3.4 Plan de Procesamiento y Análisis**

Para el análisis y diseño sismorresistente de la pila se especificará el desarrollo que tendremos en cuenta a seguir:

Chequeo de las normativas para el diseño sismorresistente y posterior análisis o verificación de cada una de las secciones de la subestructura (Pila central - Viga cabezal - Zapata).

Analizar y determinar los tipos de cargas que estarán presentes en la subestructura.

Planteamiento de la propuesta de la subestructura (Pila central - Viga cabezal - Zapata) considerando las cargas que estarán actuando en ella.

Verificación del planteamiento de la propuesta de la pila central por medio de un modelo matemático utilizando el software CSI Bridge obteniendo las máximas solicitaciones aplicando las fuerzas halladas mediante los métodos empleados.

Verificación de la respuesta sísmica de la subestructura.

Armado y detalle definitivo con cada dimensión de los elementos que conforman la subestructura.

## JNIVERSIDAI GUAYAQUIL

#### **4.CAPITULO IV**

#### **Desarrollo del Tema**

#### **4.1 Descripción General del Proyecto**

El acceso elevado, ubicado en el km. 22 de la vía a la Costa (E-40), posee una longitud de 507 metros, comienza desde la vía apoyada hasta el estribo izquierdo, luego el puente dividido en dos tramos que lo separan las columnas centrales, la continuación de vía apoyada desde el estribo izquierdo del cual nace el tramo de vía curvo en el que ingresan desde la vía a la Costa hacia la nueva ruta y la ruta de salida a la vía a la Costa desde la nueva ruta a Chongón.

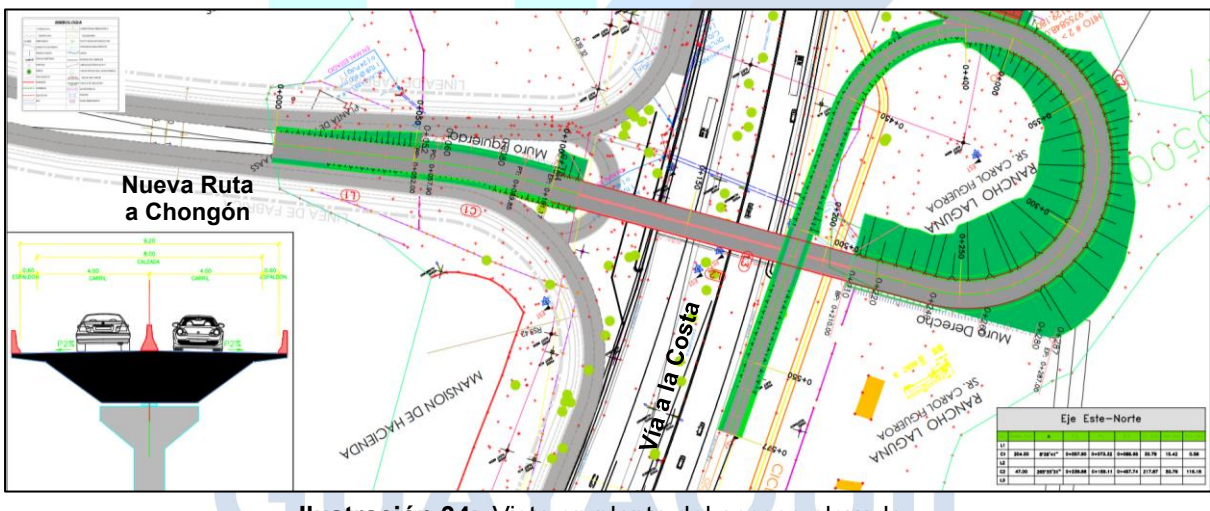

**Ilustración 34:** Vista en planta del acceso elevado **Fuente:** (SERCOP, 2023)

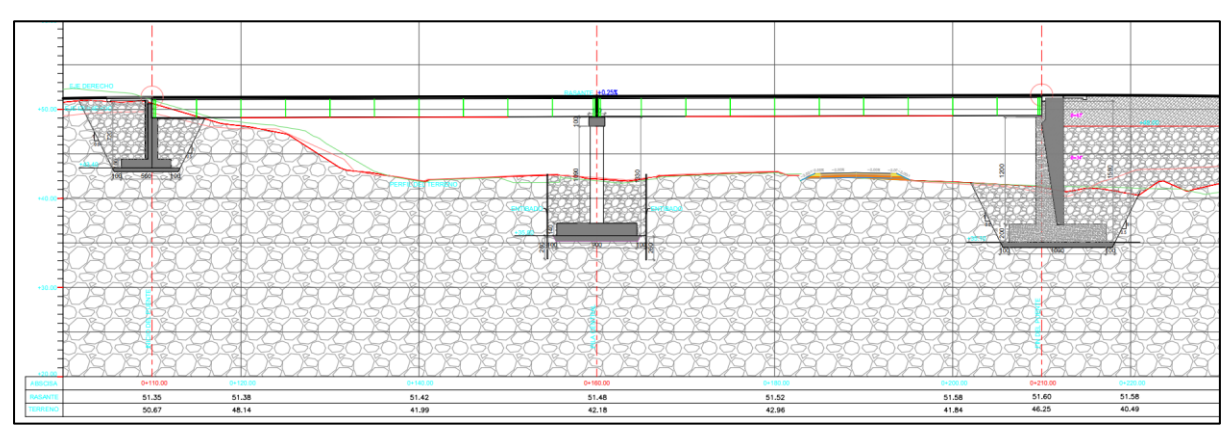

**Ilustración 35:** Vista Longitudinal del acceso elevado **Fuente:** (SERCOP, 2023)

#### **4.1.1 Elementos que Conforman la Superestructura.**

La parte del tablero está conformada por una losa de hormigón armado de 20cm de espesor con varillas longitudinales de 12mm cada 20cm y transversales de 16mm cada 20cm, esto con respecto al acero superior, mientras que en el acero inferior se colocan varillas longitudinales de 14mm cada 20 cm y transversales de 16mm cada 18cm. Consta también de un muro New Jersey de 81cm de alto en los costados y uno de 80.9 en la parte central, una carpeta asfáltica de 5cm y espaldón de 60cm, además de dos carriles de 4m cada uno con una pendiente de 2%.

Todo esto por sobre 4 vigas metálicas con dimensiones: ala superior de 500mm, ala inferior de 550mm, espesor de ala de 30mm, espesor de alma de 14mm y altura total de viga de 2060mm. Además de rigidizadores en las vigas con dimensiones de 2000x220x25mm. Se colocarán de la misma manera diafragmas con medidas de 100x100x12mm.

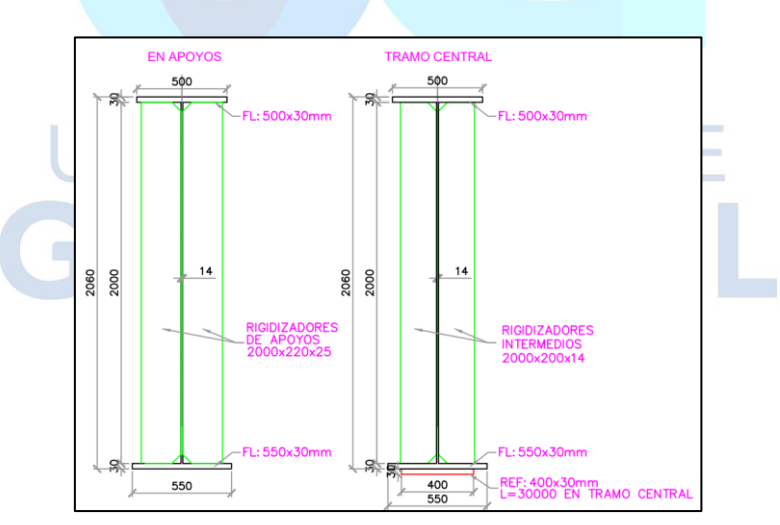

**Ilustración 36:** Vigas en apoyos y parte central **Fuente:** (SERCOP, 2023)

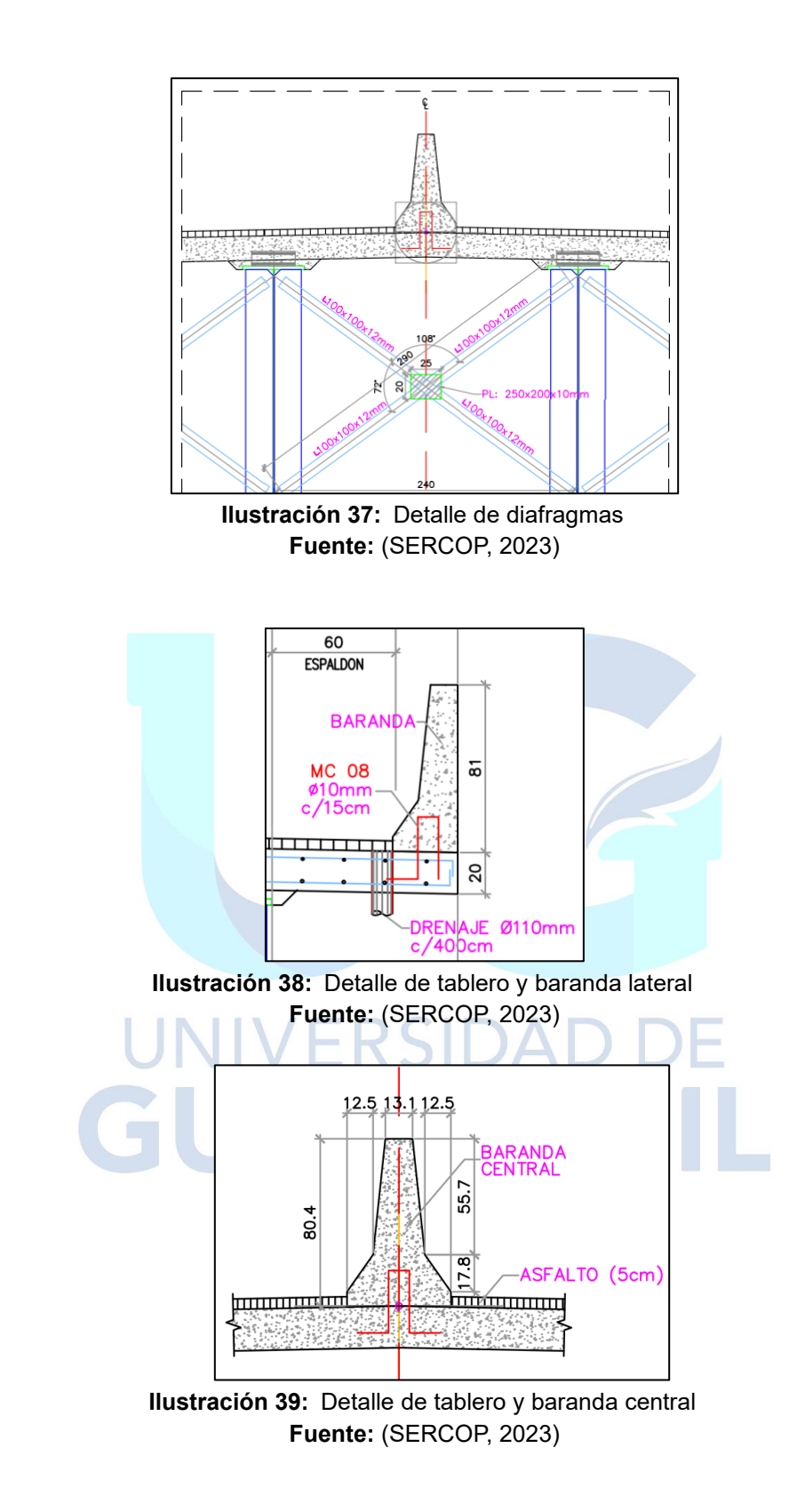

#### **4.1.2 Elementos que Conforman la Subestructura.**

La subestructura está conformada por una viga cabezal de 1 metro de alto por 1.8m de base de la cual nacen 3 columnas rectangulares tipo de 1.2m de alto por 1.5m de

ancho de sección y 10.9m de alto, hacia una zapata combinada de 1m de alto y 11m de longitud por 9m de ancho.

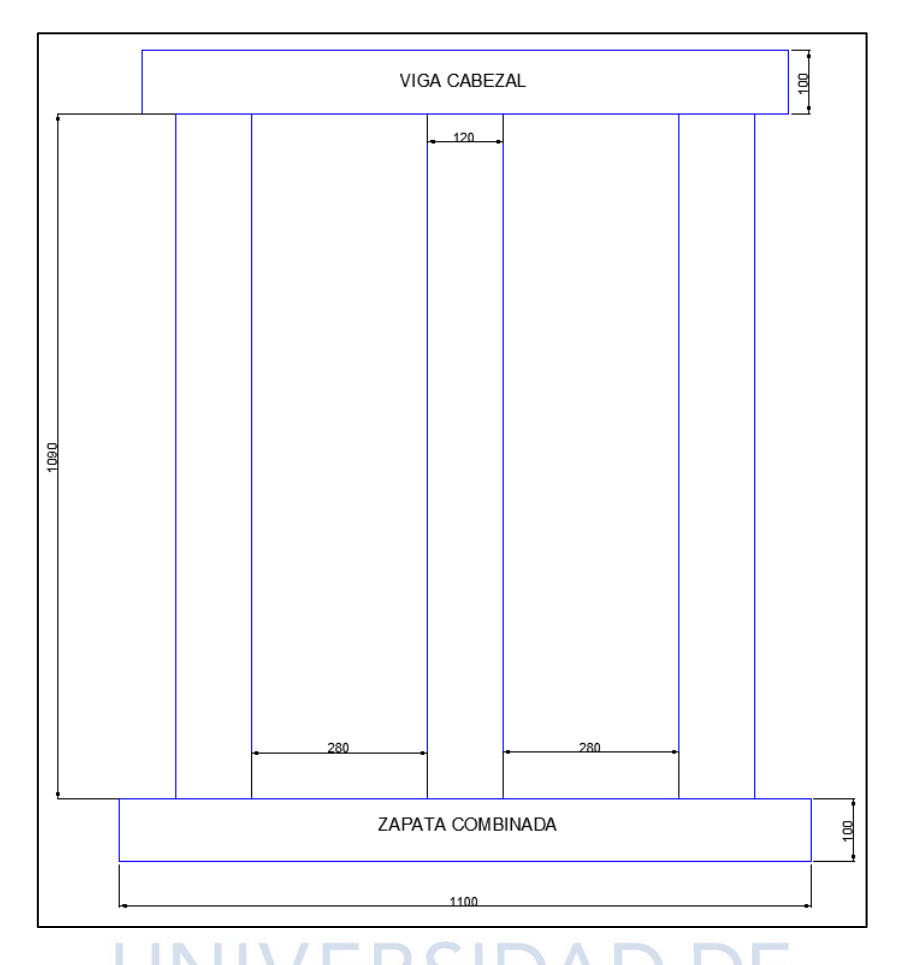

**Ilustración 40:** Sección transversal de la subestructura. **Elaborado por:** Jean P. Escalante y Roberto C. Jumbo

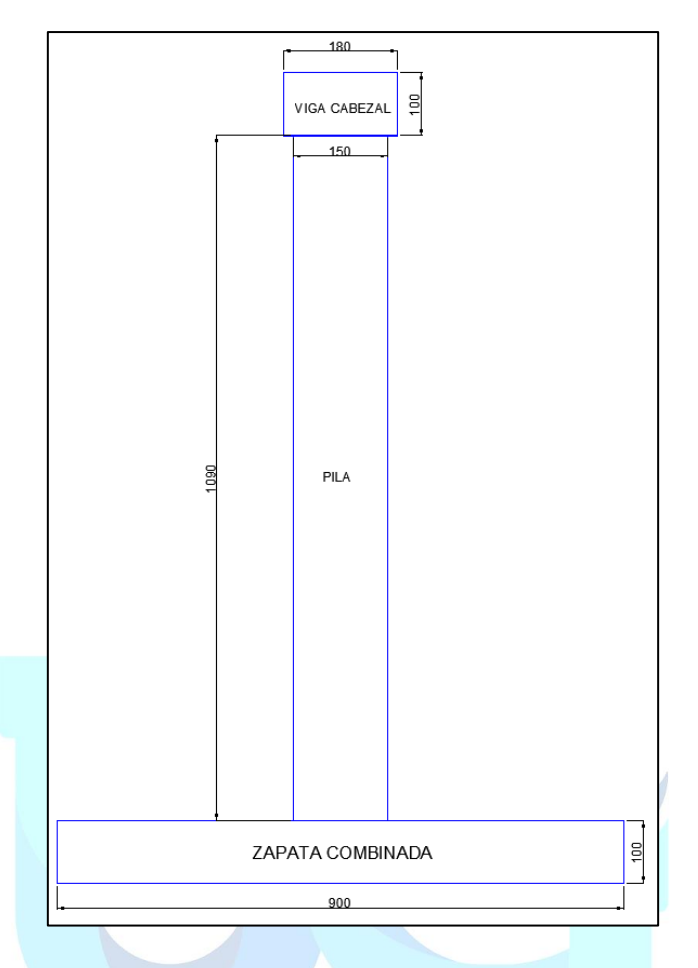

**Ilustración 41:** Sección lateral de la subestructura **Elaborado por:** Jean P. Escalante y Roberto C. Jumbo

#### **4.2 Cargas Consideradas en el Diseño**

**Carga Muerta (DC):** se consideran los pesos propios de los elementos estructurales y no estructurales tales como; tablero, barreras, vigas, diafragmas, viga cabezal, pilas, zapata.

**Carga Sobreimpuesta (DW):** el peso de la capa de rodadura.

**Carga Viva Vehicular (LL):** considerando el camión HL-93 con su factor de impacto de 1,33.

**Carga de Frenado:** se considera la mayor carga entre;

5% del camión o tándem más la carga debido al carril.

25% de los pesos por eje de camión o tándem de diseño.

#### **4.3 Espectro de Respuesta**

La NEC-15 presenta factores de "z" para estructuras con un 10% de probabilidad de excedencia en 50 años, es decir, un periodo de retorno de 475 años, pero para el diseño de puentes debemos considerar un periodo de retorno de 1000 años y tasa anual de excedencia de 0.001. Para ello usamos la curva de peligro sísmico de Guayaquil y obtenemos el factor "z":

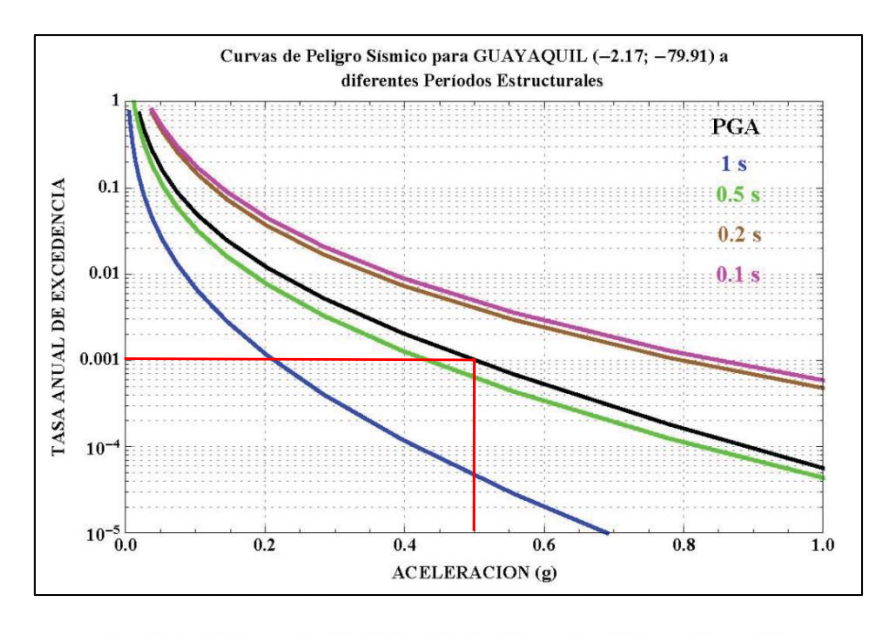

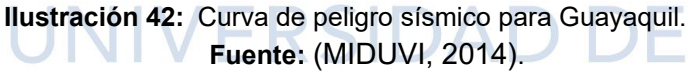

Obtenemos de esta manera un factor "z" de 0.5 para el cual hallamos los siguientes

factores:

| <b>Factores</b> | Guayaquil |
|-----------------|-----------|
| 7               | 0.5       |
| Perfil de Suelo | С         |
| Fa              | 1.18      |
| Fd              | 1.06      |
| Fs              | 1.23      |
|                 |           |
|                 | 1.80      |

**Tabla 3:** Factores para espectro de periodo 1000 años.

**Elaborado por:** Jean P. Escalante y Roberto C. Jumbo

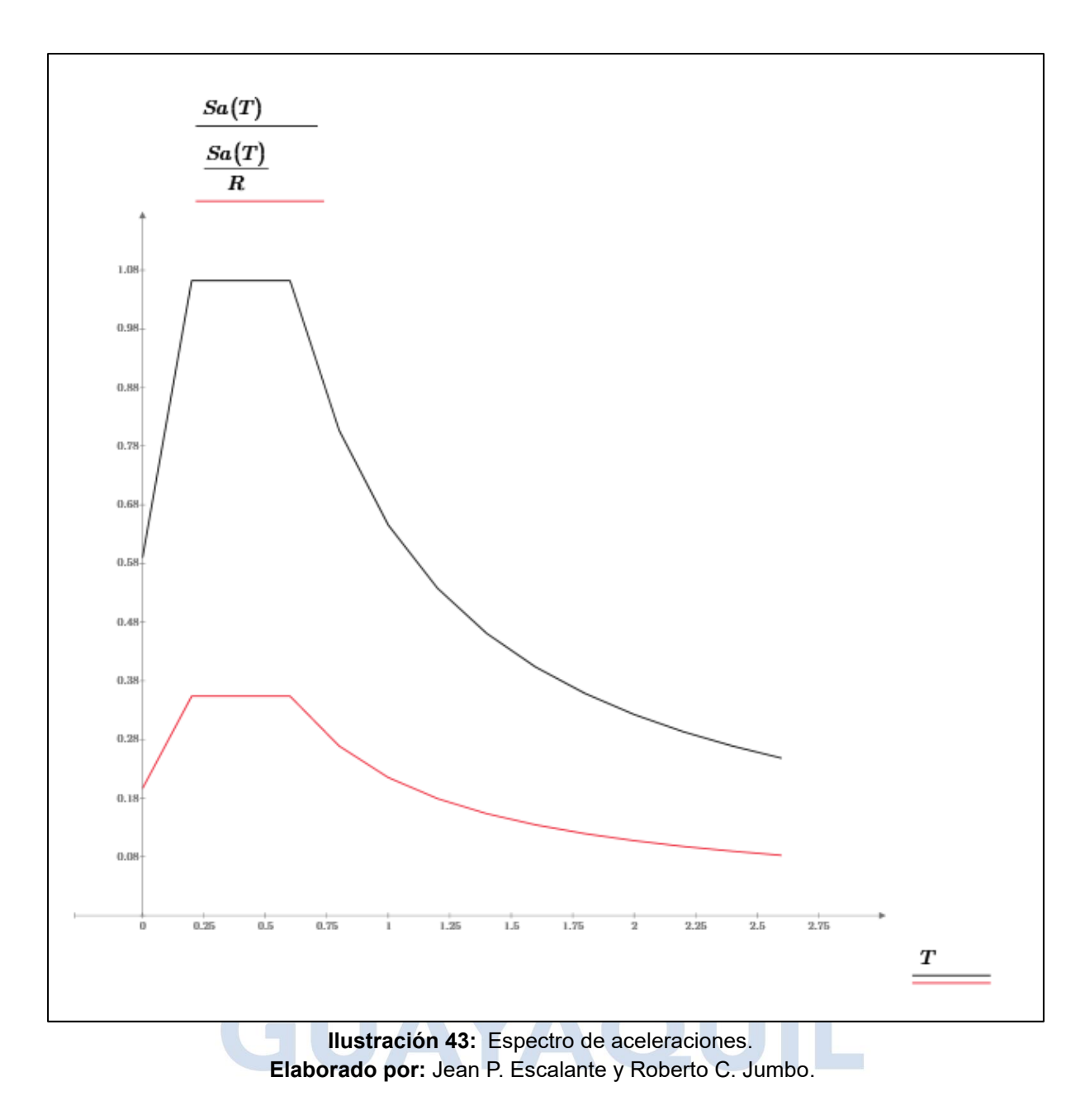

#### **4.4 Descripción del Modelado por Análisis**

El modelado para la obtención de las solicitaciones máximas de la estructura se realizó mediante el software CSI Bridge. Para empezar el diseño se define la línea de diseño donde establecemos los diversos tramos del puente.

Luego definimos los materiales y diversas secciones:

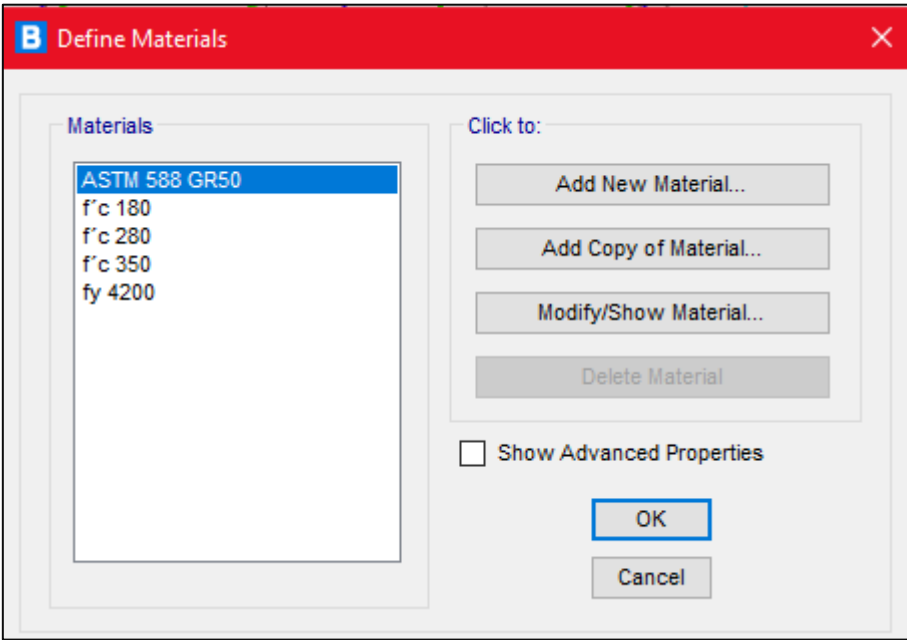

**Ilustración 44:** Materiales usados. **Elaborado por:** Jean P. Escalante y Roberto C. Jumbo.

ASTM 588 GR50: usado para los elementos estructurales metálicos.

 $f' c = 180 \frac{k g}{cm^2}$  : Hormigón para replantillo.  $f'c = 280 \frac{k g}{cm^2}$ : Hormigón usado para losas y estribos.  $f' c = 350 \frac{k g}{cm^2}$ : Hormigón usado para pilas y zapata.  $fy = 4200 \frac{kg}{cm^2}$  : usado para acero de refuerzo.

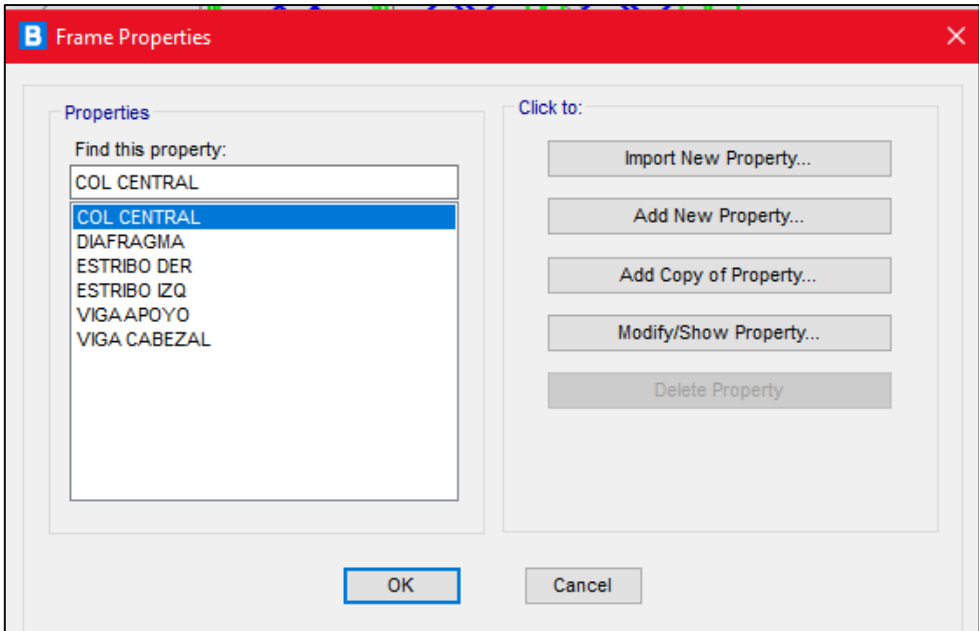

**Ilustración 45:** Secciones usadas. **Elaborado por:** Jean P. Escalante y Roberto C. Jumbo.

 $\bar{X}$ 

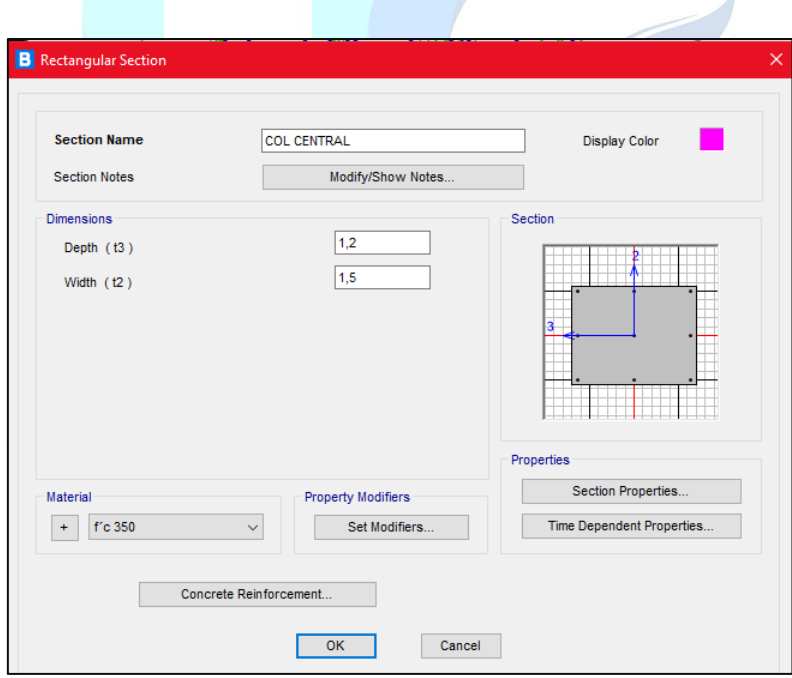

**Ilustración 46:** Sección de las columnas centrales. **Elaborado por:** Jean P. Escalante y Roberto C. Jumbo.

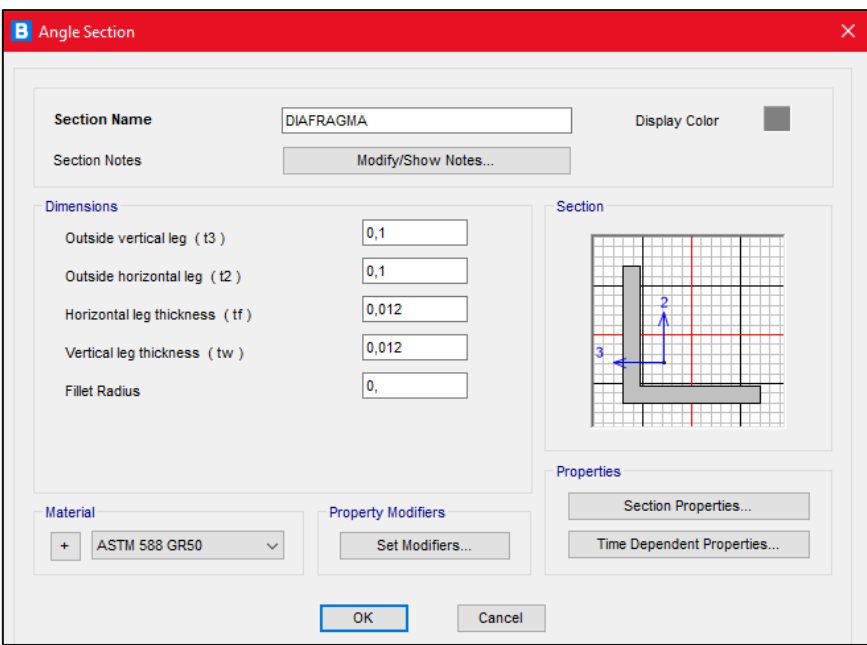

**Ilustración 47:** Sección de los diafragmas. **Elaborado por:** Jean P. Escalante y Roberto C. Jumbo.

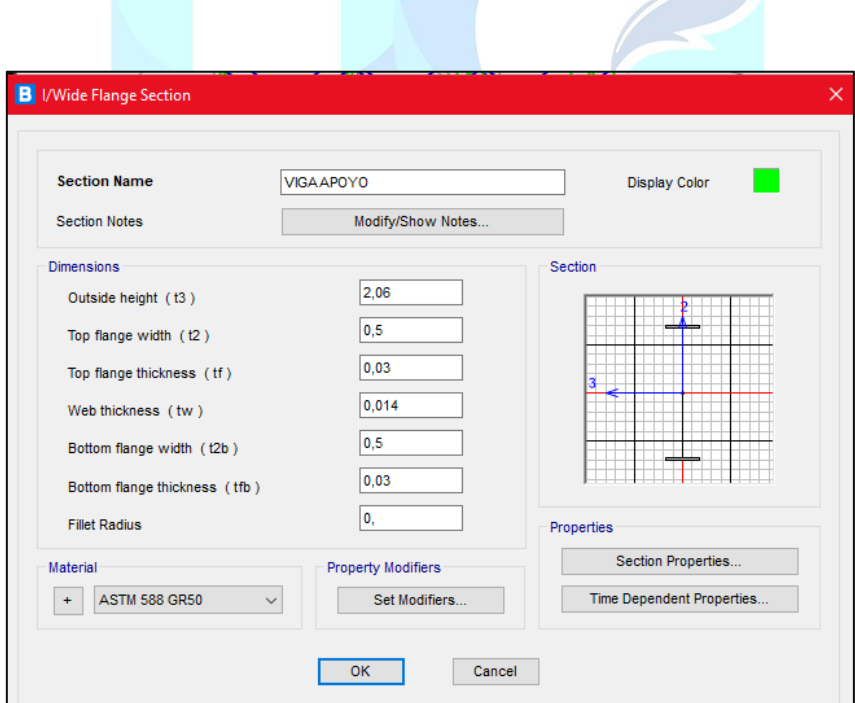

**Ilustración 48:** Sección de vigas de apoyo. **Elaborado por:** Jean P. Escalante y Roberto C. Jumbo.

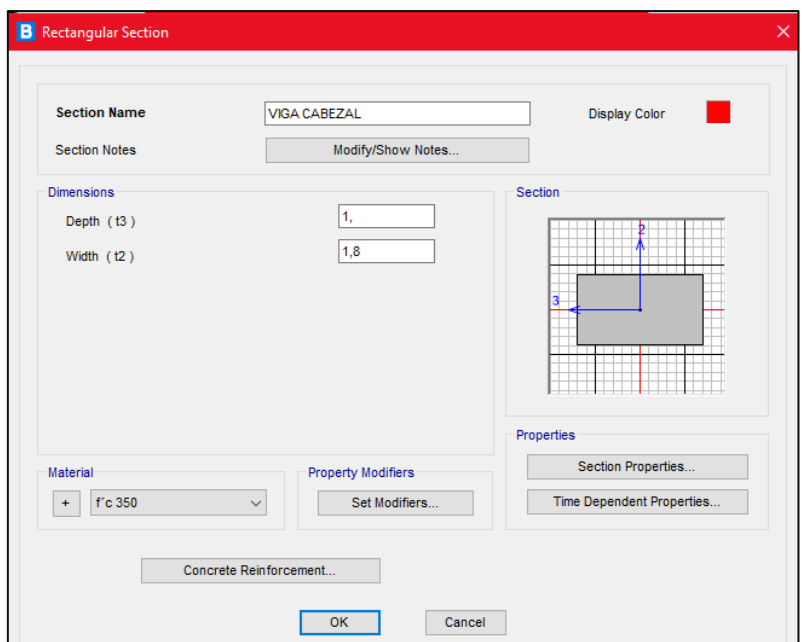

**Ilustración 49:** Sección de viga cabezal. **Elaborado por:** Jean P. Escalante y Roberto C. Jumbo.

#### **4.4.1 Asignación de Cargas.**

 $\mathcal{L}_{\mathcal{A}}$ 

 $\sim$ 

Para la asignación de cargas se tomaron en cuenta las previamente mencionadas,

en el caso de la carga de asfalto se consideró como una carga de área a lo largo del

puente y para la barrera central y laterales una carga lineal a lo largo del eje y cota donde se encuentran ubicadas.

 $\sqrt{2}$ 

---

÷

| <b>B</b> Load Case Tree                                                                                                    |                                                |                                               |    | □          | × |
|----------------------------------------------------------------------------------------------------|------------------------------------------------|-----------------------------------------------|----|------------|---|
| Collapse All<br><b>Expand All</b>                                                                                                    | Right click item to edit associated load case. | <b>Show Active Structures</b><br>$\mathsf{L}$ | ×. | Show Loads |   |
| □ DC (LinStatic)<br>$\Box$ LOAD 1: PP:<br>DZ LOAD 2: BARRERA;<br><b>E-P</b> ACASE2 (LinModal)<br><b>No. SX</b> (LinRespSpec)<br>SY/5 (LinRespSpec)<br>$\sim$ SX/5<br>(LinRespSpec)<br>SY (LinRespSpec)<br>DW (LinStatic)<br>⊟∽∠<br>$\Box$ LOAD 1: DW;<br>BARRERA (LinStatic)<br>- Z LOAD 1: BARRERA;<br>$\Box$ BR<br>(LinMoving)<br>— हो⊵ LL<br>(LinMoving) |                                                |                                               |    |            |   |

**Ilustración 50:** Cargas Usadas. **Elaborado por:** Jean P. Escalante y Roberto C. Jumbo.

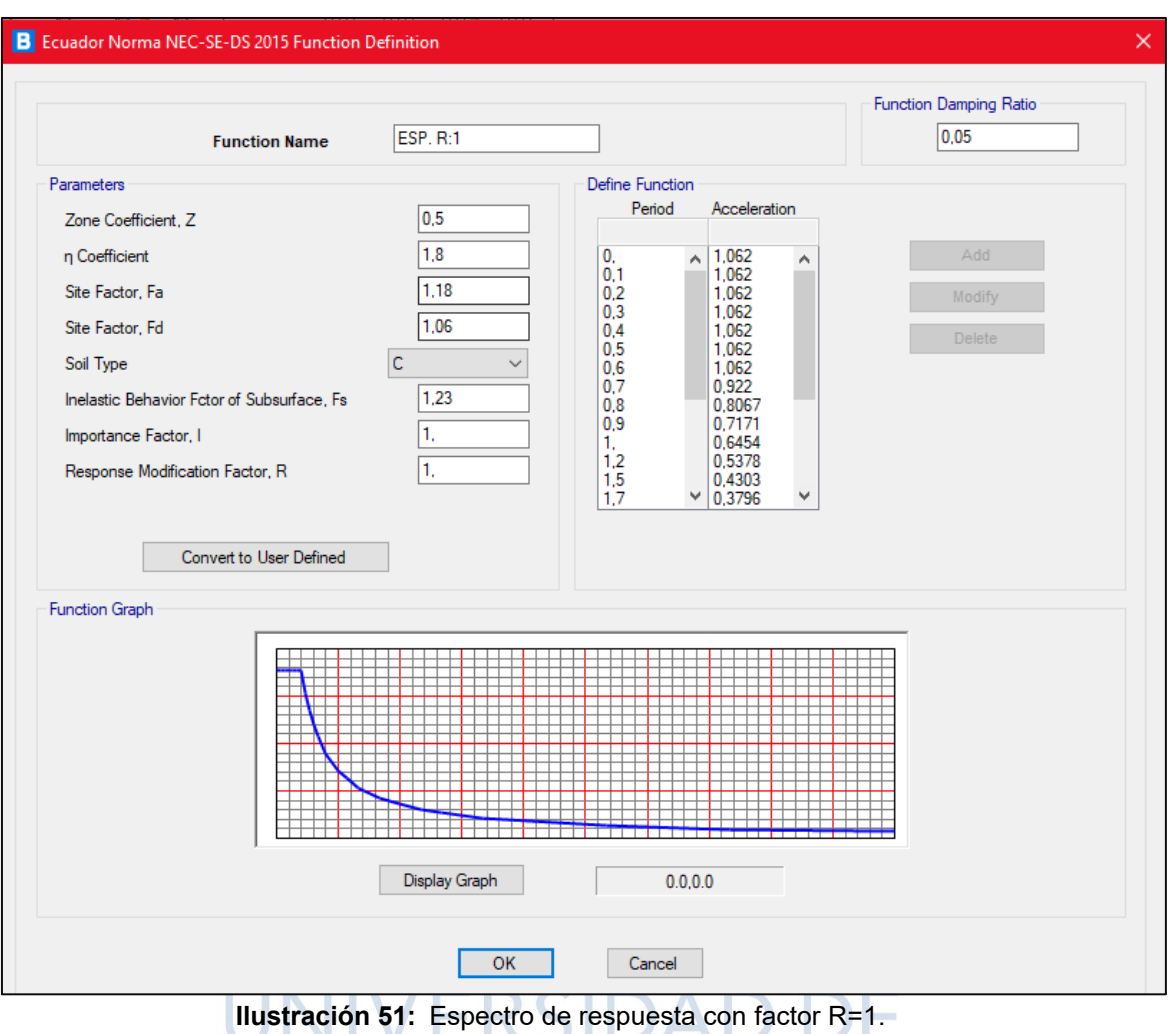

#### *4.4.2.1 Factores de Modificación de Respuesta.*

Para el diseño de la pila se aplicó un factor R de 5 para el plano transversal y de 3

para el longitudinal, y para viga cabezal y zapata de 1.

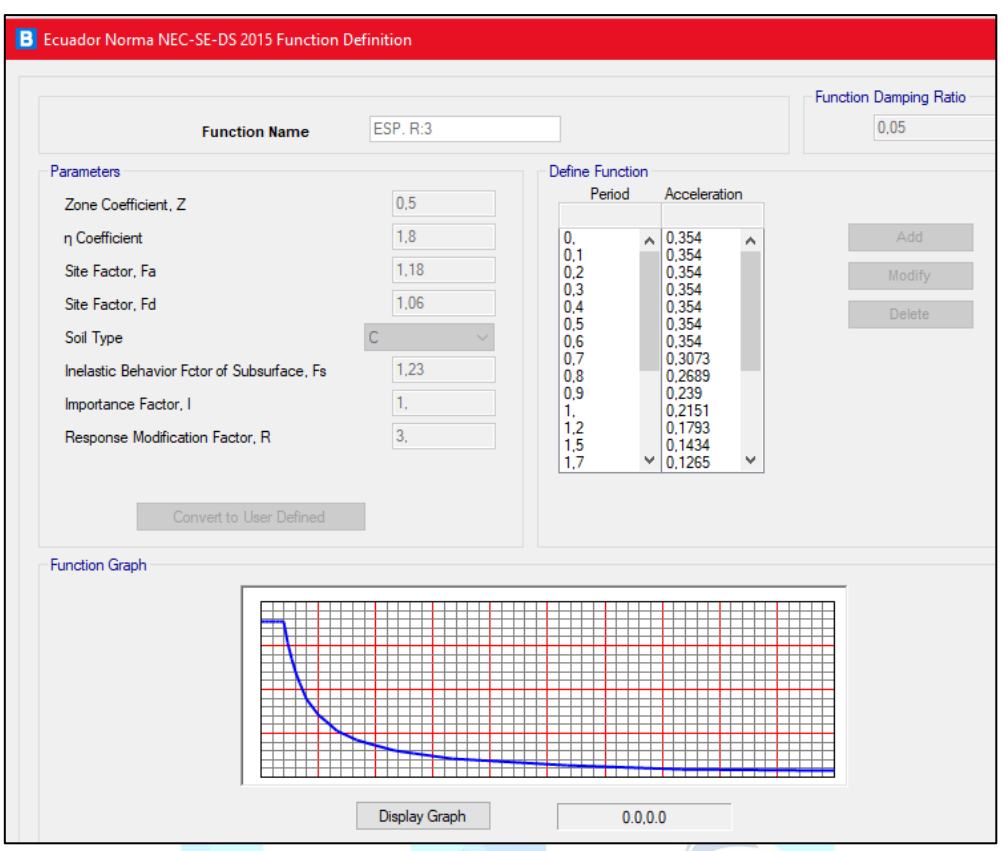

**Ilustración 52:** Espectro de respuesta con factor R=3. **Elaborado por:** Jean P. Escalante y Roberto C. Jumbo.

En el caso de la elaboración de los espectros se consideraron factores de modificación de respuesta de 5 y 3 acorde a lo que menciona AASHTO (2020), sin embargo, se utilizó un factor R=3, el cual presentaba las mayores solicitaciones.

#### **4.4.3 Estados Límites.**

#### **Resistencia I:**

$$
RI = \eta [1.25(DC) + 1.50(DW) + 1.75(LL) + 1.75(BR)]
$$

 $n=1$ 

#### **Servicio I:**

 $SI = \eta [1.00(DC) + 1.00(DW) + 1.00(LL) + 1.00(BR)]$ 

 $\eta=1$ 

#### **Evento Extremo I:**

Usado para viga cabezal y zapata;

$$
EEI = \eta [1.0(DC) + 1.0(DW) + 0.5(LL) + 0.5(BR) + 1.0(SX) + 0.3(SY)]
$$

η= 1.00

$$
EEI = \eta [1.0(DC) + 1.0(DW) + 0.5(LL) + 0.5(BR) + 1.0(Sy) + 0.3(Sx)]
$$

η= 1.00

Usado para las pilas;

 $EEC = \eta [1.0(DC) + 1.0(DW) + 0.5(LL) + 0.5(BR) + 1.00 (Sx/3) + 0.30 (Sy/3)]$ 

η= 1.00

 $EEC = \eta [1.0(DC) + 1.0(DW) + 0.5(LL) + 0.5(BR) + 1.00 (Sy/3) + 0.30 (Sx/3)]$ 

η= 1.00

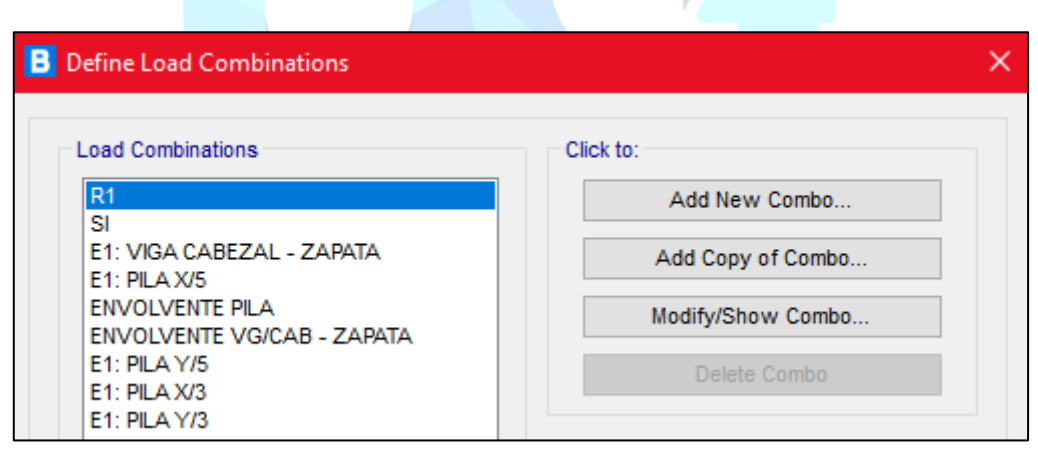

**Ilustración 53:** Estados últimos (Combinaciones de carga). **Elaborado por:** Jean P. Escalante y Roberto C. Jumbo.

#### **4.4.4 Modelado de la estructura.**

Se siguió paso a paso la definición y asignación de materiales, secciones, estribos, viga cabezal, pilas, diafragmas, apoyos y demás ítems para el modelado de la estructura de manera que se obtuvo:

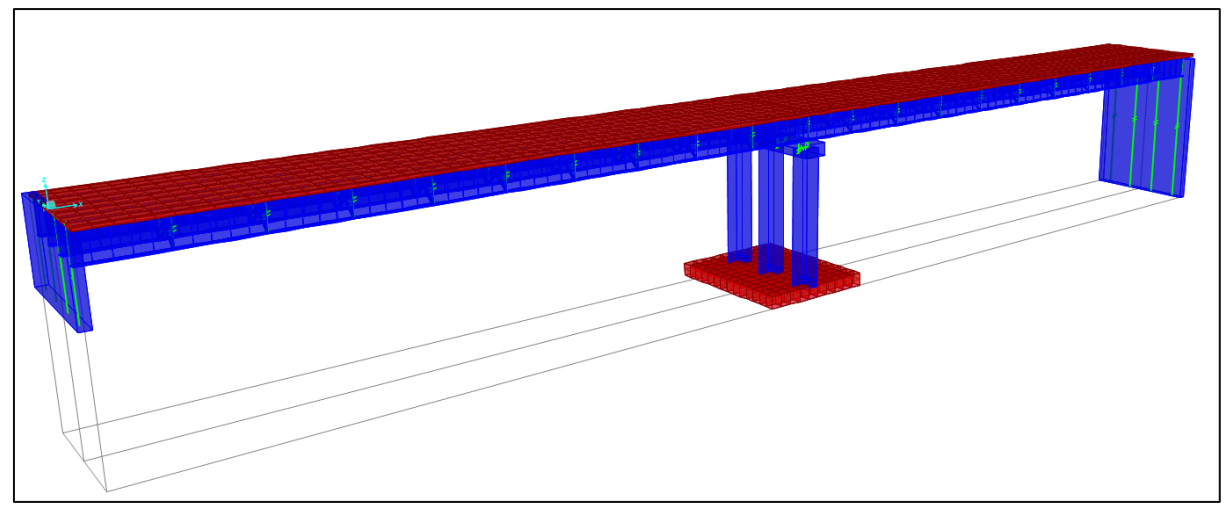

**Ilustración 54:** Vista en 3D del puente de estribo a estribo. **Elaborado por:** Jean P. Escalante y Roberto C. Jumbo.

#### **4.5 Diseño de Viga Cabezal**

#### **4.5.1 Longitud Mínima de Soporte.**

Mediante la ecuación 9 se determina la longitud mínima de soporte.

 $N_{requerida} = 19.52cm$ 

#### **4.5.2 Diseño a Flexión del Acero Superior.**

Para el diseño del elemento a flexión, se obtuvo el momento máximo del CSI Bridge. Tal como indica la ecuación 14 se obtendrá la cuantía del acero de refuerzo mostrado en la tabla 4.

| Mu                 |    |   |   | $As_{req}$                    |
|--------------------|----|---|---|-------------------------------|
| $(Ton - m)$ $(cm)$ |    | w | ρ | $\epsilon$ (cm <sup>2</sup> ) |
| 146.17             | 95 |   |   | $0.0263$   $0.002$   37.378   |

**Tabla 4:** Cálculo de parámetros para flexión

**Elaborado por:** Jean P. Escalante y Roberto C. Jumbo.

#### **4.5.3 Refuerzo Mínimo Longitudinal.**

Es necesario comprobar que el refuerzo este dentro del rango aceptable, para ello se debe obtener como mínimo una resistencia a flexión igual o inferior a la condición 1.33 Mu y la condición descrita en la ecuación 17.

| $\gamma_3$ | $\gamma_1$ | $S_{nc}$ | 1.33 $Mu$                                         | $M_{cr}$                             |
|------------|------------|----------|---------------------------------------------------|--------------------------------------|
|            |            |          |                                                   | $kg/cm^2$ $cm^3$ $(Tom.m)$ $(Ton.m)$ |
|            |            |          | $0.75$   1.60   37.42   300000   194.406   148.48 |                                      |

**Tabla 5:** Incremento del momento ultimo y momento de agrietamiento

**Elaborado por:** Jean P. Escalante y Roberto C. Jumbo.

Debe cumplir que el Mu debe ser menor a ØMn como se muestra en la ecuación

10, para ello se debe calcular el número de varillas asociado con As\_requerido.

**Tabla 6:** Momento nominal vs momento ultimo

| $As_{colocado}$ | $ $ As <sub>propuesto</sub> | Mu                      | $\emptyset$ <i>Mn</i> |
|-----------------|-----------------------------|-------------------------|-----------------------|
| (mm)            | $\left(\text{cm}^2\right)$  | $(Ton - m)$ $(Ton - m)$ |                       |
| 12020           | 37 7                        | 146.17                  | 146.83                |

**Elaborado por:** Jean P. Escalante y Roberto C. Jumbo.

### Se verifica si la cantidad de refuerzo calculada supera el valor mínimo de refuerzo. Esto implica seguir el mismo procedimiento empleado para el cálculo del refuerzo, en

esta ocasión, el valor del momento a utilizar será el menor entre las dos condiciones

mencionadas anteriormente.

 $M = Min(1.33Mu; Mcr)$ 

**Tabla 7:** Acero de refuerzo requerido para la flexión

| Mcr                | d. |                                 |   | $As_{req}$                   |
|--------------------|----|---------------------------------|---|------------------------------|
| $(Ton - m)$ $(cm)$ |    | w                               | ρ | $\left(\textit{cm}^2\right)$ |
| 148.48             |    | 94.75   0.0261   0.002   37.095 |   |                              |

**Elaborado por:** Jean P. Escalante y Roberto C. Jumbo.

Para verificar si la ecuación 10 de momento cumple se debe calcular el número de varillas en relación con el As\_requerido

| $As_{colocado}$ | $ $ AS <sub>propuesto</sub> | М                       | $\emptyset$ <i>Mn</i> |
|-----------------|-----------------------------|-------------------------|-----------------------|
| (mm)            | $\left(\text{cm}^2\right)$  | $(Ton - m)$ $(Ton - m)$ |                       |
| 11Ø25           | 54.01                       | 148.48                  | 208.464               |

**Tabla 8:** Cálculo del acero y momentos parte superior

**Elaborado por:** Jean P. Escalante y Roberto C. Jumbo.

#### **4.5.4 Diseño a Flexión del Acero Inferior.**

A continuación, se detallan los cálculos obtenidos para verificar el acero inferior.

| Mu               | d. |   |   | $As_{req}$           |
|------------------|----|---|---|----------------------|
| $(Ton-m)$ $(cm)$ |    | W | ρ | (cm <sup>2</sup> )   |
| 73.085           | 95 |   |   | $0.013$ 0.001 18.525 |

**Tabla 9:** Cálculo de parámetros para flexión

**Elaborado por:** Jean P. Escalante y Roberto C. Jumbo.

#### **4.5.5 Refuerzo Mínimo Longitudinal.**

En la ecuación 10 cumple que ØMn debe ser mayor o igual a Mu, además, se debe calcular el número de varillas que está estrechamente asociado a As\_requerido. A continuación, se observa en la siguiente tabla.

|      | $As_{colocado}$   $As_{propuesto}$ | Mu                      | $\emptyset$ <i>Mn</i> |
|------|------------------------------------|-------------------------|-----------------------|
| (mm) | $(cm^2)$                           | $(Ton - m)$ $(Ton - m)$ |                       |
| 8020 | 25.12                              | 73.085                  | 98 4                  |

**Tabla 10:** Momento nominal vs momento último

**Elaborado por:** Jean P. Escalante y Roberto C. Jumbo.

Para verificar si la cantidad de refuerzo calculada supera el valor mínimo del refuerzo, se sigue el mismo procedimiento aplicando las dos condiciones ya mencionadas anteriormente.

|      | $\text{As}$ <sub>colocado</sub>   As <sub>propuesto</sub> | M                       | $\emptyset$ <i>Mn</i> |
|------|-----------------------------------------------------------|-------------------------|-----------------------|
| (mm) | $(cm^2)$                                                  | $(Ton - m)$ $(Ton - m)$ |                       |
| 6Ø25 | 29.46                                                     | 97.203                  | 114.889               |

**Tabla 11:** Cálculo de acero y momentos parte inferior

Se ha propuesto un diámetro específico para los estribos y el refuerzo longitudinal para calcular los parámetros necesarios y confirmar la idoneidad del acero de refuerzo propuesto sea el adecuado, a continuación, en la tabla 12, se proporciona un resumen general de la verificación del refuerzo propuesto cumple con la relación entre demanda Vs capacidad.

| <i><b>Ubicacion</b></i> | Mu          | d    | $As_{req}$                  |       | $\left AS_{colocado} \right  \left  As_{propuesto} \right  \left  S_{propuesto} \right $ |               | $\emptyset$ <i>Mn</i> | D/   |
|-------------------------|-------------|------|-----------------------------|-------|------------------------------------------------------------------------------------------|---------------|-----------------------|------|
|                         | $(Ton * m)$ | (cm) | $\epsilon$ $\mathbf{m}^2$ ) | (mm)  | $\left(\textit{cm}^2\right)$                                                             | $\epsilon$ m) | $(Ton - m)$           |      |
| <b>Superior</b>         | 148.481     |      | 94.75 37.095                | 11Ø25 | 54.01                                                                                    | 16            | 208.464               | 0.71 |
| <i>Inferior</i>         | 97.203      |      | 94.75 24.161                | 6Ø25  | 29.46                                                                                    | 32            | 114.889               | 0.85 |

**Tabla 12:** Resultados obtenidos del diseño a flexión

**Elaborado por:** Jean P. Escalante y Roberto C. Jumbo.

#### **4.5.6 Detalle del Refuerzo a Flexión.**

En los extremos de las varillas longitudinales, se incorporan ganchos estándar, los mismos que estarán anclados al hormigón, en la tabla 13 se muestran los resultados a las ecuaciones.

| $d_b$ (cm) | $\frac{a_{\min}}{a_{\min}}$ | п<br>$= 12 d_b$ (cm) | $\mathbf{r}_d$<br>$a_{\min}$<br>$\epsilon$ m) | $n_{t\_min}$<br>$= h + R_d$ (cm) |
|------------|-----------------------------|----------------------|-----------------------------------------------|----------------------------------|
| 2.5        | 15                          | 30                   | .5                                            | 37.5                             |

**Tabla 13:** Resultados del detalle de refuerzo a flexión

**Elaborado por:** Jean P. Escalante y Roberto C. Jumbo.

#### **4.5.7 Cálculo de la Armadura de Piel.**

Se aplica un refuerzo de piel, debido a que el peralte de la viga excede los 90 cm.

De la ecuación 27 se calculan los resultados, a continuación, en la tabla 14.

| Ubicacion   $Ask_{req}$ |                                      | $Ask_{colocado}$<br>$\Delta$ AS $k_{propuesto}$ |                              | $Ask_{max}$                |  |
|-------------------------|--------------------------------------|-------------------------------------------------|------------------------------|----------------------------|--|
|                         | (mm)<br>$\left(\textit{cm}^2\right)$ |                                                 | $\left(\textit{cm}^2\right)$ | $\left(\text{cm}^2\right)$ |  |
| <b>Superior</b>         | 1.86                                 | 4Ø8                                             | 2.01                         | 13.50                      |  |
| <i>Inferior</i>         | 1.86                                 | 408                                             | 2.01                         | 7.37                       |  |

**Tabla 14:** Resultados obtenidos para el refuerzo piel

#### **4.5.8 Diseño por Cortante.**

A partir de la ecuación 31 se calcula la resistencia nominal del acero a corte, además, se debe toma en cuenta la condición de la ecuación 30.

| <b>Vs</b>                                             | Vcw                                           | Vci    | Vu                  | Vc |  |
|-------------------------------------------------------|-----------------------------------------------|--------|---------------------|----|--|
| (Ton)                                                 | (Ton)                                         | ( Ton) | $\vert$ (Ton) (Ton) |    |  |
|                                                       | 317.587   158.902   400.02   428.84   158.902 |        |                     |    |  |
| $E$ leherede new Joan D. Escolanto y Daberto C. Jumbe |                                               |        |                     |    |  |

**Tabla 15:** Solicitaciones para el diseño por corte

**Elaborado por:** Jean P. Escalante y Roberto C. Jumbo.

Para el reforzamiento mínimo hacemos uso de la inecuación 35, y la distancia máxima transversal se calcula mediante la inecuación 36, sin embargo, Smax no puede ser mayor que 60.96cm.

**Tabla 16:** Distancia máxima transversal

| $A_{\nu}$                  | $S_{calculada}$ | $S_{max}$       |
|----------------------------|-----------------|-----------------|
| $\left(\text{cm}^2\right)$ | $\epsilon$ (cm) | $\epsilon$ (cm) |
| 3.19                       | 75 8            | 60.96           |

**Elaborado por:** Jean P. Escalante y Roberto C. Jumbo.

En el diseño para resistencia al corte, se consideraron las fuerzas de corte en las caras de las pilas, es importante señalar que se usó el método simplificado descrito en (AASHTO, 2020) para determinar la resistencia al corte generada por el acero y concreto.

|                  | $\boxed{No.Ramas \mid No.Estribos \mid \emptyset_{est} \mid S_{propuesto} \mid S_{max} \mid}$ |      |      | Vu                                       | $\emptyset Vn$ | $\bm{\nu}$ |
|------------------|-----------------------------------------------------------------------------------------------|------|------|------------------------------------------|----------------|------------|
| $\boldsymbol{u}$ | $\boldsymbol{u}$                                                                              | (mm) | (cm) | $\vert$ (cm) $\vert$ (Ton) $\vert$ (Ton) |                |            |
|                  |                                                                                               |      | 15   | 60.96   428.84   428.84                  |                |            |

**Tabla 17:** Resultados obtenidos para refuerzo transversal de viga cabezal

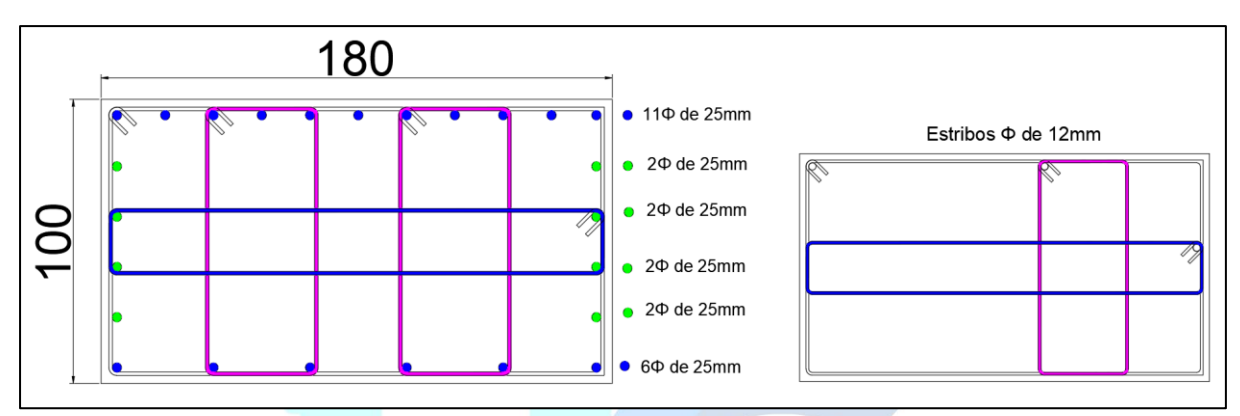

**Ilustración 55:** Armado de la sección transversal de la viga cabezal **Elaborado por:** Jean P. Escalante y Roberto C. Jumbo.

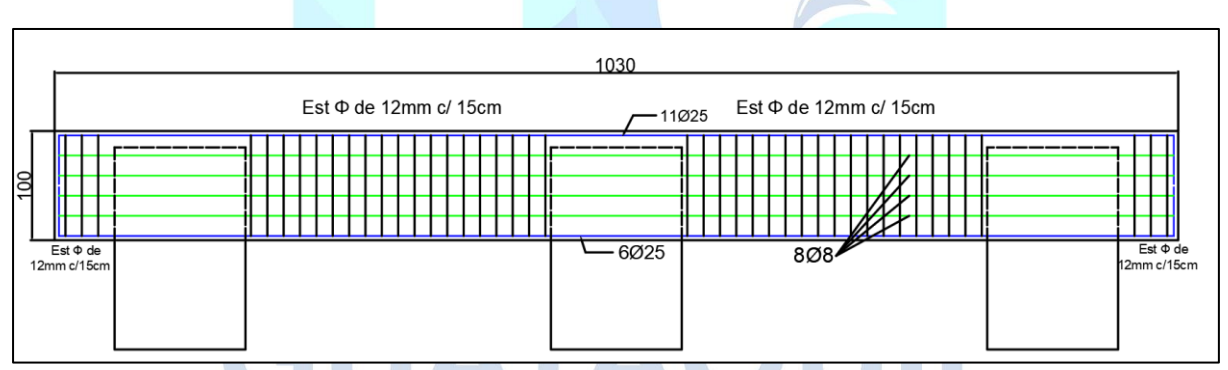

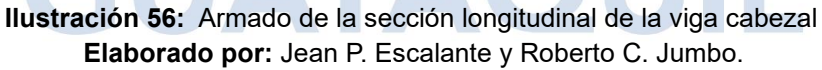

#### **4.6 Desempeño Sísmico con Análisis No Lineal Pushover**

#### **4.6.1 Análisis de la Pila del Puente.**

Para el respectivo análisis obtenemos la ductilidad del elemento con cada condición, graficando (Momento-Curvatura).

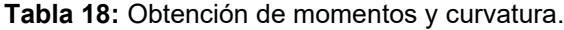

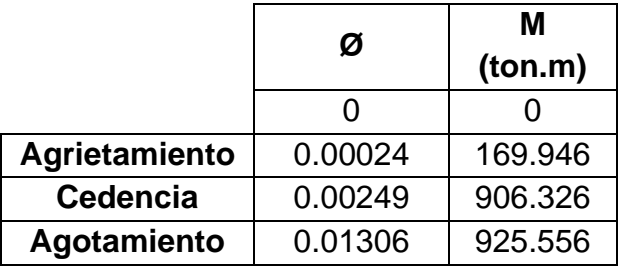

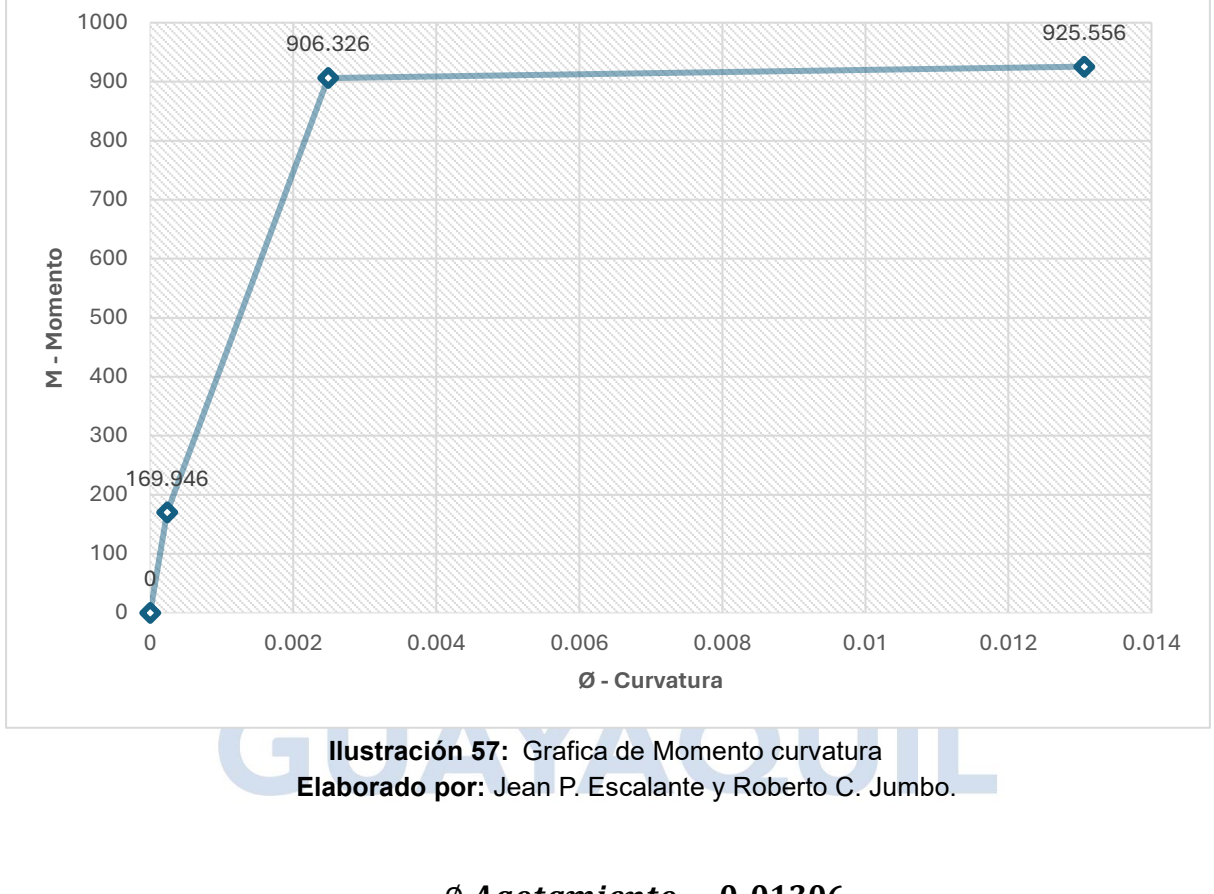

$$
Ductilidad: \frac{\emptyset \ Agotamiento}{\emptyset \ Cedencia} = \frac{0.01306}{0.00249} = 5.24
$$

#### **4.6.2 Casos de Cargas No Lineales.**

Se observan las cargas mayoradas, tal como se presenta en la Ilustración 58 y el caso Pushover presentado en la Ilustración 59.

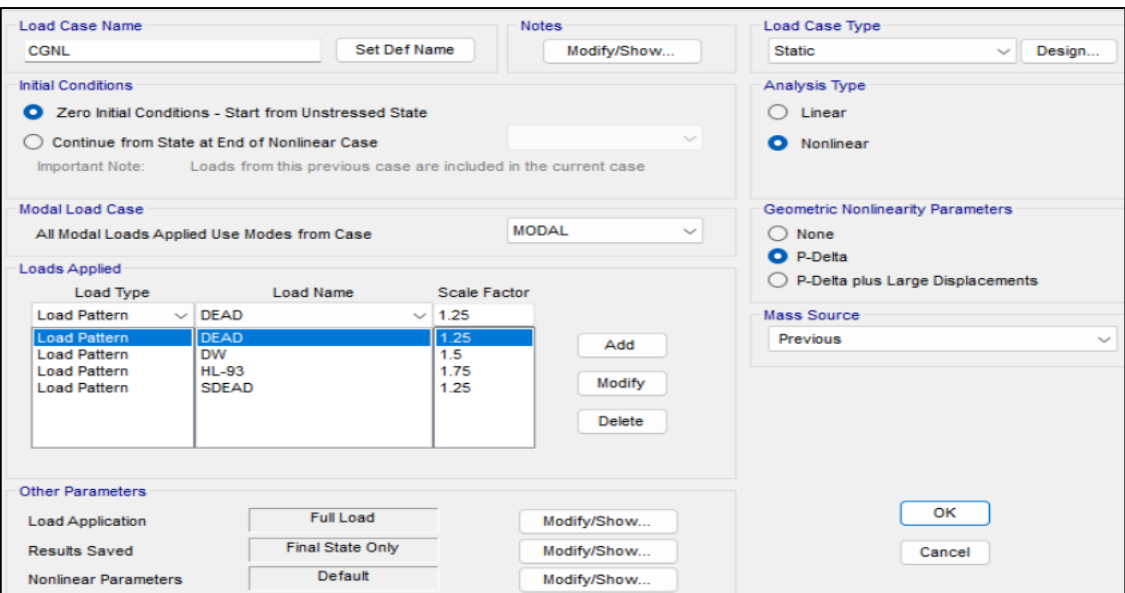

**Ilustración 58:** Caso de carga no lineal **Elaborado por:** Jean P. Escalante y Roberto C. Jumbo.

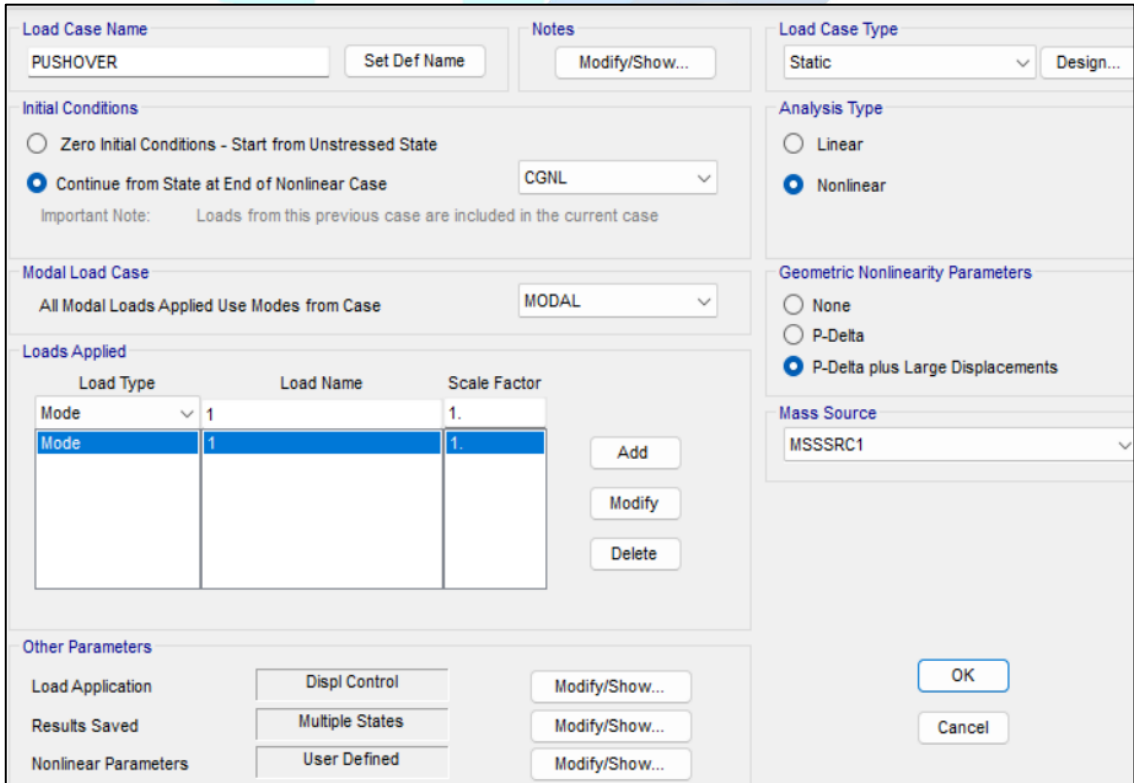

**Ilustración 59:** Caso Pushover **Elaborado por:** Jean P. Escalante y Roberto C. Jumbo.

#### *4.6.2.1 Rotulas Plásticas.*

La asignación de rotulas plásticas se llevó a cabo según la norma ASCE 41-13. Esta norma proporciona parámetros para determinar la ubicación adecuada de las rotulas plásticas tanto en columnas como en vigas. Siguiendo los criterios de la norma ASCE 41-13, se asignaron rotulas plásticas en las columnas según la condición más crítica, que indica que el elemento estará sujeto a fuerzas de flexión y corte

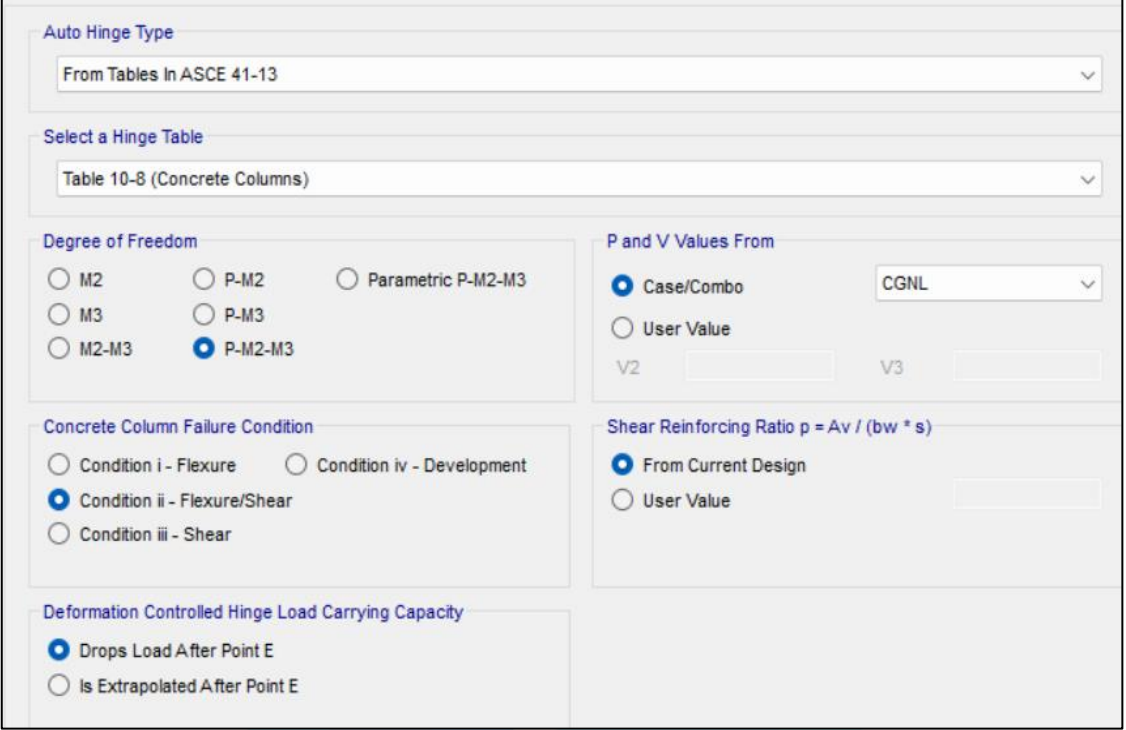

**Ilustración 60:** Asignación de rotulas plásticas en las columnas **Elaborado por:** Jean P. Escalante y Roberto C. Jumbo.

#### *4.6.2.2 Control de Derivas Según Curva de Capacidad.*

La curva de capacidad FEMA 440 permitió realizar el control de derivas, para ello se obtuvo las derivas máximas según el punto de desempeño de la estructura como se muestra en la Ilustración 61.
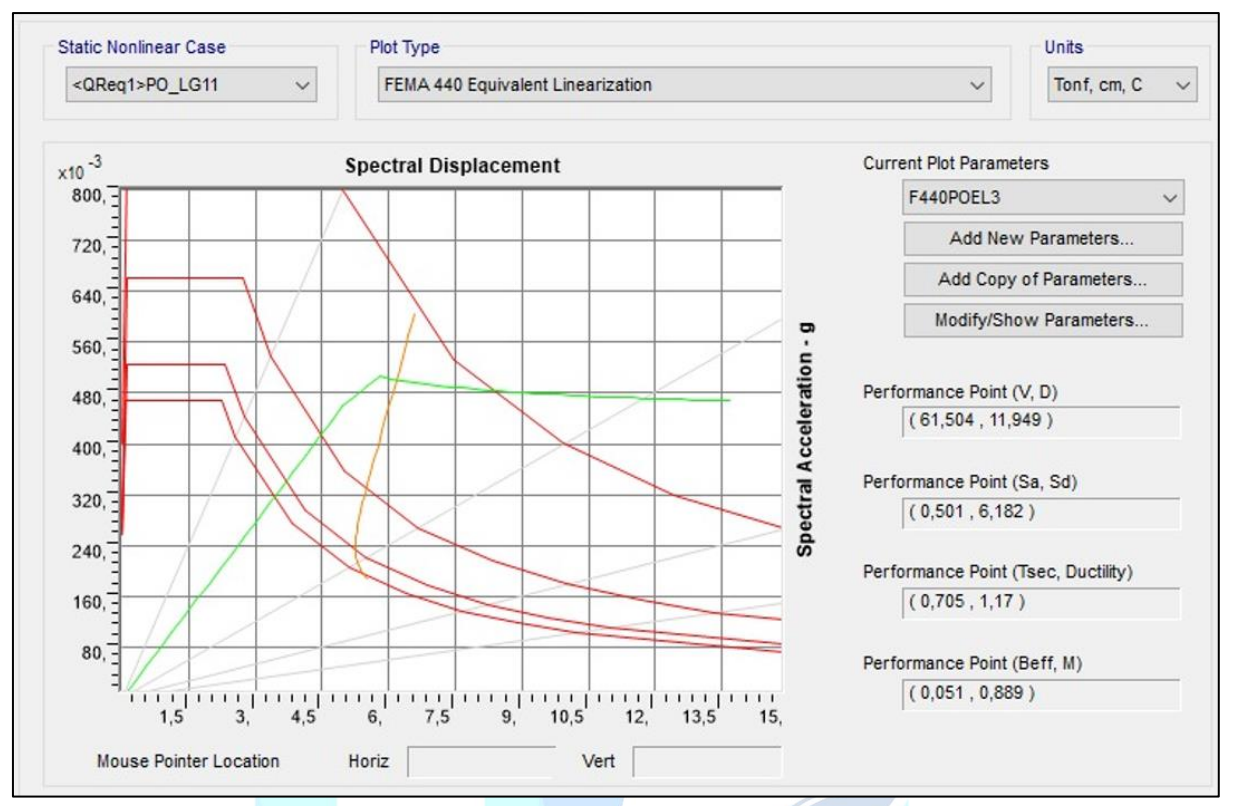

**Ilustración 61:** Punto de desempeño FEMA 440 **Elaborado por:** Jean P. Escalante y Roberto C. Jumbo.

#### **Deriva máxima**

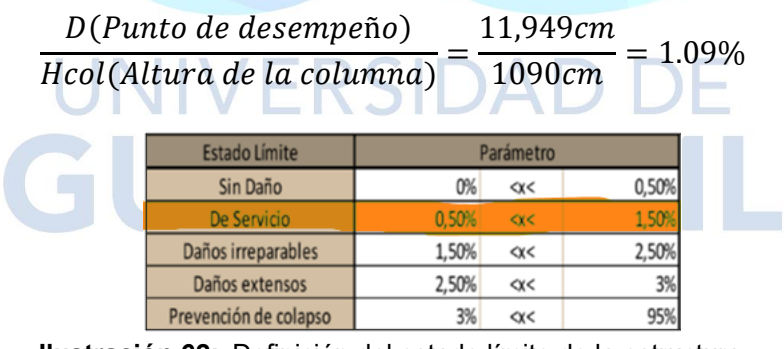

**Ilustración 62:** Definición del estado límite de la estructura **Elaborado por:** Jean P. Escalante y Roberto C. Jumbo

Del cálculo realizado, se concluye que la estructura se encuentra en un estado límite de servicio.

#### **4.7 Diseño de Columna**

#### **4.7.1 Método de Diseño Basado en Desplazamientos.**

Mediante la metodología presentada en el capítulo **2.2.19.1** de este trabajo investigativo, se procedió a realizar el cálculo de la fuerza lateral a aplicarse a las columnas para su respectivo diseño, además de también obtener el desplazamiento para el periodo de la estructura, para el cual también se propondrá un diseño de columna, realizando así una comparación dentro del mismo método para estas dos solicitaciones.

Empezando por describir a continuación la obtención de la fuerza lateral y posteriormente el desplazamiento en base al periodo de la estructura.

#### *4.7.1.1 Cálculo de Fuerza Lateral.*

Se realizó la selección del estado limite usando el de servicio para el cual Dip (1999) presenta las ecuaciones 69 y 70 para la obtención del desplazamiento de fluencia y máximo respectivamente y usando la ecuación 73 para hallar la ductilidad.

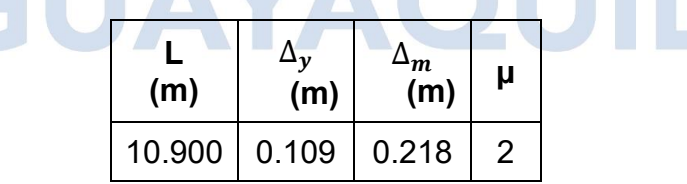

**Tabla 19:** Obtención de desplazamiento de fluencia y máximo.

**Elaborado por:** Jean P. Escalante y Roberto C. Jumbo.

La obtención del espectro de aceleraciones se la realizó usando un periodo de retorno de 100 años y tasa anual de excedencia de 0.001 además de un amortiguamiento de 5%, dichos factores y gráfica se pueden encontrar en el capítulo 4.3 de este documento. En base a ello se procedió a desarrollar el espectro de desplazamientos el cual arrojó la siguiente gráfica:

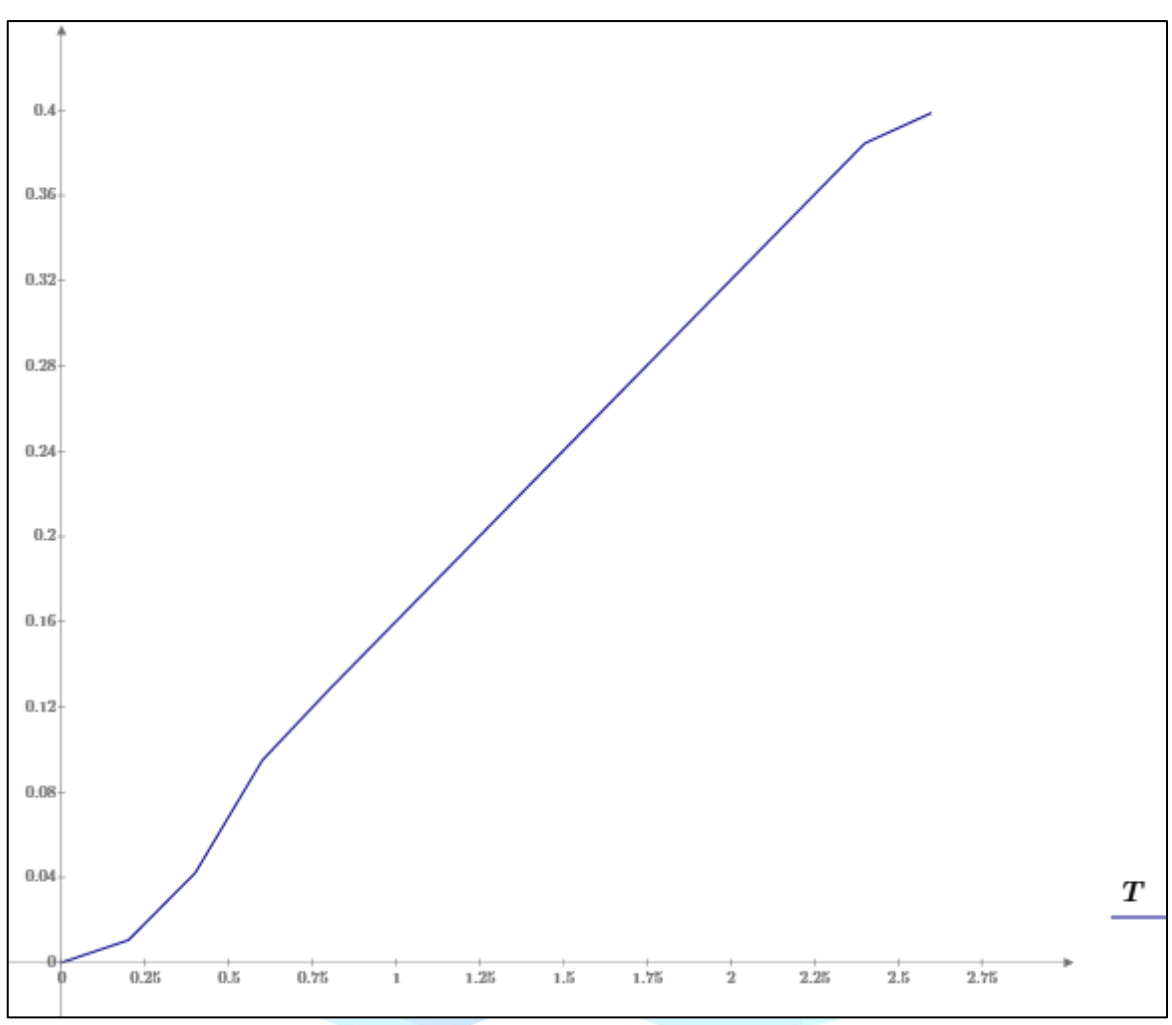

**Ilustración 63:** Grafica de espectro de desplazamiento **Elaborado por:** Jean P. Escalante y Roberto C. Jumbo.

Una vez obtenida la gráfica se interceptó en esta, entrando con el desplazamiento máximo y trazando una perpendicular al eje "x" (Periodo) para así obtener el periodo efectivo de la siguiente manera:

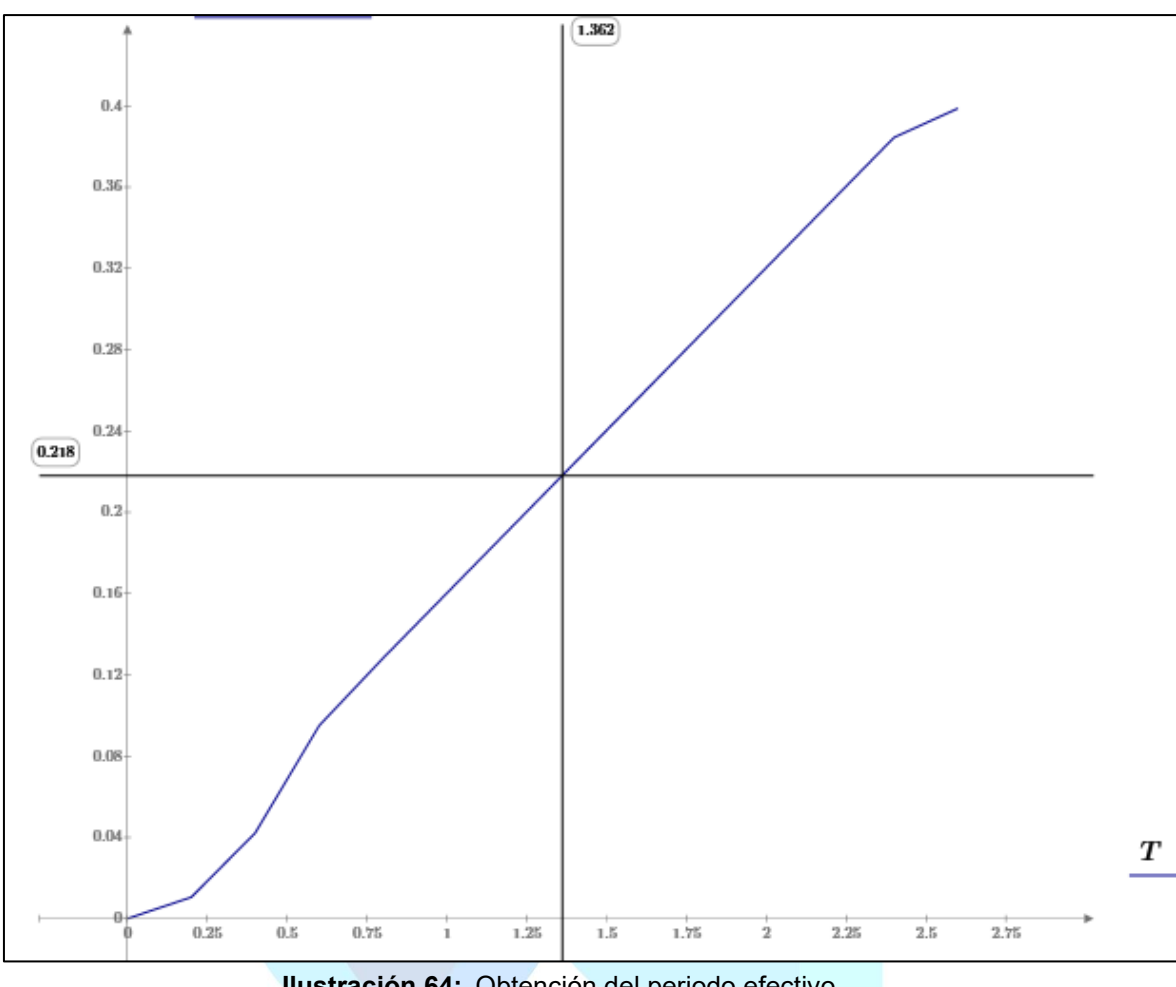

**Ilustración 64:** Obtención del periodo efectivo. **Elaborado por:** Jean P. Escalante y Roberto C. Jumbo.

Siendo:

Una vez hallado el periodo efectivo procedemos a hallar la rigidez efectiva con la ecuación 74, usando la masa de la estructura obtenida del modelado realizado en el CSI Bridge, para posteriormente obtener la fuerza máxima horizontal con la ecuación 75, a la cual la dividimos para el número de columnas y así poder colocarla en cada una de ellas.

 $T_{eff} = 1.36$  seg

$$
M = 120.95 \tan \frac{s^2}{m}
$$
  

$$
K_{eff} = \frac{4 * \pi^2 * M}{T_{efec}^2} = \frac{4 * \pi^2 * 120.95 \tan \frac{s^2}{m}}{1.36 \text{ s}^2} = 2574.02 \frac{\tan \frac{3}{m}}{m}
$$

$$
F = K_{efec} * \Delta_m = 2574.02 \frac{ton}{m} * 0.218 m = 561.14 ton
$$

 $F_{por. col} = \frac{F}{3} = 187.04~ton$ 

#### *4.7.1.2 Propuesta de Acero.*

| rec |     |                  |  | $(\textit{cm})$ (cm) $(\textit{cm})$ (cm) $(\textit{cm})$ (cm) $\left  \frac{kg}{\textit{cm}^2} \right  \left  \frac{kg}{\textit{cm}^2} \right  \left  \frac{kg}{\textit{cm}^2} \right  \left  \frac{kg}{\textit{cm}^2} \right $ (cm) |     |     |  |
|-----|-----|------------------|--|----------------------------------------------------------------------------------------------------|-----|-----|--|
|     | 150 | 120   1090   116 |  | 350                                                                                                    | 280 | 238 |  |

**Tabla 20:** Datos de la columna

Siendo b y h las longitudes de la sección de la columna, H la altura de la columna, f´´c una reducción de 0.8 del f´c y f\*c un 85% del f´´c, además de la excentricidad determinada por un 2% de la altura de la columna.

Usando la carga axial Pu del modelo realizado en CSI Bridge obtenemos los siguientes valores para usar el ábaco.

**Tabla 21:** Datos para uso del ábaco

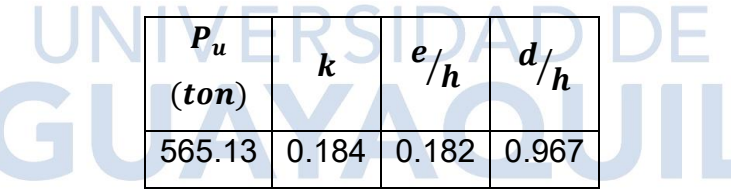

**Elaborado por:** Jean P. Escalante y Roberto C. Jumbo.

Una vez usado el ábaco obtenemos los valores de "q" y calculamos la cuantía para posteriormente calcular el acero requerido.

**Tabla 22:** Cálculo del acero requerido para columna

|  | $As_{req}$<br>а<br>D |                              | $As_{col}$                    |
|--|----------------------|------------------------------|-------------------------------|
|  |                      | $\left(\textit{cm}^2\right)$ | $\epsilon$ (cm <sup>2</sup> ) |
|  | $0.2$ 0.013          | 240                          | 779.12                        |

**Elaborado por:** Jean P. Escalante y Roberto C. Jumbo.

**Elaborado por:** Jean P. Escalante y Roberto C. Jumbo.

Se colocaron 2Ø de 36mm en las esquinas y en los lados superior e inferior de la sección de la columna, mientras que en los laterales de esta se colocó 1Ø de 40mm, obteniendo una cuantía de 3.8%.

# *4.7.1.3 Refuerzo Máximo de Miembros a Compresión.*

Usando la ecuación 38 obtenemos:

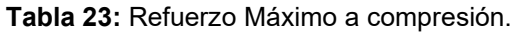

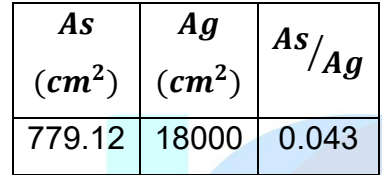

**Elaborado por:** Jean P. Escalante y Roberto C. Jumbo.

Cuya relación obtenida debe ser menor que 0.08.

# *4.7.1.4 Refuerzo Mínimo de Miembros a Compresión***.**

Usando la ecuación 39 obtenemos:

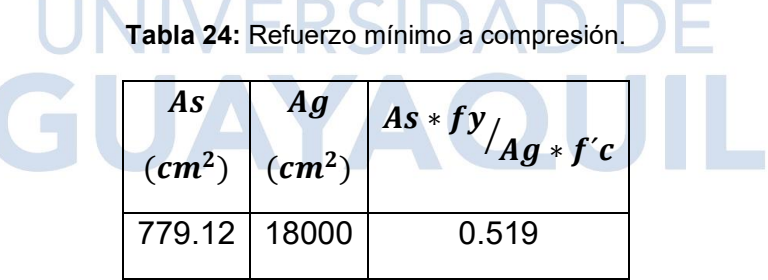

**Elaborado por:** Jean P. Escalante y Roberto C. Jumbo.

Cuya relación obtenida debe ser mayor o igual que 0.135.

# *4.7.1.5 Revisión de Esbeltez de la Columna.*

## **Revisión en el eje Y**

La revisión está dada por la ecuación 40 donde en caso de que el valor sea menor

que 22 denotara que la columna es esbelta en el eje Y.

| $K_{\nu}$ | $\boldsymbol{H}$<br>(cm) | $T = \frac{d}{4} K_y * H$<br>(cm) |       | <b>Resultado</b> |
|-----------|--------------------------|-----------------------------------|-------|------------------|
| 1.2       | 1090                     | 29                                | 45.10 | <b>Esbelta</b>   |

**Tabla 25:** Esbeltez de la columna en eje Y.

**Elaborado por:** Jean P. Escalante y Roberto C. Jumbo.

#### **Revisión en el eje X**

La revisión está dada por la ecuación 41 donde en caso de que el valor sea menor

que 22 denotara que la columna es esbelta en el eje X.

| $K_{x}$ | $\boldsymbol{H}$<br>(cm) | $r = d/4$<br>(cm) | $K_x * H$ | <b>Resultado</b> |
|---------|--------------------------|-------------------|-----------|------------------|
| 2.1     | 1090                     | 29                | 78.93     | <b>Esbelta</b>   |

**Tabla 26:** Esbeltez de la columna en eje Y.

**Elaborado por:** Jean P. Escalante y Roberto C. Jumbo.

# *4.7.1.6 Revisión de la Capacidad de la Columna.*

Se obtendrá el momento último de la columna en base a las ecuaciones descritas en el capítulo **2.2.16.1**, el cual se analizará junto con el diagrama de interacción de la columna y así se analizará si el armado propuesto resiste las solicitaciones máximas de la estructura.

Se obtuvieron los siguientes valores del modelado realizado en CSI Bridge:

| $P_u$  | $M_{ux}$                                                | $M_{uv}$ | $M_{D,ux}$ | $M_{D.uv}$ |
|--------|---------------------------------------------------------|----------|------------|------------|
|        | $(Ton)$ $(Ton - m)$ $(Ton - m)$ $(Ton - m)$ $(Ton - m)$ |          |            |            |
| 565.13 | 218.66                                                  | 1530.64  | 0.6        | 92.11      |

**Tabla 27:** Solicitaciones de la columna.

**Elaborado por:** Jean P. Escalante y Roberto C. Jumbo.

Siendo  $M_{ux}$  y  $M_{uv}$  los valores de momentos mayores de la envolvente de la columna en eje X y Y respectivamente, mientras que  $M_{D,ux}$  y  $M_{D,uy}$  son los valores por momento de carga muerta en la columna en X y Y.

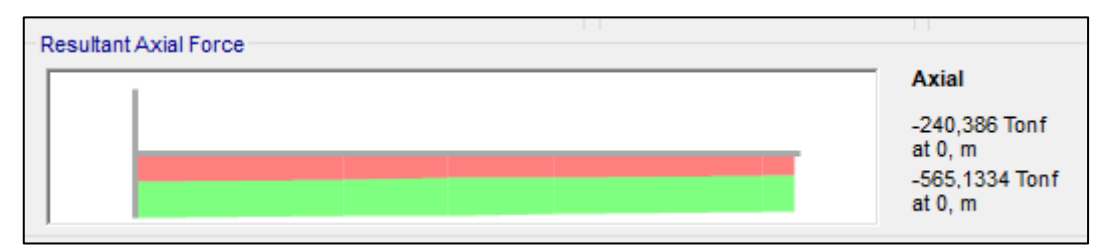

**Ilustración 65:** Fuerza axial resultante obtenida del modelado. **Elaborado por:** Jean P. Escalante y Roberto C. Jumbo.

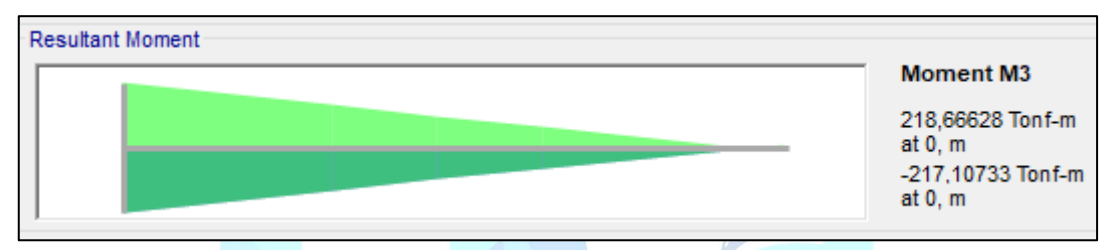

**Ilustración 66:** Momento resultante en X obtenido del modelado. **Elaborado por:** Jean P. Escalante y Roberto C. Jumbo.

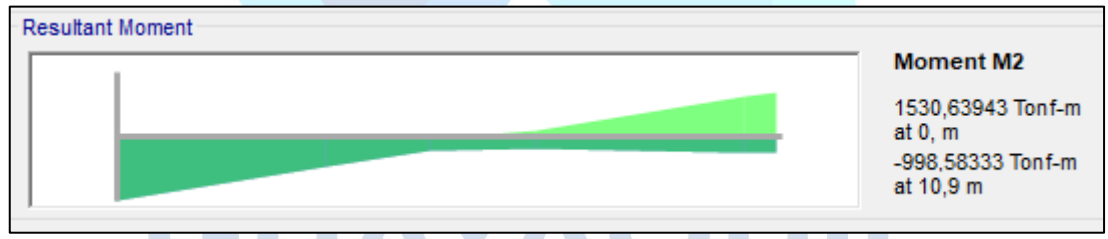

**Ilustración 67:** Momento resultante en Y obtenido del modelado. **Elaborado por:** Jean P. Escalante y Roberto C. Jumbo.

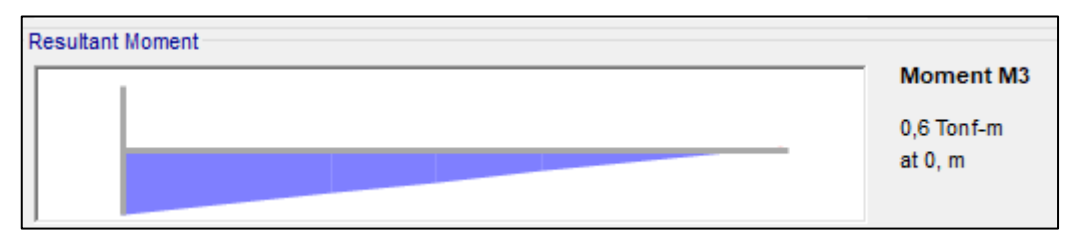

**Ilustración 68:** Momento resultante por carga muerta en eje X. **Elaborado por:** Jean P. Escalante y Roberto C. Jumbo.

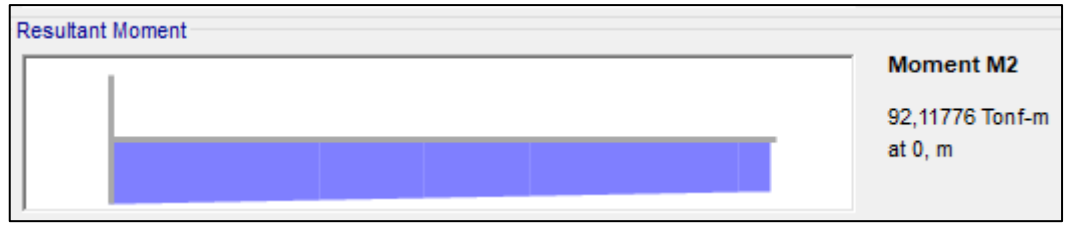

**Ilustración 69:** Momento resultante por carga muerta en eje Y. **Elaborado por:** Jean P. Escalante y Roberto C. Jumbo.

Por su parte la obtención del momento último en Y la obtenemos de la siguiente manera, usando las ecuaciones 42, 43,44 y 45.

| $= 15300 \sqrt{f^{\prime}c}$<br>$\frac{(ton)}{(cm^2)}$ | $\mathbf{v}$<br>$h * b^3$<br>$\overline{12}$<br>$\mathcal{L}(cm^4)$ | $\beta_y$<br>$M_{D,uy}$<br>$M_{uy}$ | EI(42)<br>(ton)<br>$\epsilon m^2$ | $P_{y}(43)$<br>(ton) | $\delta$ (44) | $M_{c\nu}$ (45)<br>$(ton - m)$ |
|--------------------------------------------------------|---------------------------------------------------------------------|-------------------------------------|-----------------------------------|----------------------|---------------|--------------------------------|
| 315.52                                                 | 33750000                                                            | 0.06                                | 40.17 $*10^8$                     | $2.31 * 104$         | 1.034         | 1582.07                        |

**Tabla 28:** Momento último en Y de la columna.

**Elaborado por:** Jean P. Escalante y Roberto C. Jumbo.

Y de la misma manera obtenemos el momento último en X, detallado a continuación con las ecuaciones 46, 47, 48 y 49.

| E<br>$t$ on $\prime$<br>$cm^2$ | $b * h^3$<br>$\boldsymbol{x}$<br>12<br>$\mathcal{L}$ $\mathcal{L}$ $\mathcal{$ | $\pmb{\beta}_x$<br>$M_{D.ux}$<br>$M_{ux}$ | (46)<br>EI<br>$-ton$<br>cm <sup>2</sup> | $P_x(47)$<br><i>ton</i> | $\delta$ (48) | $M_{cx}$ (49)<br>$(ton - m)$ |
|--------------------------------|----------------------------------------------------------------------------------------------------|-------------------------------------------|-----------------------------------------|-------------------------|---------------|------------------------------|
| 315.52                         | 21600000                                                                                                    | 0.003                                     | $27.18 * 108$                           | 5121.08                 | 1.173         | 256.384                      |

**Tabla 29:** Momento último en X de la columna

**Elaborado por:** Jean P. Escalante y Roberto C. Jumbo.

De esta forma obtenemos el momento último de la columna con la ecuación 50:

**Tabla 30:** Momento último de la columna.

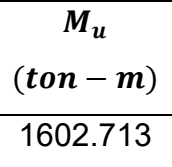

**Elaborado por:** Jean P. Escalante y Roberto C. Jumbo.

#### **Diagrama de Interacción.**

Con el uso del software SAP 2000, obtenemos los momentos y axiales del diagrama de interacción para realizar la revisión con los momentos últimos y axial de la columna de esta manera vemos si el acero y secciones propuestas resisten las solicitaciones:

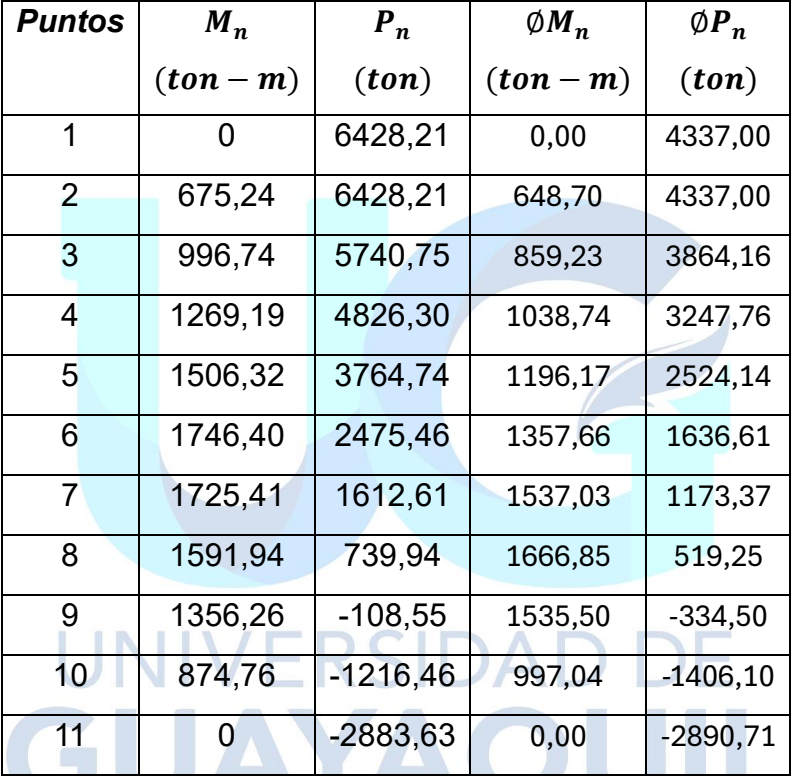

**Tabla 31:** Puntos del diagrama de interacción (MDD).

**Elaborado por:** Jean P. Escalante y Roberto C. Jumbo.

De esta manera podemos graficar los puntos y verificar que nuestro momento y carga axial estén dentro de la curva del diagrama.

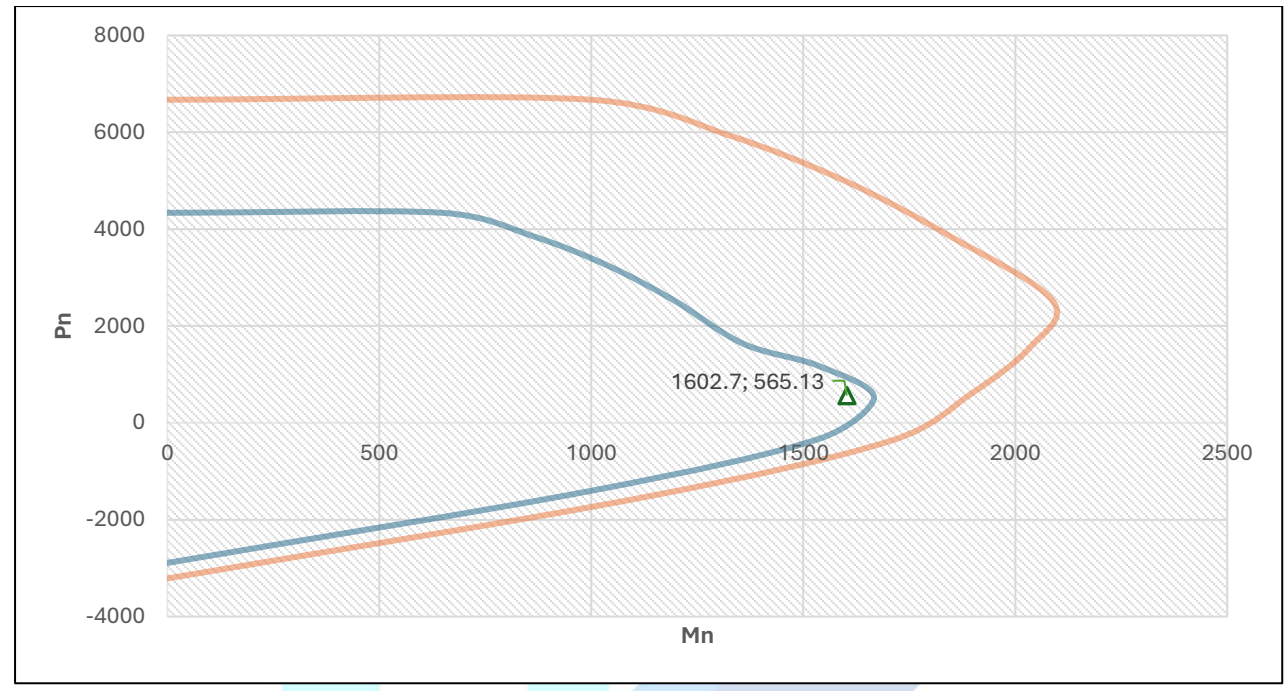

**Ilustración 70:** Diagrama de Interacción de la columna (MDD). **Elaborado por:** Jean P. Escalante y Roberto C. Jumbo.

Como podemos observar nuestro momento y carga axial ultima caen dentro del

diagrama, por lo tanto, nuestra propuesta de acero es correcta.

## *4.7.1.7 Diseño a Cortante.*

Se harán uso de las ecuaciones y consideraciones descritas en el capítulo **2.2.16.2**:

**Tabla 32:** Cálculo del Vc

| $P_u$  | $0.1 * f'c * Ag$ |       |  |
|--------|------------------|-------|--|
| (ton)  | (ton)            | (ton) |  |
| 565.13 | 694.46           |       |  |

**Elaborado por:** Jean P. Escalante y Roberto C. Jumbo.

El área de acero necesario será calculada por:

**Tabla 33:** Refuerzo Transversal MDD.

| $\bm{A_{sh}}$ |                            | # Ramales |                 | s (conf)   s (no conf) |  |
|---------------|----------------------------|-----------|-----------------|------------------------|--|
| $(cm^2)$      | $\emptyset_{\mathit{esp}}$ |           | $\epsilon$ (cm) | $\epsilon$ (cm)        |  |
| 2.32          | 18 <sub>mm</sub>           |           |                 | 15.                    |  |

**Elaborado por:** Jean P. Escalante y Roberto C. Jumbo.

De la misma forma se establece que el acero de refuerzo se extenderá 75cm hacia la zapata y 75cm hacia la viga cabezal, además, la zona de confinamiento de la columna se establecerá con una longitud de 185cm.

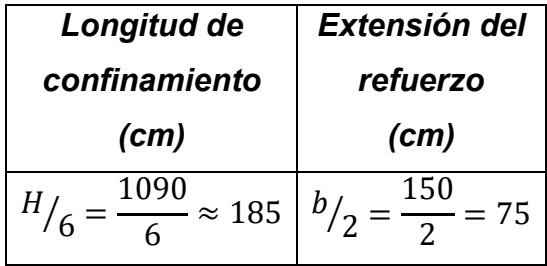

**Tabla 34:** Longitud de confinamiento y extensión de refuerzo.

**Elaborado por:** Jean P. Escalante y Roberto C. Jumbo.

## *4.7.1.8 Armado de la Columna por Desplazamientos.*

A continuación, se muestra el armado transversal y longitudinal de la columna, conformado aceros de 40mm, el cual en el sentido X se encuentra a una separación de 10cm y en el sentido Y de 11cm, para el refuerzo longitudinal y estribos de 18mm con 8 ramales tanto en el sentido X como en el Y.

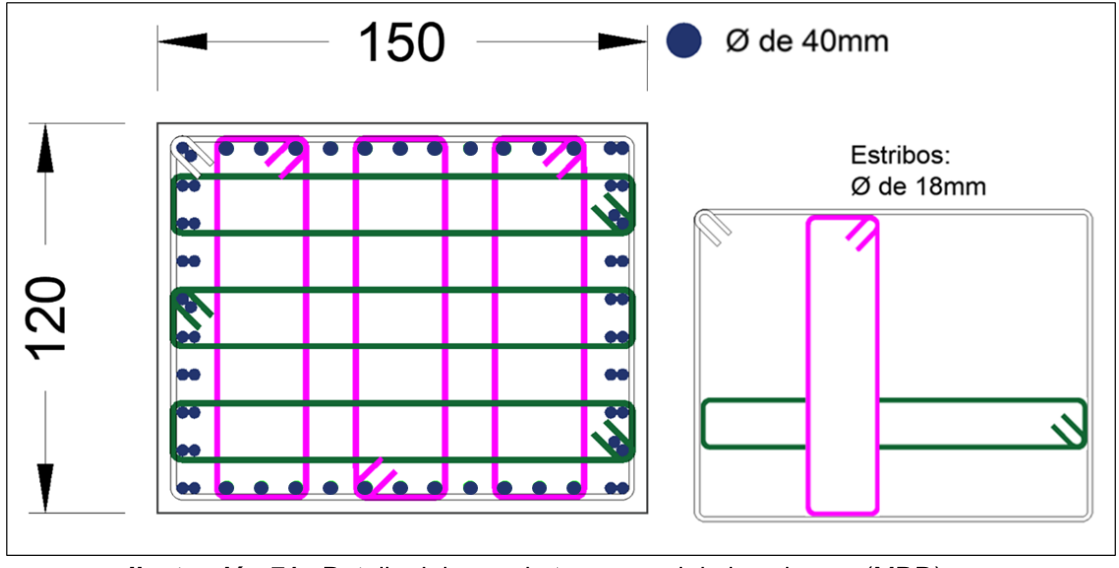

**Ilustración 71:** Detalle del armado transversal de la columna (MDD). **Elaborado por:** Jean P. Escalante y Roberto C. Jumbo.

Los estribos se encuentran con una separación de 10cm en la zona de confinamiento y 15 cm fuera de dicha zona, tal como se muestra a continuación.

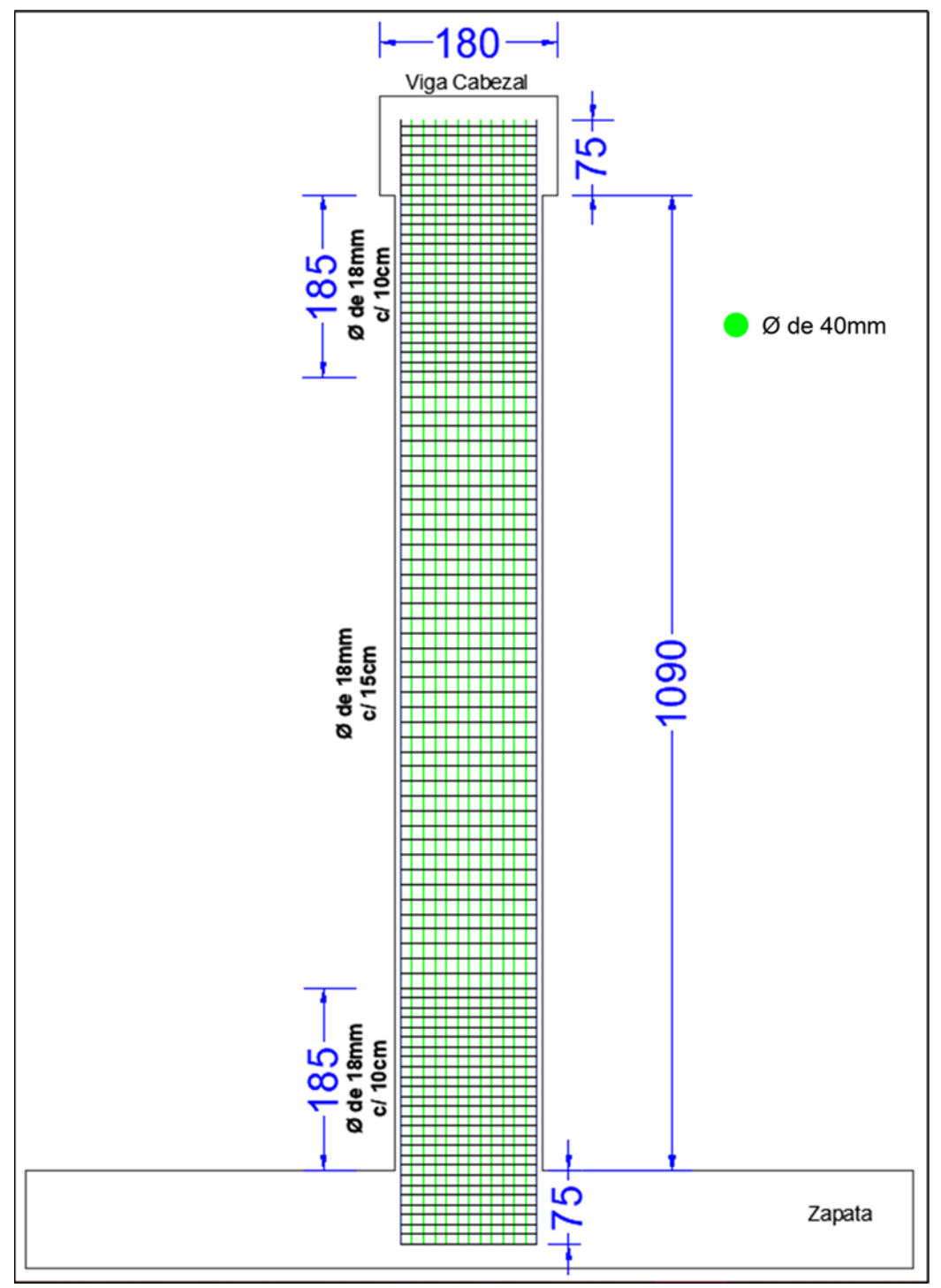

**Ilustración 72:** Detalle longitudinal del armado de la columna (MDD). **Elaborado por:** Jean P. Escalante y Roberto C. Jumbo.

#### **4.7.2 Método de Diseño Basado en Fuerzas.**

#### *4.7.2.1 Periodo del Puente en Dirección Transversal.*

Por lo general, primero se realiza el cálculo inicial de la masa del puente destinado al diseño sísmico, se toma en cuenta a considerar la masa de la proporción tanto de la superestructura y la subestructura que se espera experimente una aceleración horizontal durante el terremoto

$$
Masa_{puente} = 120.95 \text{ tonf.} \frac{s^2}{m}
$$

#### *4.7.2.2 Modelo Estructural Transversal Global del Puente.*

Se describen a continuación los procedimientos para calcular las rigideces de la superestructura, estribos y pilares (mediante momentos de inercia).

#### **Datos generales:**

Sección de la pila  $b = 150$ cm;  $h = 120$ cm

Altura de la pila  $H = 1090$ cm

Resistencia del hormigón =  $350 \frac{kg}{cm^2}$ Módulo de elasticidad E $c = 15100 \sqrt{350 \frac{kg}{cm^2}} = 282495.13 \frac{kg}{cm^2}$ 

Numero de pilas  $= 3$ 

En la tabla 35, se muestran los resultados resumidos de cada momento y rigidez descritos en las ecuaciones de la sección **2.2.20.1**

| M <sub>Inercia</sub> | $K_{rigidez}$              |                                | $\mid$ <i>M</i> <sub>fisurada</sub>   $K_{col\_fisurada}$   $K_{no\_fisurada}$   $K_{fisurada}$ |                                                                                  |          |
|----------------------|----------------------------|--------------------------------|-------------------------------------------------------------------------------------------------|----------------------------------------------------------------------------------|----------|
| (cm <sup>4</sup> )   | $\mid \binom{kg}{cm} \mid$ | $(cm4)$                        |                                                                                                 | $\left(kg_{\ell m}\right)$ $\left(kg_{\ell m}\right)$ $\left(kg_{\ell m}\right)$ |          |
|                      |                            | 21600000   56541.39   10800000 | 28270.69                                                                                        | 169624.17                                                                        | 84812.08 |

**Tabla 35:** Resultados obtenidos para momentos y rigideces

**Elaborado por:** Jean P. Escalante y Roberto C. Jumbo.

# *4.7.2.3 Periodo Transversal para Columnas no Fisuradas.*

Para encontrar la deflexión de la carga de 0.2 tonf/cm, se la determina mediante la

ecuación 82, para ello es necesario calcular la inercia total de la superestructura.

| Momentos de inercia de la superestructura |               |                                 |                |                                |  |  |  |  |  |  |
|-------------------------------------------|---------------|---------------------------------|----------------|--------------------------------|--|--|--|--|--|--|
| <b>Elementos</b>                          | # ELementos   | $\text{Area}$ (cm) <sup>2</sup> | $\dot{X}$ (cm) | $I = Area(\dot{X})(cm)^4$      |  |  |  |  |  |  |
| <b>Barreras</b>                           | 2 laterales   | 3200                            | 474.5          | 720480800                      |  |  |  |  |  |  |
|                                           | 1 central     | 2100                            |                |                                |  |  |  |  |  |  |
| Tablero                                   |               |                                 |                | 156865333                      |  |  |  |  |  |  |
| Viga 1                                    | 2             | 1190                            | 125            | 18593750                       |  |  |  |  |  |  |
| Viga 2                                    | $\mathcal{P}$ | 1190                            | 375            | 167343750                      |  |  |  |  |  |  |
|                                           |               |                                 |                | $\sum I_{total} = 2.475E + 09$ |  |  |  |  |  |  |

**Tabla 36:** Inercia total de la superestructura

**Elaborado por:** Jean P. Escalante y Roberto C. Jumbo.

En la tabla 37 se muestra el cálculo de la deflexión del puente sin pilas

**Tabla 37:** Cálculo de la deflexión sin pilas

| $\boxed{W (Tonf/cm)   L(m)   Ec (tonf/m^2)   I (cm^4)}$ |                                                         | $\delta_c(m)$ |
|---------------------------------------------------------|---------------------------------------------------------|---------------|
|                                                         | $\parallel$ 100 $\parallel$ 3113975,64 247000000,1 0.33 |               |

**Elaborado por:** Jean P. Escalante y Roberto C. Jumbo.

Se encuentra la deflexión total para una carga de 0.2 tonf/cm, sin pilas consideradas.

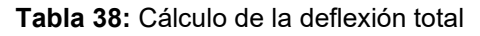

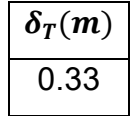

**Elaborado por:** Jean P. Escalante y Roberto C. Jumbo.

En la tabla 39 se muestra la solución a la ecuación 83 para encontrar la deflexión

estimada en el centro del puente**.**

**Tabla 39:** Deflexión estimada en el centro del puente

|     | a (cm)   Ec ((tonf/cm <sup>2</sup> ) | $I$ (cm <sup>4</sup> ) | $L_{tablero}$ ( <i>m</i> ) | $\delta_{VC}(m)$ |
|-----|--------------------------------------|------------------------|----------------------------|------------------|
| 430 | 3113975,64                           | 247000000,1            | 100                        | 0.0000348P       |

**Elaborado por:** Jean P. Escalante y Roberto C. Jumbo.

Se determina la deflexión estimada en las posiciones de los pilares basada en la ecuación 84.

**Tabla 40:** Deflexión en posición de los pilares

| $a$ (cm)   $x$ (cm) |     | $\delta_{VP}(cm)$ |
|---------------------|-----|-------------------|
| 430                 | 430 | 0.0000059P        |

**Elaborado por:** Jean P. Escalante y Roberto C. Jumbo.

Con los valores anteriormente calculados se encuentra la proporción(fracción) mediante la ecuación 85.

$$
F_{FR} = \frac{\delta_{VP}}{\delta_{VC}} = 0.16
$$

Las reacciones del pilar  $P = V_0$ , se muestran a continuación y se calculan con la ecuación 86.

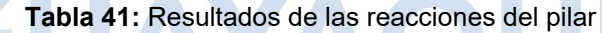

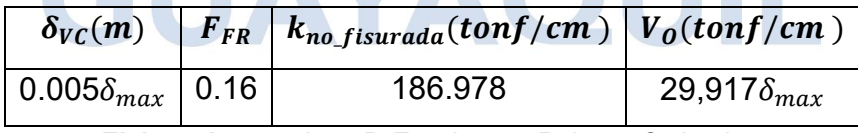

**Elaborado por:** Jean P. Escalante y Roberto C. Jumbo.

La deflexión del puente es la deflexión real estimada de la estructura sin los pilares

menos la debida a los muelles.

**Tabla 42:** Deflexión real máxima estimada

| $\delta_T(m)$ | $\delta_{max}(m)$ |
|---------------|-------------------|
| 0.33          | 0.275             |

**Elaborado por:** Jean P. Escalante y Roberto C. Jumbo.

Se resuelve la rigidez del puente con la ecuación 87.

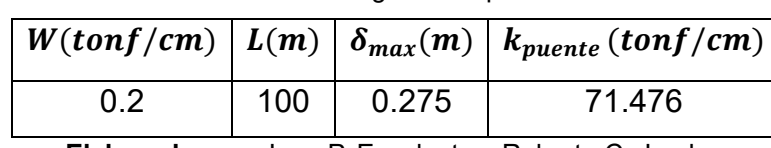

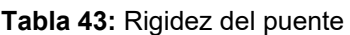

**Elaborado por:** Jean P. Escalante y Roberto C. Jumbo.

De la ecuación 88 se determina el periodo del puente para columnas no fisuradas

como se muestra en la tabla 44.

**Tabla 44:** Periodo del puente columnas no fisuradas

|         | $\left[ \textit{Peso}_{\textit{puente}}(\textit{tonf}) \mid \textit{Gravedad}(m/s^2) \mid k_{\textit{puente}}(\textit{tonf}/\textit{cm}) \mid T(s) \mid \right]$ |        |      |
|---------|----------------------------------------------------------------------------------------------------|--------|------|
| 1186.14 | 9.815                                                                                                    | 71.476 | 0.82 |

**Elaborado por:** Jean P. Escalante y Roberto C. Jumbo.

## *4.7.2.4 Período Transversal para Columnas Fisuradas.*

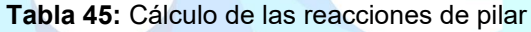

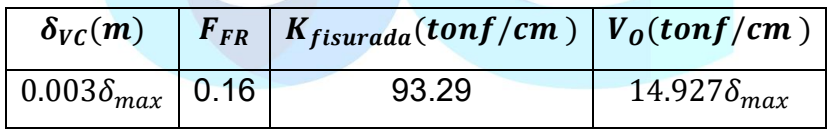

**Elaborado por:** Jean P. Escalante y Roberto C. Jumbo.

La deflexión del puente es la deflexión real estimada de la estructura sin los pilares

menos la debida a los muelles.

**Tabla 46:** Deflexión real estimada

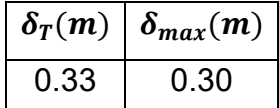

**Elaborado por:** Jean P. Escalante y Roberto C. Jumbo.

Resolver para encontrar la rigidez equivalente del puente:

|     |     |      | $ W(tonf/cm)  L(m)   \delta_{max}(m)   k_{puente} (tonf/cm)$ |
|-----|-----|------|--------------------------------------------------------------|
| 0.2 | 100 | 0.30 | 65,214                                                       |

**Tabla 47:** Rigidez equivalente del puente

Se determina el periodo del puente en el sentido transversal para columnas fisuradas

**Tabla 48:** Periodo del puente para columnas fisuradas

|         | <i>Peso<sub>puente</sub></i> (tonf)   Gravedad(m/s <sup>2</sup> )   $k_{puente}$ (tonf/cm)   T(s) |        |       |
|---------|---------------------------------------------------------------------------------------------------|--------|-------|
| 1186.14 | 9.815                                                                                             | 65.214 | 0.855 |

**Elaborado por:** Jean P. Escalante y Roberto C. Jumbo.

#### *4.7.2.5 Periodo en Dirección Longitudinal.*

La masa para considerar es aquella porción de la superestructura y subestructura.

La superestructura actúa como un vínculo rígido entre los pilares con los estribos que se supone que no ofrecen resistencia a la carga sísmica.

$$
Masa_{puente} = 120.95 \text{tonf} \cdot \frac{s^2}{m}
$$

En la tabla 49, se muestran los resultados de cada momento y rigidez de las ecuaciones descritas en la sección **2.2.20.3** 

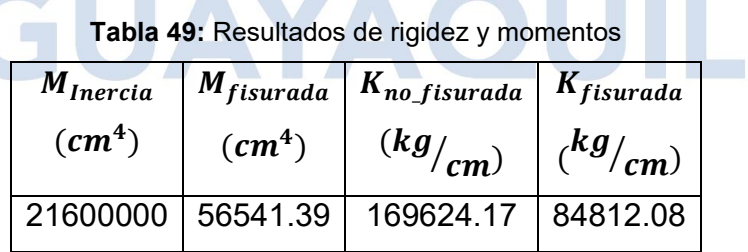

**Elaborado por:** Jean P. Escalante y Roberto C. Jumbo.

Rigidez de la columna con viga cabezal

Para una carga P, la deflexión en la parte superior de una columna es  $\delta_{TC}$ , de la ecuación 93 se resuelve a continuación.

| $K_{no\_fisurada} (tonf/cm)   \delta_{TC}(m)$ |         |
|-----------------------------------------------|---------|
| 15.582                                        | 0.0003P |

**Tabla 50:** Deflexión de la columna

Para una carga P, la rotación en la parte superior de una columna se muestra en

la tabla 51, usando la ecuación 94.

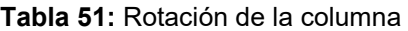

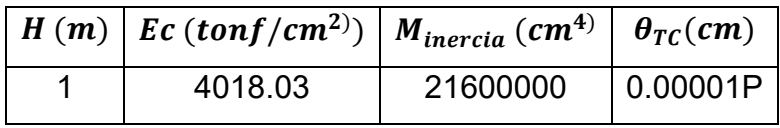

**Elaborado por:** Jean P. Escalante y Roberto C. Jumbo.

La deflexión adicional de la pila en la parte superior de la viga es  $\delta_A$ , se calcula con

la ecuación 95.

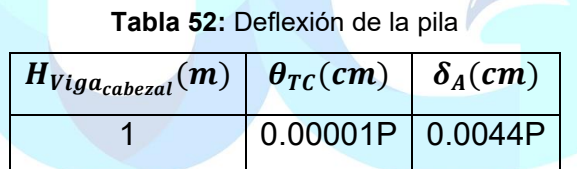

**Elaborado por:** Jean P. Escalante y Roberto C. Jumbo.

La deflexión total se determina mediante la ecuación 96 y la rigidez de la columna con viga en base a la ecuación 97.

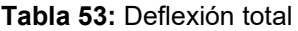

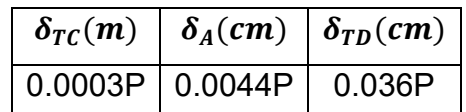

**Elaborado por:** Jean P. Escalante y Roberto C. Jumbo.

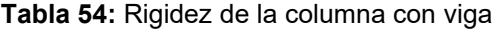

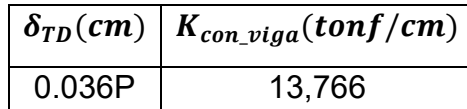

**Elaborado por:** Jean P. Escalante y Roberto C. Jumbo.

Rigidez de la columna no fisurada y fisurada se calculan mediante las ecuaciones 98 y 99.

**Tabla 55:** Rigidez de la columna fisurada y no fisurada

| $K_{no\_fisurada}(tonf/cm)   K_{fisurada}(tonf/cm)$ |       |
|-----------------------------------------------------|-------|
| 41.297                                              | 7.791 |

**Elaborado por:** Jean P. Escalante y Roberto C. Jumbo.

Método de carga uniforme de determinación del periodo longitudinal para no fisurados y fisuradas.

$$
Peso_{puente} = 1186.14(tonf)
$$

$$
Masa_{puente} = 120.855 * \text{tonf} * \frac{s^2}{m}
$$

Periodo del puente para columnas no fisuradas ecuación 100.

$$
T = 2\pi \sqrt{\frac{Masa_{puente}}{3 * K_{no\_fisurada}}}
$$

**Tabla 56:** Periodo para columnas no fisuradas

|         | $Masa_{puente}(tonf * \frac{3}{m}) \left  K_{no\_fisurada}(tonf/cm) \right  T(s)$ |  |
|---------|-----------------------------------------------------------------------------------|--|
| 120.855 |                                                                                   |  |

**Elaborado por:** Jean P. Escalante y Roberto C. Jumbo.

Periodo del puente para columnas fisuradas, ecuación 101.

$$
T = 2\pi \sqrt{\frac{Masa_{puente}}{3 * K_{fisurada}}}
$$

**Tabla 57:** Periodo para columnas fisuradas

| $\mid Massa_{puente}(tonf * \frac{s}{m}) \mid K_{fisurada}((tonf/cm) \mid T(s))$ |        |       |
|----------------------------------------------------------------------------------|--------|-------|
| 120.855                                                                          | 20.649 | 0.878 |

**Elaborado por:** Jean P. Escalante y Roberto C. Jumbo.

## *4.7.2.6 Cortantes de Base Transversal y Longitudinal.*

Para determinar el cortante de la base total transversal del puente se calcula mediante la ecuación 102, donde influye la aceleración espectral Sa.

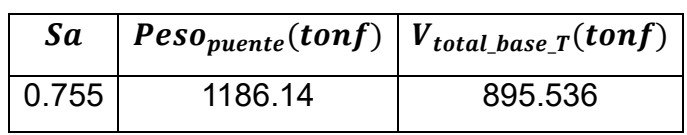

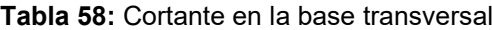

**Elaborado por:** Jean P. Escalante y Roberto C. Jumbo.

Carga uniforme de la base, ecuación 103.

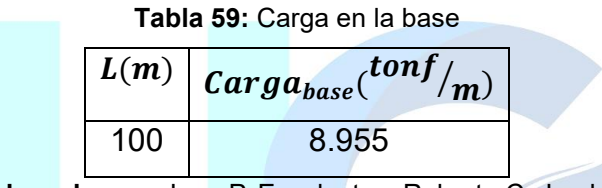

**Elaborado por:** Jean P. Escalante y Roberto C. Jumbo.

Cortante sísmico transversal en la base de los pilares, se determinar como la relación entre la carga uniforme aplicada de 0.2 tonf/cm, multiplicada por la deflexión en el centro del puente, como se muestra a continuación en la ecuación 104

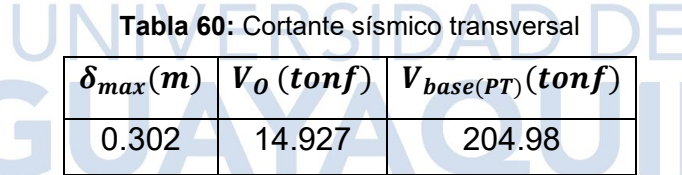

**Elaborado por:** Jean P. Escalante y Roberto C. Jumbo.

El corte sísmico transversal de la base en los estribos se calcula a partir de la ecuación 105 con estática como el corte de la base total

**Tabla 61:** Cortante sísmico (Base de los estribos)

| $V_{total\_base\_T}(tonf)   V_{base(AT)}(tonf)$ |         |
|-------------------------------------------------|---------|
| 895.536                                         | 242.788 |

**Elaborado por:** Jean P. Escalante y Roberto C. Jumbo.

El corte de la base total longitudinal del puente, ecuación 106, influye la aceleración espectral Sa.

| Sa    | $Peso_{puente}(tonf)   V_{total\_base}\_l(tonf)$ |         |
|-------|--------------------------------------------------|---------|
| 0.735 | 1186.14                                          | 871.813 |
|       |                                                  |         |

**Tabla 62:** Cortante en la base longitudinal

El corte sísmico longitudinal en la base se reparte uniformemente en cada pila, y

se puede calcular utilizando la ecuación 107.

**Tabla 63:** Cortante sísmico longitudinal

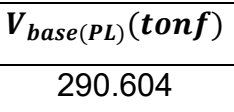

**Elaborado por:** Jean P. Escalante y Roberto C. Jumbo.

El corte sísmico longitudinal de la base en los estribos es cero.

 $V_{base(AL)} = 0$ 

## *4.7.2.7 Análisis y Fuerzas Sísmica de las Columnas.*

De las ecuaciones de la sección **2.2.20.6** determinamos las fuerzas del muelle por

carga muerta, a continuación, se muestra un resumen en la tabla 64.

**Datos:**

```
Carga_{muerta\ superestructura} = 1186.14\;tonf
```
 $L = 100m$ 

 $L_{exterior} = 50$  m

 $L_{centro} = 50$  m

 $Numero_{column\_por\_muelle} = 3$ 

|                                     | $\ WD_{pie_{puente}}\ WD_{por_{muelle}}\ $ | $\parallel WD_{por column} \parallel \cdot$ | $\mid \textit{Peso}_{total columna} \mid \cdot$ | $\pm \bm{Disc\^{no}}_{WD_{column}}$ |
|-------------------------------------|--------------------------------------------|---------------------------------------------|-------------------------------------------------|-------------------------------------|
| $\binom{\textit{tonf}}{\textit{m}}$ | (tonf)                                     | (tonf)                                      | (tonf)                                          | (tonf)                              |
| 11.861                              | 593.07                                     | 197.69                                      | 25.983                                          | 223.673                             |

**Tabla 64:** Resultados de las fuerzas del muelle por carga muerta

#### Fuerzas del muelle: Vuelco transversal

La fuerza sísmica en la base de cada pila afecta al centroide de la superestructura, esto se puede ver en la ilustración 32. Mediante las ecuaciones de la sección **2.2.20.6**  se determina la fuerza axial de la columna.

**Tabla 65:** Fuerzas del vuelco transversal

|        |         | $S_p(tonf)$   $M_{vuelco}(tonf*m)$   $F_{axial_{col}}(tonf)$ |
|--------|---------|--------------------------------------------------------------|
| 204.98 | 679.134 | 79.012                                                       |

**Elaborado por:** Jean P. Escalante y Roberto C. Jumbo.

Fuerzas de muelle: acción del marco transversal

Al considerar el momento vuelco, se transfiere un cortante sísmico hacia las partes superiores de la columna. Para las soluciones del diagrama de cuerpo libre de la Ilustración 33, se muestran las ecuaciones de la sección **2.2.20.7.**

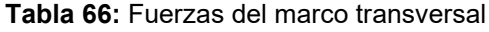

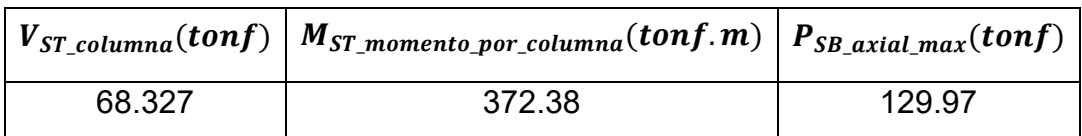

**Elaborado por:** Jean P. Escalante y Roberto C. Jumbo.

Fuerzas del muelle: voladizo longitudinal

Finalmente, para calcular las fuerzas del muelle del voladizo longitudinal se requiere estática para determinar el corte sísmico y el momento en la dirección longitudinal mediante las ecuaciones descritas en la sección **2.2.20.8**

|                               | $\left  SL_{V\_base}(tonf) \right  V_{SL\_column}(tonf) \left  M_{LSB\_column}(tonf.m) \right $ |
|-------------------------------|-------------------------------------------------------------------------------------------------|
| 290.604<br>1152.706<br>96.868 |                                                                                                 |

**Tabla 67:** Fuerzas voladizo longitudinal

La fuerza máxima horizontal aplicada a la columna será  $F = 96.868 \text{ tonf}$ 

#### *4.7.2.8 Propuesta de Acero.*

Usando la carga axial Pu del modelo realizado en CSI Bridge se obtiene los siguientes valores para usar el ábaco de interacción de columnas de concreto armado del apéndice C.

**Tabla 68:** Datos para uso del ábaco

| (ton)                    | k | / h | d/ |  |
|--------------------------|---|-----|----|--|
| 565,13 0.184 0.182 0.967 |   |     |    |  |

**Elaborado por:** Jean P. Escalante y Roberto C. Jumbo.

Una vez usado el ábaco obtenemos los valores de "q" y calculamos la cuantía para posteriormente calcular el acero requerido.

**Tabla 69:** Cálculo del acero requerido para columna

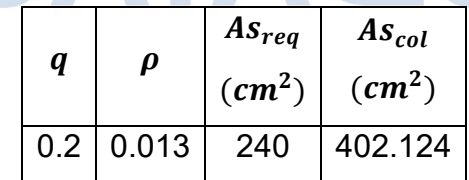

**Elaborado por:** Jean P. Escalante y Roberto C. Jumbo.

Se colocaron 2Ø de 32mm en las esquinas y en los lados "h", mientras que en los lados b de la columna se colocó 1Ø de 32mm, obteniendo una cuantía de 2.23%.

# *4.7.2.9 Refuerzo Máximo de Miembros a Compresión.*

Usando la ecuación 38 obtenemos:

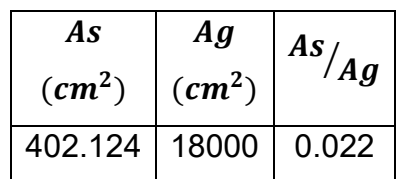

**Tabla 70:** Refuerzo Máximo a compresión.

**Elaborado por:** Jean P. Escalante y Roberto C. Jumbo.

Cuya relación obtenida debe ser menor que 0.08.

## *4.7.2.10 Refuerzo Mínimo de Miembros a Compresión.*

Usando la ecuación 39 obtenemos:

**Tabla 71:** Refuerzo mínimo a compresión.

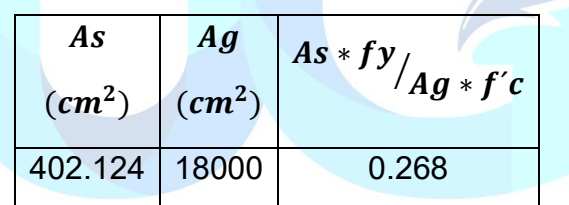

**Elaborado por:** Jean P. Escalante y Roberto C. Jumbo.

Cuya relación obtenida debe ser mayor o igual que 0.135.

#### *4.7.2.11 Revisión de la Capacidad de la Columna.*

En base a las ecuaciones descritas en el capítulo **c** se obtiene el momento último de la columna, el cual se analizará junto con el diagrama de interacción de la columna y así revisará si el armado propuesto resiste las solicitaciones máximas de la estructura.

Se obtuvieron los siguientes valores del modelado realizado en CSI Bridge:

| $P_u$  | $M_{ux}$                                                            | $M_{uv}$ | $M_{D.ux}$ | $M_{D.uy}$ |  |
|--------|---------------------------------------------------------------------|----------|------------|------------|--|
|        | $(Ton)$ $(Ton - m)$ $(Ton - m)$ $(Ton - m)$ $(Ton - m)$ $(Ton - m)$ |          |            |            |  |
| 565.13 | 218,67                                                              | 962.08   | 0.6        | 92.11      |  |

**Tabla 72:** Solicitaciones de la columna.

Siendo  $M_{ux}$  y  $M_{uv}$  los valores de momentos mayores de la envolvente de la columna en eje X y Y respectivamente, mientras que  $M_{D,ux}$  y  $M_{D,uy}$  son los valores por carga muerta en la columna en X y Y.

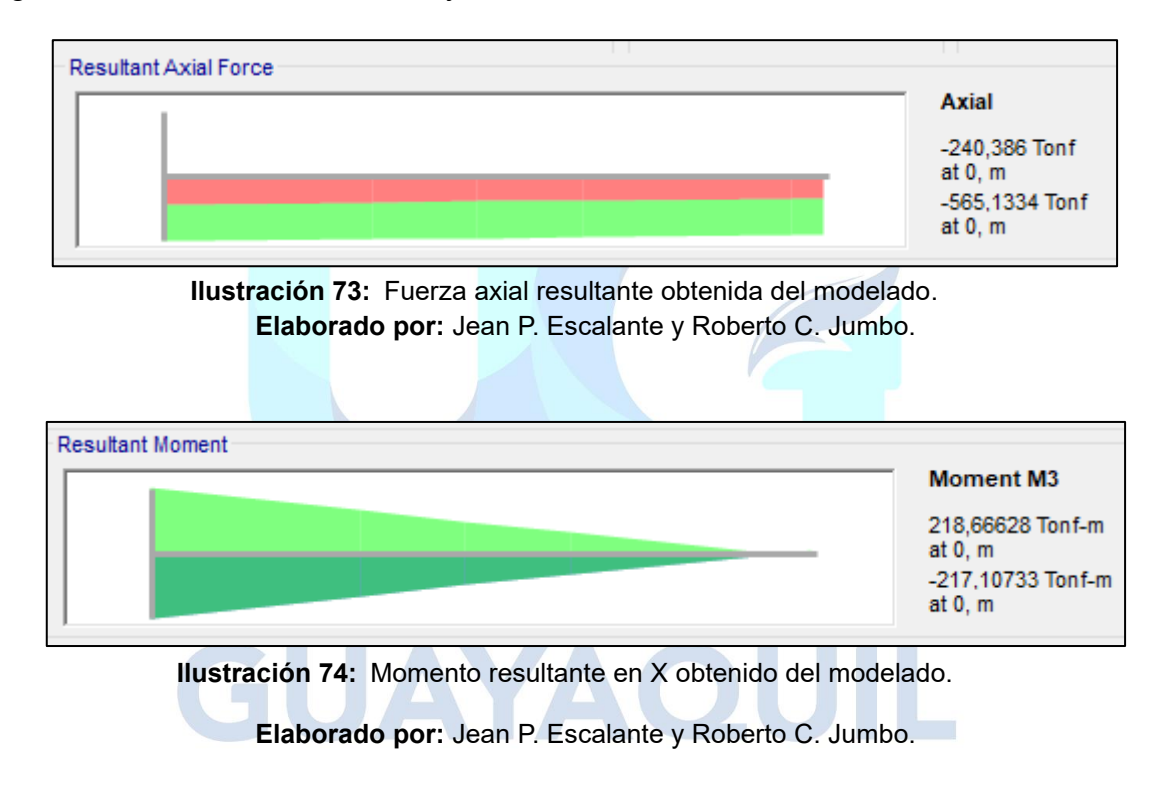

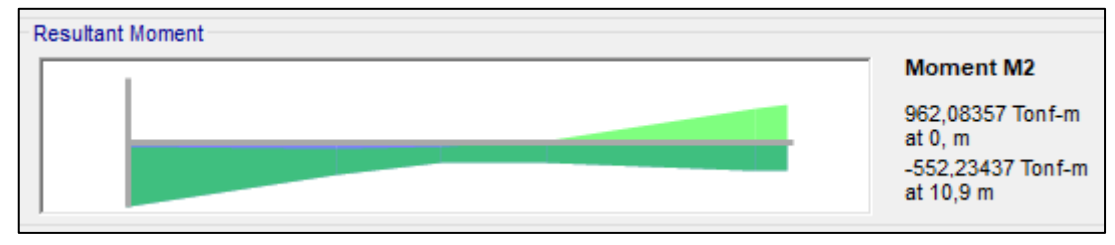

**Ilustración 75:** Momento resultante en Y obtenido del modelado. **Elaborado por:** Jean P. Escalante y Roberto C. Jumbo.

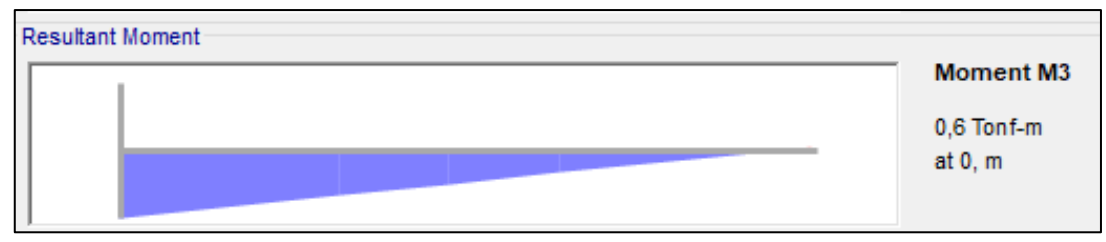

**Ilustración 76:** Momento resultante por carga muerta en eje X. **Elaborado por:** Jean P. Escalante y Roberto C. Jumbo.

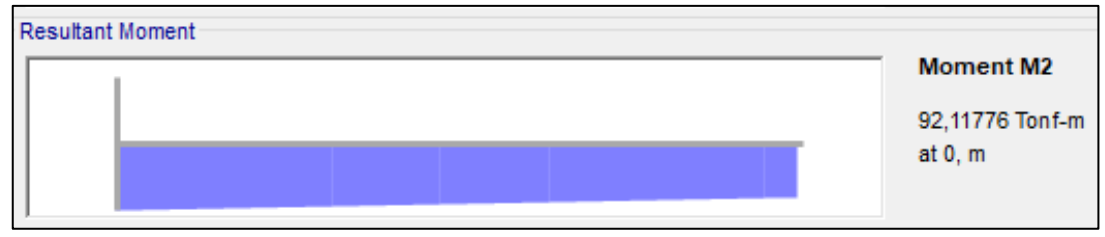

**Ilustración 77:** Momento resultante por carga muerta en eje Y. **Elaborado por:** Jean P. Escalante y Roberto C. Jumbo.

Por su parte la obtención del momento último en Y la obtenemos de la siguiente manera, usando las ecuaciones 42, 43,44 y 45.

| E<br>$= 15100 \sqrt{f^{\prime}c}$<br>$\binom{ton}{cm^2}$ | $h * b^3$<br>12<br>$\zeta$ cm <sup>4</sup> | $\beta_{\nu}$<br>$M_{D.uy}$<br>$M_{uy}$ | EI(42)<br>(ton)<br>$\binom{2}{m^2}$ | $P_{y}(43)$<br>(ton) | $\delta$ (44) | $M_{c\nu}$ (45)<br>$(ton - m)$ |
|----------------------------------------------------------|--------------------------------------------|-----------------------------------------|-------------------------------------|----------------------|---------------|--------------------------------|
| 315.522                                                  | 33750000                                   | 0.096                                   | 38.87 * 108                         | $2.24*104$           | 1.035         | 995.53                         |

**Tabla 73:** Momento último en Y de la columna.

**Elaborado por:** Jean P. Escalante y Roberto C. Jumbo.

Y de la misma manera obtenemos el momento último en X, detallado a continuación con las ecuaciones 46, 47, 48 y 49.

**Tabla 74:** Momento último en X de la columna

| E<br>$\epsilon$ ton f<br>cm <sup>2</sup> | $b * h^3$<br>$\boldsymbol{x}$<br>12<br>$\mathcal{L}m^{4}$ | $\bm{\mu}_{\bm{\mathcal{X}}}$<br>$M_{D.ux}$<br>$M_{ux}$ | EI(46)<br>$\cdot$ ton /<br>cm <sup>2</sup> | $P_{x}(47)$<br>$\mathbf{(ton)}$ | $\delta$ (48) | $M_{cx}$ (49)<br>$(ton - m)$ |
|------------------------------------------|-----------------------------------------------------------|---------------------------------------------------------|--------------------------------------------|---------------------------------|---------------|------------------------------|
| 315.522                                  | 21600000                                                  | 0.003                                                   | 27.18 $*108$                               | 5121,081                        | 1.173         | 256,396                      |

**Elaborado por:** Jean P. Escalante y Roberto C. Jumbo.

De esta forma obtenemos el momento último de la columna con la ecuación 50:

**Tabla 75:** Momento último de la columna.

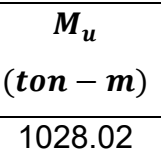

**Elaborado por:** Jean P. Escalante y Roberto C. Jumbo.

#### **Diagrama de Interacción.**

Con el uso del software SAP 2000, obtenemos los momentos y axiales del diagrama de interacción para realizar la revisión con los momentos últimos y axial de la columna de esta manera vemos si el acero y secciones propuestas resisten las solicitaciones:

| <b>Puntos</b>  | $M_n$       | $P_n$     | $\emptyset P_n$ | $\phi M_n$  |
|----------------|-------------|-----------|-----------------|-------------|
|                | $(ton - m)$ | (ton)     | (ton)           | $(ton - m)$ |
| 1              | 0,00        | 5538,69   | 3601,26         | 0,52        |
| $\overline{2}$ | 543,03      | 5538,69   | 3601,26         | 353,56      |
| 3              | 832,17      | 5082,97   | 3305,13         | 541,52      |
| 4              | 1064,34     | 4297,07   | 2794,25         | 692,46      |
| 5              | 1245,36     | 3443,83   | 2239,57         | 810,16      |
| 6              | 1395,85     | 2444,53   | 1589,92         | 908,03      |
| $\overline{7}$ | 1357,53     | 1760,77   | 1335,95         | 1029,98     |
| 8              | 1240,40     | 1088,47   | 850,15          | 1117,37     |
| 9              | 1045,46     | 416,16    | 260,12          | 941,92      |
| 10             | 697,96      | $-385,74$ | -346,49         | 628,82      |
| 11             | 0,00        | -1687,37  | $-1520,69$      | $-0,77$     |

**Tabla 76:** Puntos del diagrama de interacción (MBF).

**Elaborado por:** Jean P. Escalante y Roberto C. Jumbo.

Se grafica los puntos y se verifica que nuestro momento y carga axial estén dentro de la curva del diagrama.

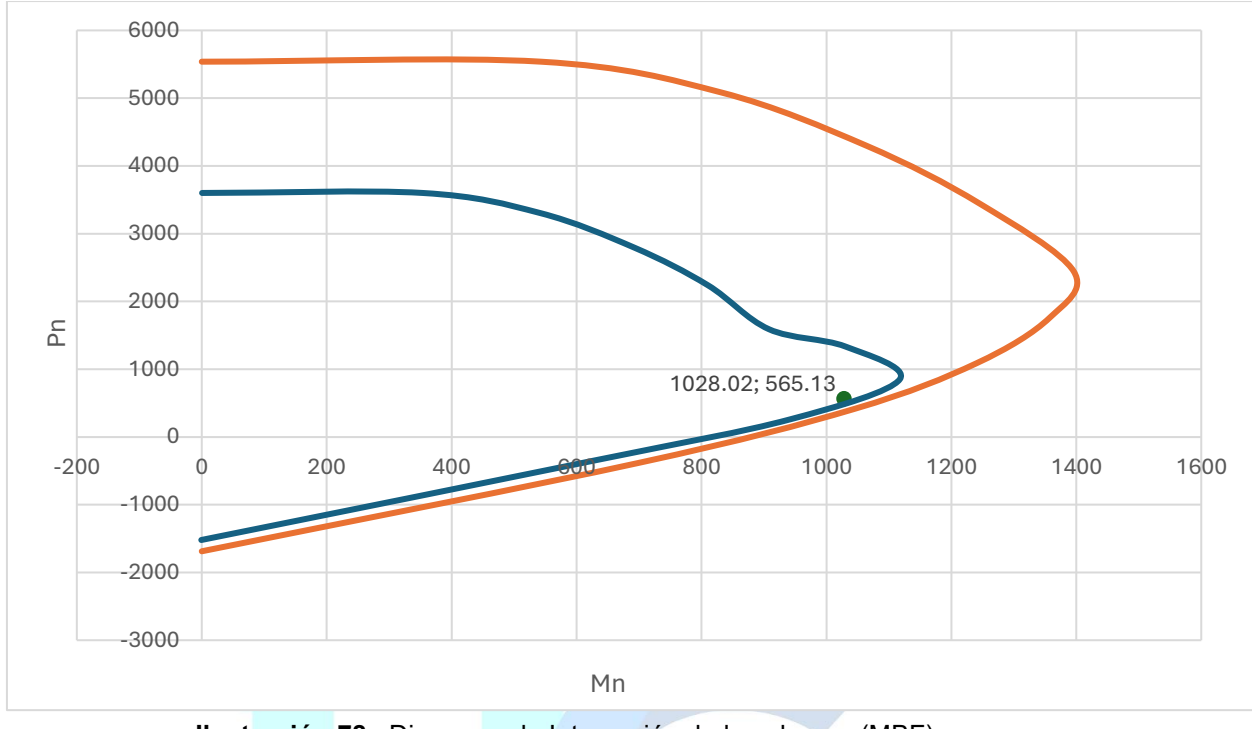

**Ilustración 78:** Diagrama de Interacción de la columna (MBF). **Elaborado por:** Jean P. Escalante y Roberto C. Jumbo.

Como se muestra en la ilustración, el momento y carga axial se encuentran dentro

del diagrama, por tanto, la propuesta planteada es la correcta

## *4.7.2.12 Diseño a Cortante.*

Para el diseño a corte se hacen uso de las ecuaciones y consideraciones descritas

en el capítulo **2.2.16.2**

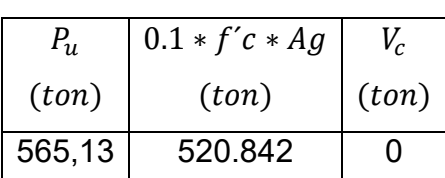

**Tabla 77:** Cálculo del Vc

**Elaborado por:** Jean P. Escalante y Roberto C. Jumbo.

El área de acero necesario será calculada por:

| $A_{sh}$                      |                            | # Ramales |                 | s (conf)   s (no conf) |
|-------------------------------|----------------------------|-----------|-----------------|------------------------|
| $\epsilon$ (cm <sup>2</sup> ) | $\emptyset_{\mathit{esp}}$ |           | $\epsilon$ (cm) | $\epsilon$ (cm)        |
| 2.32                          | 12mm                       |           |                 | 15                     |

**Tabla 78:** Refuerzo Transversal MBF.

De la misma forma se establece que el acero de refuerzo se extenderá 70cm hacia la zapata y 70cm hacia la viga cabezal, además, la zona de confinamiento de la columna se establecerá con una longitud de 185cm.

#### *4.7.2.13 Armado de la Columna por Método de Fuerzas.*

En las siguientes ilustraciones se muestra el armado transversal y longitudinal de la columna, que implica el uso de barras de acero de 32mm para el refuerzo en sentido longitudinal, en el sentido X se encuentra con una separación de 10cm y en el sentido Y de 16cm y estribos con 12mm con 8 ramales tanto en la dirección X como en la dirección Y.

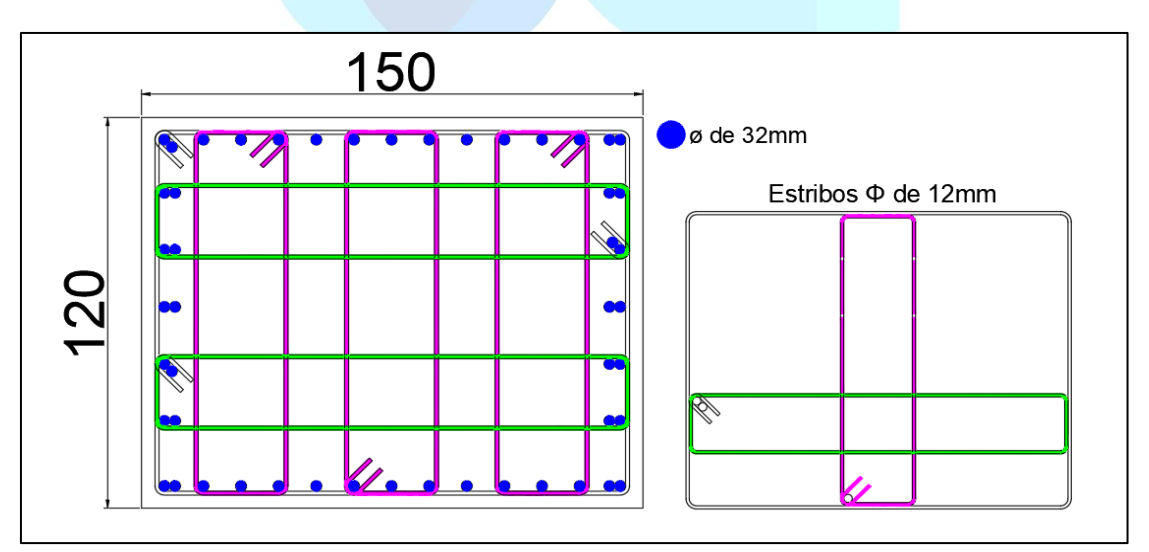

**Ilustración 79:** Armado de la sección transversal de la columna (MBF). **Elaborado por:** Jean P. Escalante y Roberto C. Jumbo.

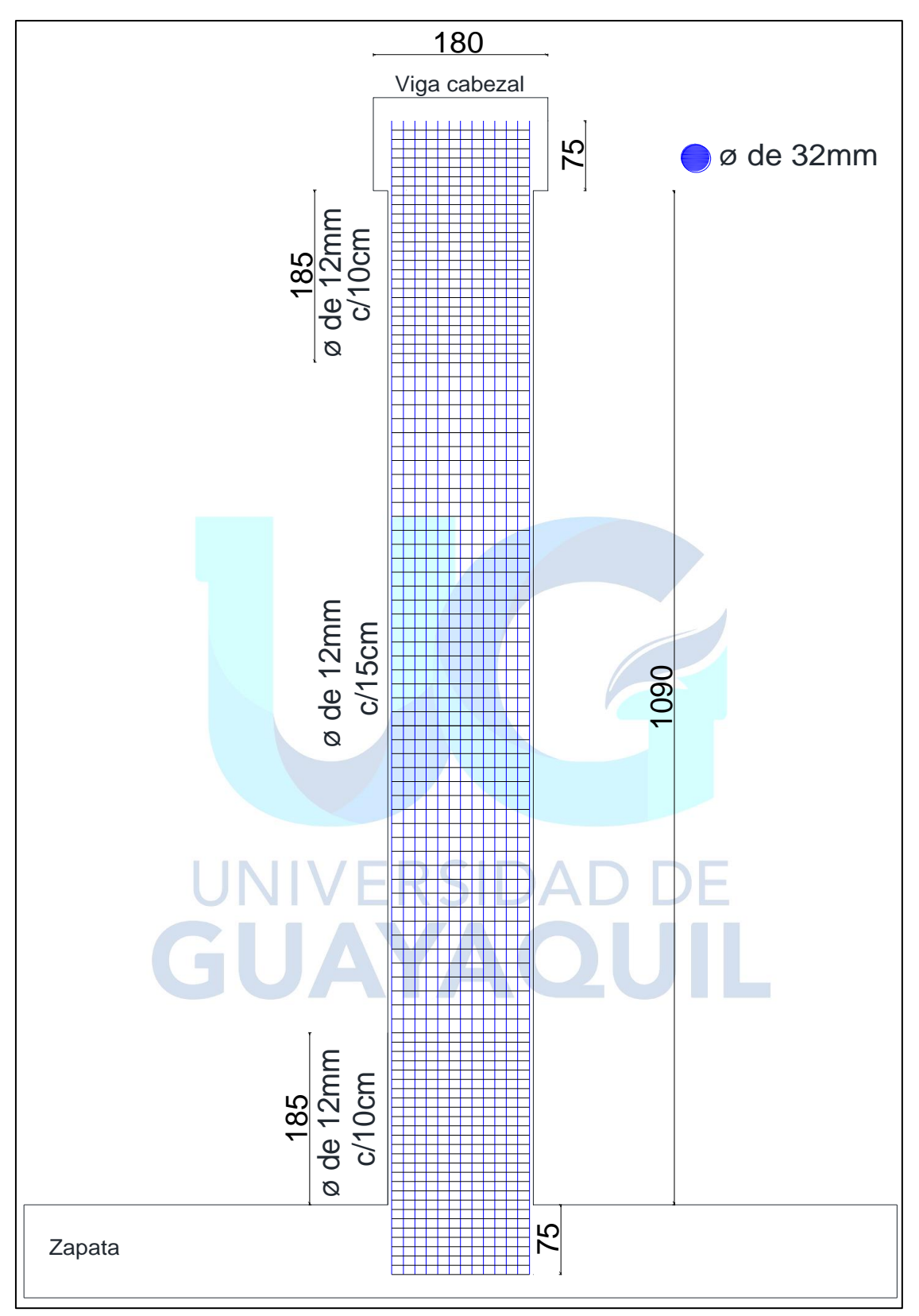

**Ilustración 80:** Armado de la sección longitudinal de la columna (MBF). **Elaborado por:** Jean P. Escalante y Roberto C. Jumbo.

#### **4.8 Diseño de la Zapata**

#### **4.8.1 Solicitaciones Máximas.**

Se consideraron los mayores momentos y axiales en la base de la columna, los cuales se obtuvieron mediante el software CSI Bridge para el estado ultimo de Resistencia I y Evento Extremo considerando el mayor entre la combinación de este estado ultimo para Sismo X y Sismo Y, y son presentados en las siguientes tablas:

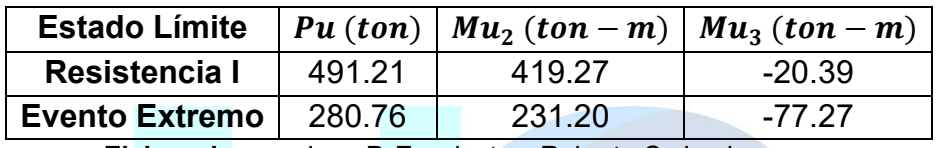

**Tabla 79:** Solicitaciones máximas obtenidas en la columna 1.

**Elaborado por:** Jean P. Escalante y Roberto C. Jumbo.

**Tabla 80:** Solicitaciones máximas obtenidas en la columna 2.

| <b>Estado Límite</b>  |        | $\mid Pu(ton) \mid Mu_2(ton-m) \mid Mu_3(ton-m) \mid$ |           |
|-----------------------|--------|-------------------------------------------------------|-----------|
| <b>Resistencia I</b>  | 539.35 | 284.51                                                | -19.61    |
| <b>Evento Extremo</b> | 309.12 | 253.41                                                | $-110.35$ |

**Elaborado por:** Jean P. Escalante y Roberto C. Jumbo.

# **Tabla 81:** Solicitaciones máximas obtenidas en la columna 3.

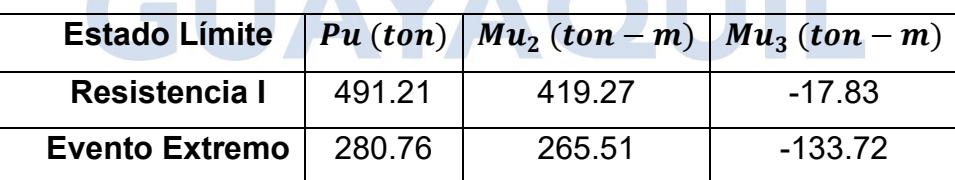

**Elaborado por:** Jean P. Escalante y Roberto C. Jumbo.

## **4.8.2 Verificación del Dimensionamiento en Planta.**

Se calcularon las excentricidades en "x" y "y" para cada estado ultimo de: Resistencia I y Evento Extremo utilizando las ecuaciones 54 y 55 respectivamente, además se verificó que cumplan con las condicionantes presentadas en la ecuación 52 y 53 y por último se realizó el cálculo del esfuerzo con la ecuación 61 de este trabajo de investigación.

| <b>Estado Límite</b>  |         |      | $\binom{1}{x}$ $e_x$ $(cm)$ $\frac{B}{6}$ $(m)$ $e_y$ $(cm)$ $\frac{A}{6}$ $(m)$ |      |      |
|-----------------------|---------|------|----------------------------------------------------------------------------------|------|------|
| <b>Resistencia I</b>  | $-0.74$ | 1.50 | $-0.04$                                                                          | 1.83 | 2.33 |
| <b>Evento Extremo</b> | $-0.91$ | 1.50 | $-0.46$                                                                          | 1.83 | 1.62 |

**Tabla 82:** Resultados de verificación de dimensionamiento en planta.

**Elaborado por:** Jean P. Escalante y Roberto C. Jumbo.

# **4.8.3 Tensiones en el Fondo de la Zapata.**

Se establecen los cuadrantes para la ubicación de la excentricidad de la zapata de

la siguiente manera:

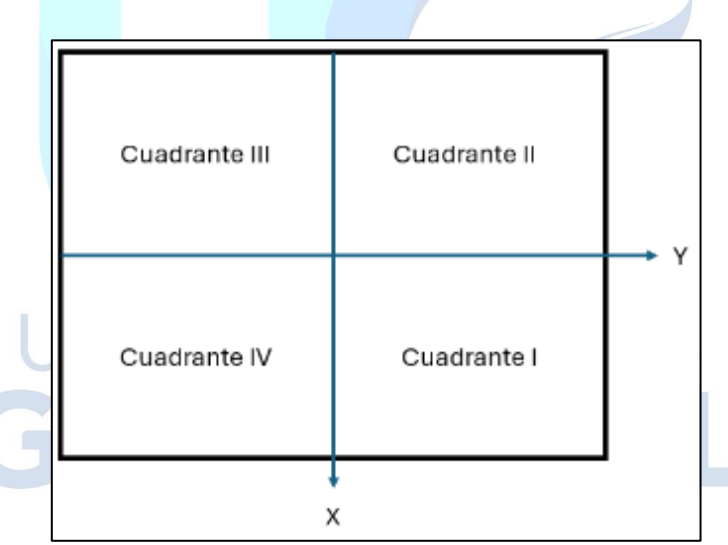

**Ilustración 81:** Cuadrantes para ubicación de la excentricidad. **Elaborado por:** Jean P. Escalante y Roberto C. Jumbo.

Se procedió a ubicar la excentricidad en el cuadrante acorde a los resultados, para este caso se usó el estado límite de Resistencia I, que presentaba mayores solicitaciones y cuyas excentricidades recaen en el tercer cuadrante.

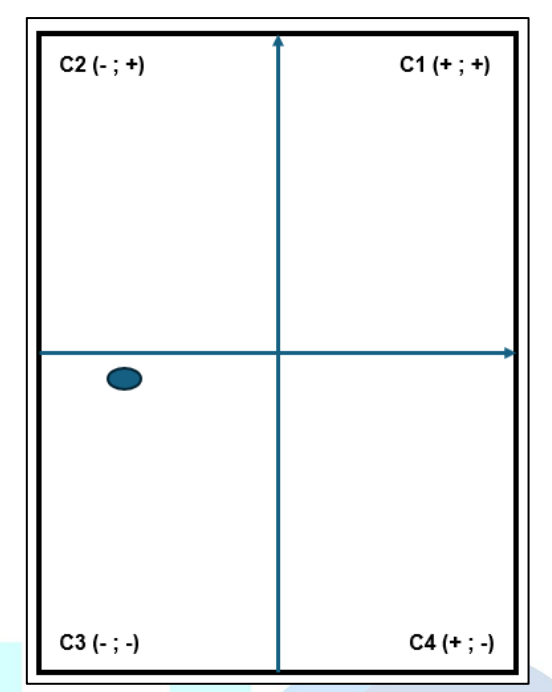

**Ilustración 82:** Ubicación de la excentricidad en el Cuadrante III **Elaborado por:** Jean P. Escalante y Roberto C. Jumbo.

## **4.8.4 Análisis Estructural de la Zapata.**

Para el análisis de la zapata procedemos a tomar el esfuerzo mayor presentado en la tabla 83, el cual se multiplica por la longitud en "y" de la zapata, carga que se distribuye en dicho sentido, de la cual obtenemos reacciones, cortantes y momentos que usaremos para la verificación de la altura de la zapata y el diseño a flexión en el sentido longitudinal.

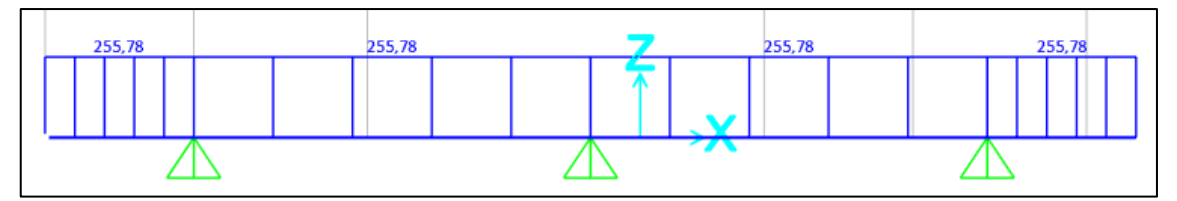

**Ilustración 83:** Carga  $q_v = 255.78$   $\frac{ton}{m}$  ubicada a lo largo de la zapata. **Elaborado por:** Jean P. Escalante y Roberto C. Jumbo.

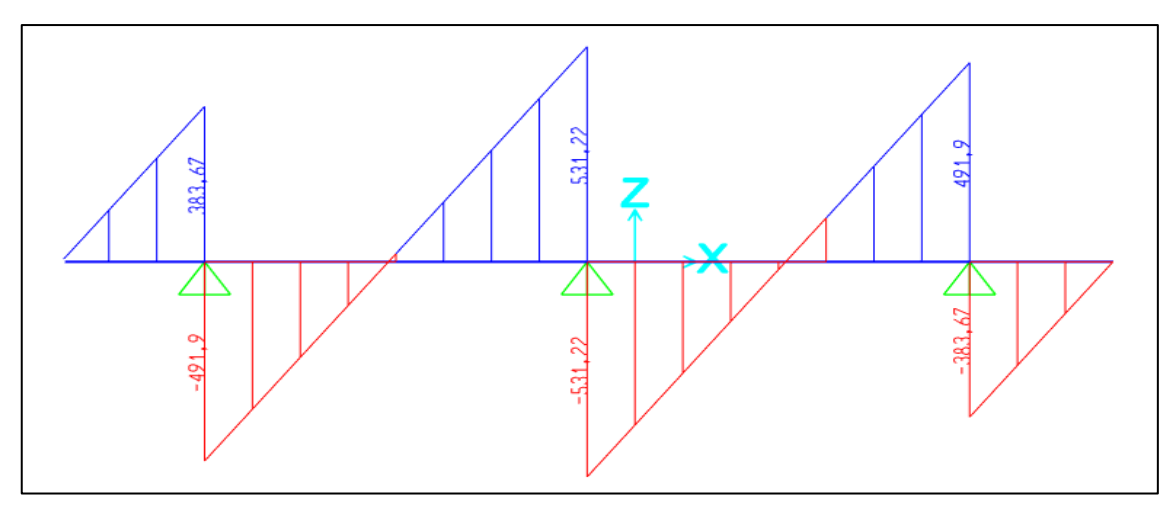

**Ilustración 84:** Diagrama de Cortante para carga  $q_v$ . **Elaborado por:** Jean P. Escalante y Roberto C. Jumbo.

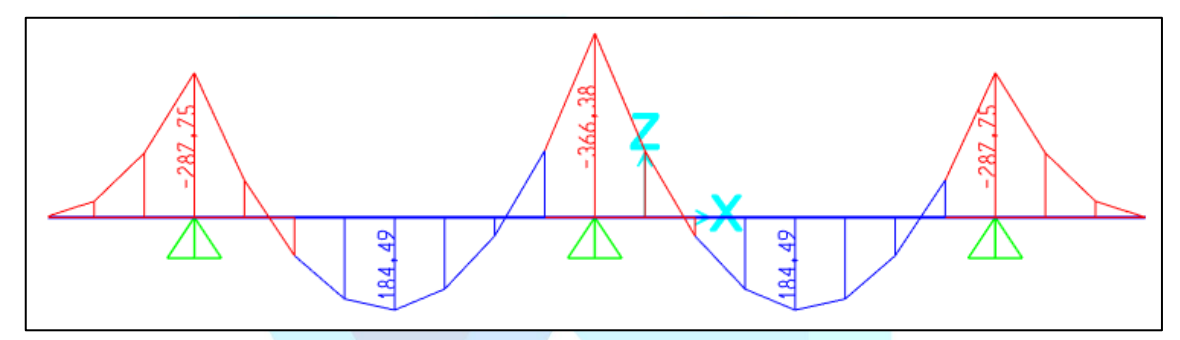

**Ilustración 85:** Diagrama de Momento para carga  $q_v$ . **Elaborado por:** Jean P. Escalante y Roberto C. Jumbo.

# **4.8.5 Verificación de Altura Mínima.**

Se realizo el cálculo de la altura mínima de la zapata en base a la previa obtención de la altura efectiva mínima requerido tanto por punzonamiento (dp) usando la ecuación 58, como por corte (para cortante positivo (dc1) y negativo (dc2)) utilizando la ecuación 57.

Para el cálculo de la altura mínima utilizamos:

$$
H_{min} = m\acute{a}x(dp, dc1, dc2) + \phi_{long} + rec
$$
\n(124)

 $rec = 7.5$  cm

| $Pu$ $dp$ | $\begin{array}{c c c c c c} & Vu_{-} & dc_{1} & Vu_{+} & dc_{2} & d_{min} & \emptyset_{long} & H_{min} & H_{prop.} \end{array}$   |  |  |  |  |
|-----------|----------------------------------------------------------------------------------------------------|--|--|--|--|
|           | $(ton)$ $\vert$ $(cm)$ $\vert$ $(ton)$ $\vert$ $(cm)$ $\vert$ $(ton)$ $\vert$ $(cm)$ $\vert$ $(cm)$ $\vert$ $(cm)$ $\vert$ $(cm)$ |  |  |  |  |
|           | 539.35 42.55 383.67 34.67 491.90 85.88 85.88 2 95.38 100                                                                          |  |  |  |  |

**Tabla 83:** Verificación de la altura minina de la zapata.

#### **4.8.6 Transferencia de Esfuerzos.**

Se verifico que el axial nominal factorizado (ecuación 60) tal como indica AASHTO (2020) en superficies de apoyo sobre concreto, el cual se presenta a continuación, no sea menor que la resistencia axial ultima mayor de las 3 columnas, obtenida del CSI Bridge.

$$
\varphi = 0.7
$$

$$
P_r = \phi * P n = \phi * 0.85 * f' c * A_1 * m
$$

Donde:

 $A_1$  es el área del dispositivo de apoyo, es decir, la columna y  $m$  un factor de modificación del confinamiento, 1 en casos que el apoyo no sea más largo o ancho que el área cargada.

**Tabla 84:** Resultados de verificación por transferencia de esfuerzos

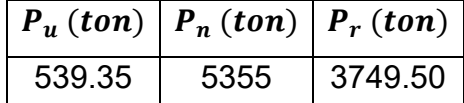

**Elaborado por:** Jean P. Escalante y Roberto C. Jumbo.

#### **4.8.7 Fuerza Mayorada de Corte en la Interfaz.**

Se verificó que la resistencia a corte sea mayor que la solicitación a corte máxima, dichos resultados se muestran a continuación en la siguiente tabla y las ecuaciones
para hallarlos se pueden encontrar detalladamente en la sección **2.2.17.3** de este documento.

| kg<br>cm <sup>2</sup> | $\mu$ | K1   | Κ2<br>kg<br>cm <sup>2</sup> | f'cp<br>$_{\ell}$ kg<br>cm <sup>2</sup> | $\bm{P}_{\bm{c}}$<br>(kg) |
|-----------------------|-------|------|-----------------------------|-----------------------------------------|---------------------------|
| 16.87                 |       | 0.25 | 105.46                      | 350                                     | 276680                    |

**Tabla 85:** Factores para resistencia mayorada de corte en interfaz.

**Elaborado por:** Jean P. Escalante y Roberto C. Jumbo.

**Tabla 86:** Verificación de resistencia mayorada de corte en interfaz.

|  | $A_{cv}$   $A_{vf}$   $V_{ni,1}$   $V_{ni,2}$   $V_{ni,men}$   $\phi V_{ni}$   $V_{ui}$                                      |  |  |
|--|----------------------------------------------------------------------------------------------------|--|--|
|  | $\left($ (cm <sup>2</sup> ) $\right)$ (cm <sup>2</sup> ) $\left($ (ton) $\right)$ (ton) $\left($ (ton) $\right)$ (ton) (ton) |  |  |
|  | 18000   15.09   1575   1898.29   1575   579.39   14.34                                                                       |  |  |

**Elaborado por:** Jean P. Escalante y Roberto C. Jumbo.

# **4.8.8 Refuerzo Longitudinal Inferior.**

Se realizo el cálculo del acero para el refuerzo longitudinal inferior en base a los momentos negativos obtenido del análisis de la zapata mostrado en el capítulo **4.8.4**, dichos cálculos se muestran a continuación.

**Tabla 87:** Resultados del cálculo del refuerzo longitudinal inferior.

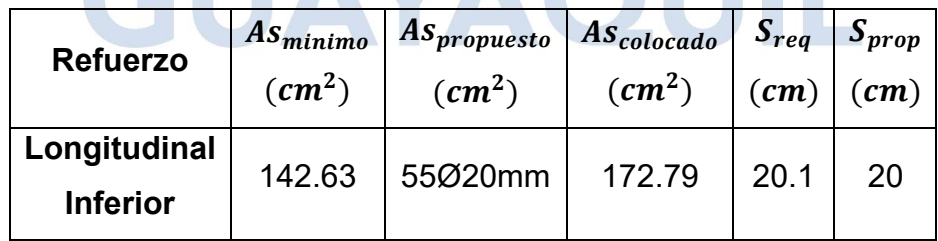

**Elaborado por:** Jean P. Escalante y Roberto C. Jumbo.

# **4.8.9 Refuerzo Longitudinal Superior.**

Se realizo el cálculo del acero para el refuerzo longitudinal superior en base a los momentos positivos obtenido del análisis de la zapata mostrado en el capítulo **4.8.4**, dichos cálculos se muestran a continuación.

| <b>Refuerzo</b>                 | $As_{minimo}$                 | $As_{propuesto}$             | $ $ AS <sub>colocado</sub>    | $S_{req}$ | $S_{prop}$      |
|---------------------------------|-------------------------------|------------------------------|-------------------------------|-----------|-----------------|
|                                 | $\epsilon$ (cm <sup>2</sup> ) | $\left(\textit{cm}^2\right)$ | $\epsilon$ (cm <sup>2</sup> ) | (cm)      | $\mathbf{(cm)}$ |
| Longitudinal<br><b>Superior</b> | 71.38                         | 32Ø18mm                      | 78.89                         | 35.3      | 35              |

**Tabla 88:** Resultados del cálculo del refuerzo longitudinal superior.

**Elaborado por:** Jean P. Escalante y Roberto C. Jumbo.

# **4.8.10 Refuerzo Transversal Inferior.**

Este refuerzo se calculó usando un momento que relaciona el ancho de la zapata con el esfuerzo último, dicho momento se calculó de la siguiente manera:

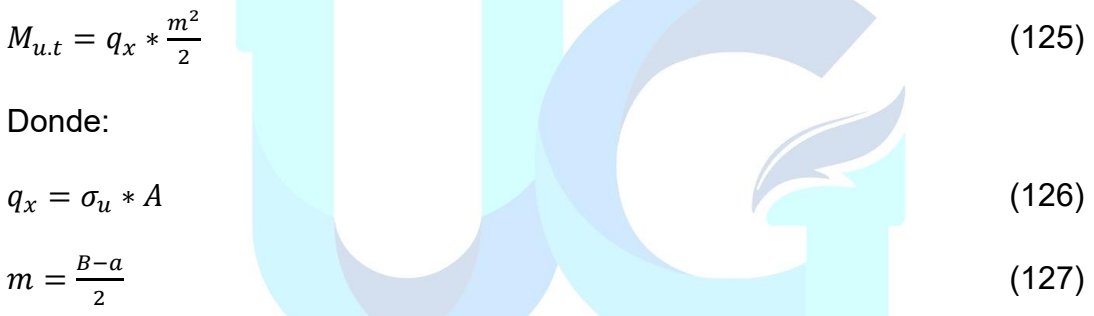

Siendo a la cara de la sección de la columna.

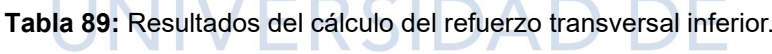

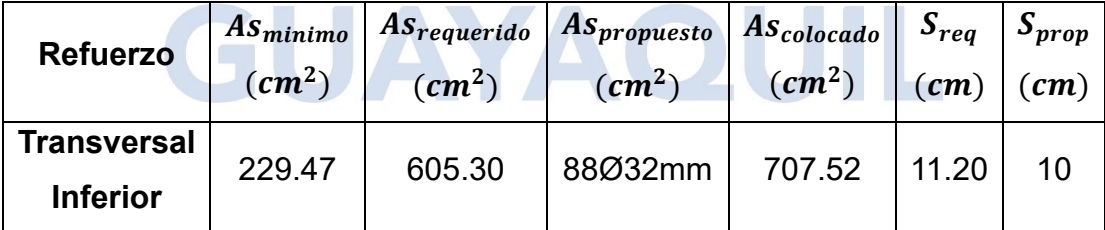

**Elaborado por:** Jean P. Escalante y Roberto C. Jumbo.

# **4.8.11 Refuerzo Transversal Superior.**

Para este refuerzo se utilizó el área de acero obtenido en base al acero por temperatura utilizando la ecuación 67 de este documento.

| <b>Refuerzo</b>                | $As_{temp}$                             | $As_{temp}$                  | $As_{propuesto}$             | $ As_{colocado} $            | $S_{req}$ | $S_{prop}$ |
|--------------------------------|-----------------------------------------|------------------------------|------------------------------|------------------------------|-----------|------------|
|                                | $\left(\textit{cm}^2/\textit{m}\right)$ | $\left(\textit{cm}^2\right)$ | $\left(\textit{cm}^2\right)$ | $\left(\textit{cm}^2\right)$ | cm        | cm)        |
| Transversal<br><b>Superior</b> | 8.25                                    | 90.75                        | 30Ø20mm                      | 94.25                        | 30.51     | 30         |

**Tabla 90:** Resultados del cálculo del refuerzo transversal superior.

**Elaborado por:** Jean P. Escalante y Roberto C. Jumbo.

# **4.8.12 Armadura de Piel.**

Se colocará un refuerzo de piel ya que la altura de la zapata es mayor a 90cm,

dicho refuerzo se calcula a continuación usando la ecuación 27:

| <b>Refuerzo</b>             | $As_{piel}$                             | ASpropuesto                  | $AS_{colocado}$ | $S_{req}$       | $S_{prop}$      |
|-----------------------------|-----------------------------------------|------------------------------|-----------------|-----------------|-----------------|
|                             | $\left(\textit{cm}^2/\textit{m}\right)$ | $\left(\textit{cm}^2\right)$ | $(cm^2)$        | $\epsilon$ (cm) | $\epsilon$ (cm) |
| <b>Armadura</b><br>de piel. | 2.10                                    | 4Ø10mm                       | 3.14            | 16.24           | 16              |

**Tabla 91:** Armadura de piel.

**Elaborado por:** Jean P. Escalante y Roberto C. Jumbo.

# **4.8.13 Detalle del Refuerzo de la Zapata.**

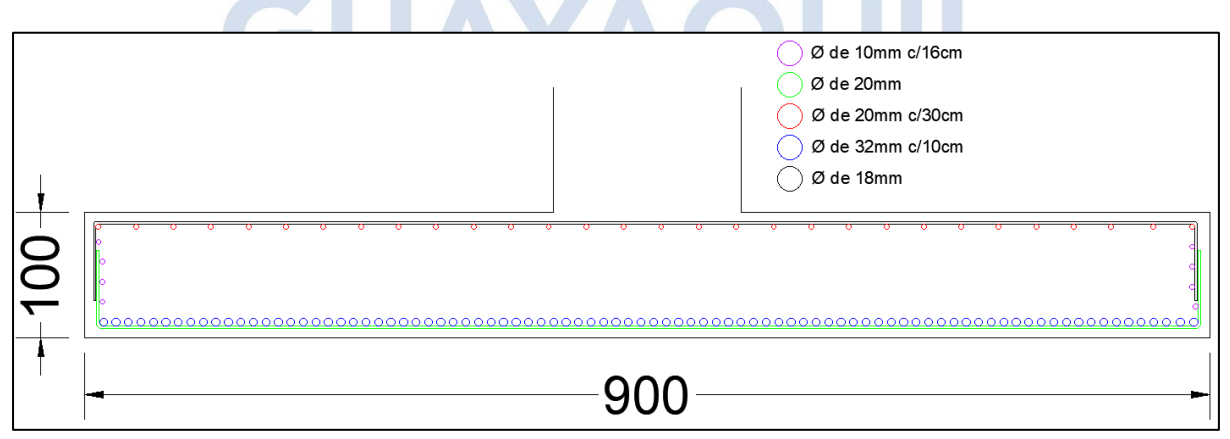

**Ilustración 86:** Detalle del armado de la zapata vista longitudinal. **Elaborado por:** Jean P. Escalante y Roberto C. Jumbo.

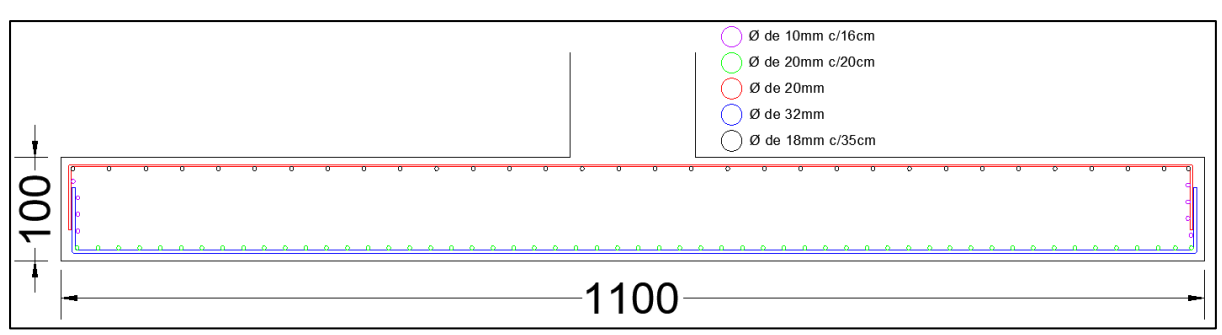

**Ilustración 87:** Detalle de refuerzo vista transversal. **Elaborado por:** Jean P. Escalante y Roberto C. Jumbo.

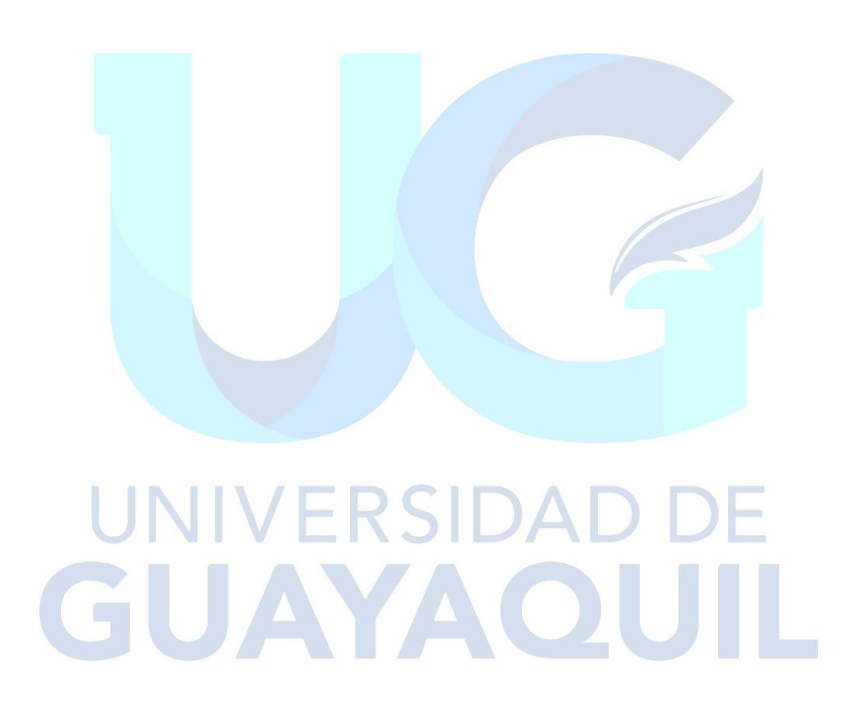

#### **5.CAPITULO V**

### **Conclusiones y recomendaciones**

#### **5.1 Conclusiones**

Se verificó el diseño de la pila central del acceso elevado mediante el método de diseño basado en fuerzas y el método de diseño basado en desplazamientos, siguiendo las normativas y metodologías especificadas, satisfaciendo las solicitaciones máximas obtenidas de cada columna.

Con la ayuda del modelo matemático se pudo hallar los máximos valores de axial, cortante y momento que se generaban en el muelle central del puente y colocar de esa manera el refuerzo necesario de la siguiente manera: en cuanto al método de desplazamiento fue necesaria un área de acero de  $779.11$   $cm<sup>2</sup>$  cumpliendo con un factor de seguridad estructural de 0.92 (correspondiente a la relación demanda/capacidad), mientras que en el método de fuerzas se colocó un área de acero de 402.12  $cm<sup>2</sup>$  y se obtuvo un factor de seguridad de 0.74.

La verificación del desempeño sísmico de la pila del puente mediante el análisis estático no lineal Pushover permitió evaluar cómo se comporta la subestructura frente a un evento sísmico. Esto ayudó a determinar si la pila puede resistir las demandas que enfrentaría en esa situación, asegurando así que tenga una ductilidad adecuada.

Así mismo, se realizó el diseño adicional de la viga cabezal y de la zapata combinada de las tres columnas centrales del acceso elevado, siguiendo las especificaciones y formulaciones correspondientes a la AASHTO LRFD.

#### **5.2 Recomendaciones**

Una vez finalizado este trabajo investigativo podemos recomendar que previo a realizar algún cálculo de índole estructural se tenga en cuenta una revisión de las normativas en sus últimas actualizaciones para de esta manera poder tener un diseño estructural óptimo.

Se recomienda así mismo la búsqueda y correcto uso de los softwares especializados en el tipo de estructura a diseñar o analizar, para de esta manera realizar un correcto modelado que proporcione los valores reales y de esta manera se pueda ejecutar un diseño adecuado.

Por lo previamente mencionado en cuanto a las áreas de acero calculadas y usadas, recomendamos elegir el método que mejor se adapte a sus necesidades ya que ambos cumplen con las especificaciones impuestas por cada uno, en cuanto al método de desplazamientos demostró ser más conservador y reforzar mucho más las columnas, sin embargo, el método de fuerzas es el más usado en el diseño de puentes y a su vez pudimos comprobar que requirió mucho menos acero que el MDD.

GUAYAQUIL

# **Bibliografía**

- AASHTO. (2020). *AASHTO LRFD Bridge Design Especifications, Nine edition, 2020.* Washington: American Association of State Highway and Transportation Officials.
- Agudelo, J. (2021). *Eadic*. Obtenido de https://eadic.com/blog/entrada/tipologias-estructuralesen-puentes/
- Alava, R., Menéndez, E., Ruíz, W., & Zambrano, L. (17 de Diciembre de 2021). *Aplicación de métodos de curado y su influencia en la resistencia a la compresión del hormigón*. Obtenido de http://ve.scielo.org/scielo.php?pid=S1856- 95602022000100035&script=sci\_arttext
- ASCE. (2014). *ASCE/SEI 41-13 Seismic Evaluation and Retrofit of Existing Buildings.* Reston: American Society of Civil Engineers. Obtenido de https://ascelibrary.org/doi/book/10.1061/9780784412855
- Cabrera, P. (2021). *Repositorio Universidad del Azuay.* Obtenido de https://dspace.uazuay.edu.ec/bitstream/datos/10894/1/16435.pdf
- CEIE UPC. (13 de junio de 2019). *CEIE UPC*. Obtenido de https://www.facebook.com/CEIEUPC/posts/r%C3%B3tulapl%C3%A1stica-es-undispositivo-de-amortiguaci%C3%B3n-de-energ%C3%ADa-que-permite-larota/2136953913246385/
- Córdova, R. (2017). *Tesis PUCP.* Obtenido de https://www.google.com/url?sa=t&rct=j&q=&esrc=s&source=web&cd=&ved=2ahUKEwi tj\_-

A0OqDAxU4jbAFHYyODFwQFnoECBAQAQ&url=https%3A%2F%2Ftesis.pucp.edu.pe% 2Frepositorio%2Fbitstream%2Fhandle%2F20.500.12404%2F9315%2FCORDOVA\_ROM EL\_DISE%25C3%2591O\_DIRECTO\_DESPLAZAMIE

- De los Santos, E. (2021). *MIDAS*. Obtenido de https://www.midasoft.com/latinoamerica/learning/hub/consideraciones-dedise%C3%B1o-para-puentes-en-arco
- Del Carmen, L. (Junio de 2018). *Repositorio UNPRG.* Obtenido de https://repositorio.unprg.edu.pe/bitstream/handle/20.500.12893/4233/BC-TES-TMP-3048.pdf?sequence=1&isAllowed=y
- Design Modeling Academy. (27 de enero de 2021). *Design Modeling Academy*. Obtenido de https://www.facebook.com/100063815993051/posts/258583149161281/
- Dip, O. (Diciembre de 1999). *FACET.* Obtenido de https://www.google.com/url?sa=t&rct=j&q=&esrc=s&source=web&cd=&cad=rja&uact= 8&ved=2ahUKEwjg7J7M0OqDAxXTSzABHR5HCpIQFnoECBEQAQ&url=https%3A%2F%2 Fwww.facet.unt.edu.ar%2Fiest%2Fwpcontent%2Fuploads%2Fsites%2F22%2F2019%2F10%2FTesisMagisterOscarDip.pdf&us g=AOv

FEMA. (2005). *FEMA 440 Improvement of Nonlinear Static Seismic Analysis Procedures.* Redwood City: Applied Technology Council . Obtenido de https://nehrpsearch.nist.gov/static/files/FEMA/PB2008108249.pdf

Geologia Estructural. (13 de 09 de 2020). *Geología Estructural Sitio de Aprendizaje*. Obtenido de https://www.geologiaestructural.com/principios-fundamentales/#:~:text=3.1.- ,Comportamiento%20el%C3%A1stico,cual%2C%20el%20material%20se%20fractura.

González Retamal, I. A. (junio de 2023). *Análisis del Desempeño Sismorresistente de Dos Configuraciones de RACKS selectivos utilizados en Chile.* Santiago de Chile: Universidad Andres Bello. Obtenido de https://www.researchgate.net/publication/332275800\_Analisis\_Del\_Desempeno\_Sism orresitente\_De\_Dos\_Configuraciones\_De\_Racks\_Selectivos\_Utilizados\_En\_Chile

- Google Earth. (2023). *Google Earth*. Obtenido de https://earth.google.com/web/@-2.20818345,- 80.0716652,30.27568567a,842.67595302d,35y,0h,0t,0r/data=OgMKATA
- Guerrero, D. (10 de febrero de 2022). *Guía Guayaquil.* Obtenido de https://guiaguayaquil.com/2022/02/alcaldesa-cynthia-viteri-inauguro-puente-sobreestero-el-muerto/
- Hagó, J. (03 de 2023). *Repositorio UG.* Obtenido de http://repositorio.ug.edu.ec/handle/redug/67967
- Jaramillo, J. (MARZO de 2023). *Repositorio UG.* Obtenido de https://repositorio.ug.edu.ec/items/42da4d94-c0c7-43fb-90d3-5f851257cdd0
- Jimenez, R., & Carreño, J. (Marzo de 2023). *Repositorio UG.* Obtenido de http://repositorio.ug.edu.ec/handle/redug/67968
- Landsberger, G., & Fernández, J. (3 de Marzo de 2020). *Archivo Digital UPM.* Obtenido de https://oa.upm.es/4072/1/INVE\_MEM\_2008\_58150.pdf
- Microscopio Pro. (2023). *Microscopio Pro*. Obtenido de Diagrama De Deformación Del Acero: Clave Para Evitar Fallos Estructurales: https://www.microscopio.pro/diagrama-dedeformacion-del-acero-clave-para-evitar-fallos-estructurales/
- MIDUVI. (Diciembre de 2014). *NEC Estructuras de Hormigón Armado.* Quito: MIDUVI. Obtenido de https://www.habitatyvivienda.gob.ec/wp-content/uploads/2023/03/8.-NEC-SE-HM-Hormigon-Armado.pdf
- MIDUVI. (Diciembre de 2014). *NEC-SE-DS Peligro Sismico.* Quito: MIDUVI. Obtenido de https://www.habitatyvivienda.gob.ec/wp-content/uploads/2023/03/3.-NEC-SE-DS-Peligro-Sismico-parte-2.pdf
- MIDUVI. (s.f.). *Ministerio de desarrollo urbano y vivienda.* Obtenido de https://www.habitatyvivienda.gob.ec/wpcontent/uploads/downloads/2017/11/PREGUNTAS-Y-RESPUESTAS.pdf
- Ostáriz, D. (19 de febrero de 2022). *Prontubeam*. Obtenido de https://www.prontubeam.com/articulos/2022-02-19-Resistencia-del-hormigon-en-eltiempo
- Padilla, M. J. (24 de Mayo de 2019). *Scribd.* Obtenido de https://es.scribd.com/document/420581639/Tipos-de-Puentes-Segun-Su-Clasificacion
- Portal Civil. (11 de Noviembre de 2021). *Portal Civil*. Obtenido de https://www.facebook.com/cursosportalcivil/photos/a.492349524292332/1772638262 930112/?type=3
- Riddell, R., & Hidalgo, P. (Junio de 2018). *Books Google.* Obtenido de https://books.google.es/books?id=VSntDwAAQBAJ&lpg=PT8&ots=SNtf1 npkf&dq=que%20es%20el%20dise%C3%B1o%20estructural&lr&hl=es&pg=PT2#v=one page&q&f=false
- Rodriguez Serquén, A. (2022). *Puentes con AASHTO LRFD.* Perú.
- Sanchez, J. (17 de Diciembre de 2021). *El Universo.* Obtenido de https://www.eluniverso.com/guayaquil/comunidad/se-inicia-obra-de-nueva-solucionvial-en-la-avenida-juan-tanca-marengo-norte-de-guayaquil-nota/
- Secretaria de Gestión de Riesgos. (18 de Julio de 2016). *Gestion de Riesgos*. Obtenido de https://www.gestionderiesgos.gob.ec/el-terremoto-de-1797-ha-sido-el-masdevastador-de-ecuador/
- SERCOP. (2023). *SERCOP.* Obtenido de https://www.compraspublicas.gob.ec/ProcesoContratacion/compras/PC/informacionP rocesoContratacion2.cpe?idSoliCompra=3Jaz\_IDt9c1qbkFpHbAWAHHHy\_nF8ZtUqJSSi wfpc1A
- Thinkstock. (16 de noviembre de 2015). *Univision*. Obtenido de https://www.univision.com/explora/5-datos-curiosos-acerca-del-golden-gate-queprobablemente-desconocias
- Tripadvisor. (07 de 2019). *Tripadvisor*. Obtenido de Albert Bridge: https://www.tripadvisor.es/Attraction\_Review-g186338-d187589-Reviews-Albert\_Bridge-London\_England.html
- Yépez, V. (23 de emero de 2023). *Victor Yépez Blogspot*. Obtenido de https://victoryepes.blogs.upv.es/tag/puente-portico/

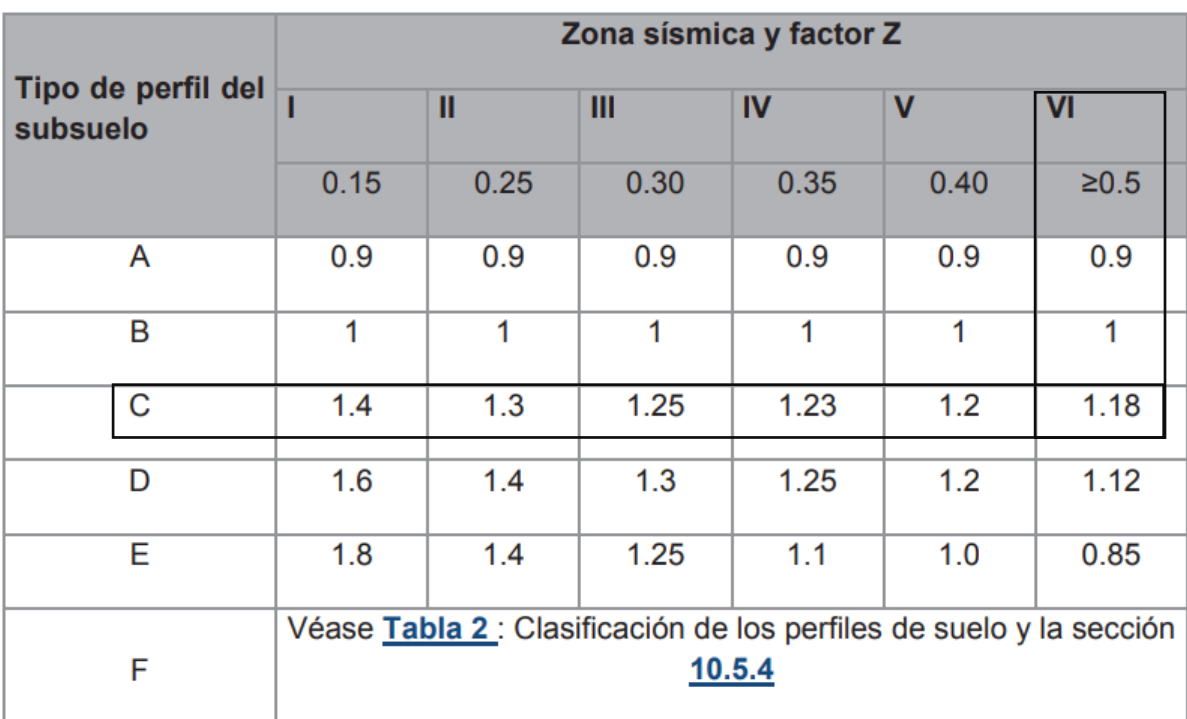

# **Anexo 1:** Coeficientes de perfil de suelo.

Tabla 3: Tipo de suelo y Factores de sitio F<sub>a</sub>

**Fa=1.18**

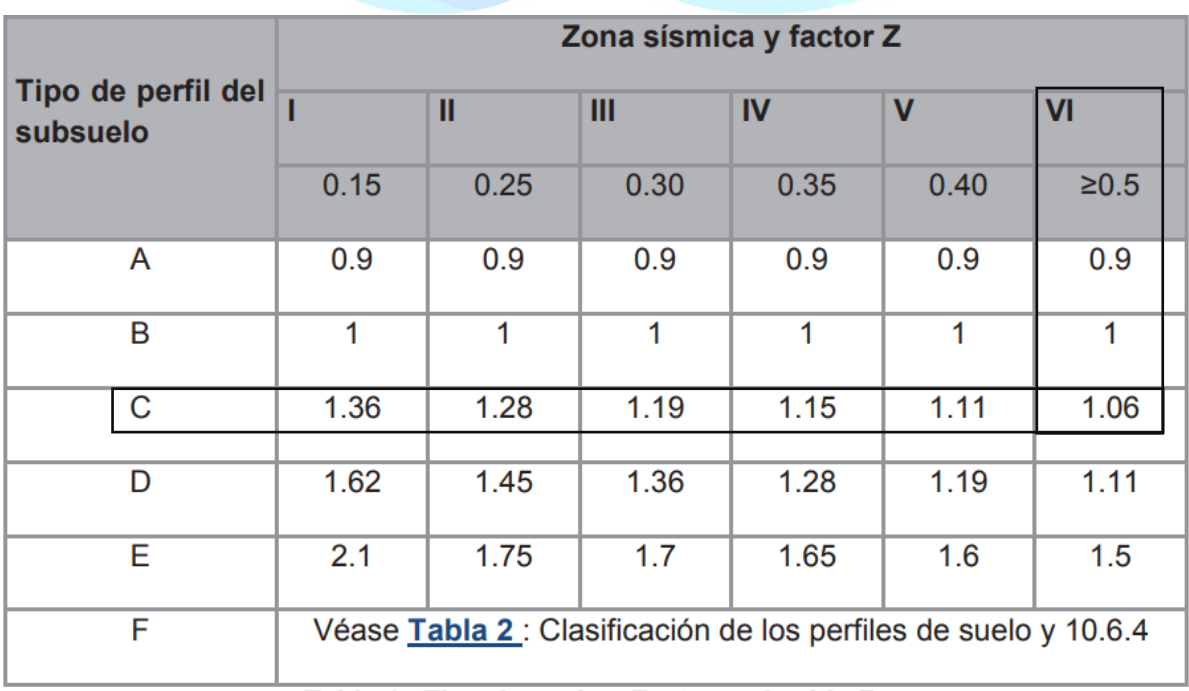

Tabla 4 : Tipo de suelo y Factores de sitio Fd

**Fd=1.06**

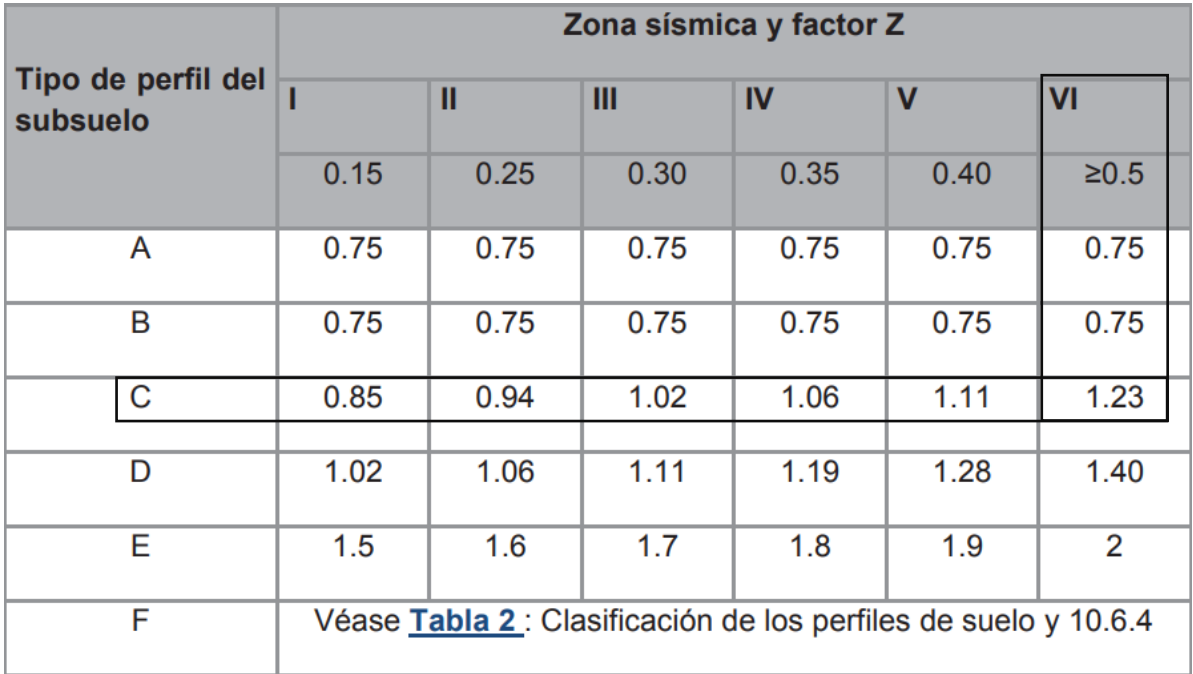

Tabla 5 : Tipo de suelo y Factores del comportamiento inelástico del subsuelo Fs

**Fs=1.23**

# UNIVERSIDAD DE GUAYAQUIL

**Anexo 2:** Factor de reducción sísmica aplicado a subestructura y

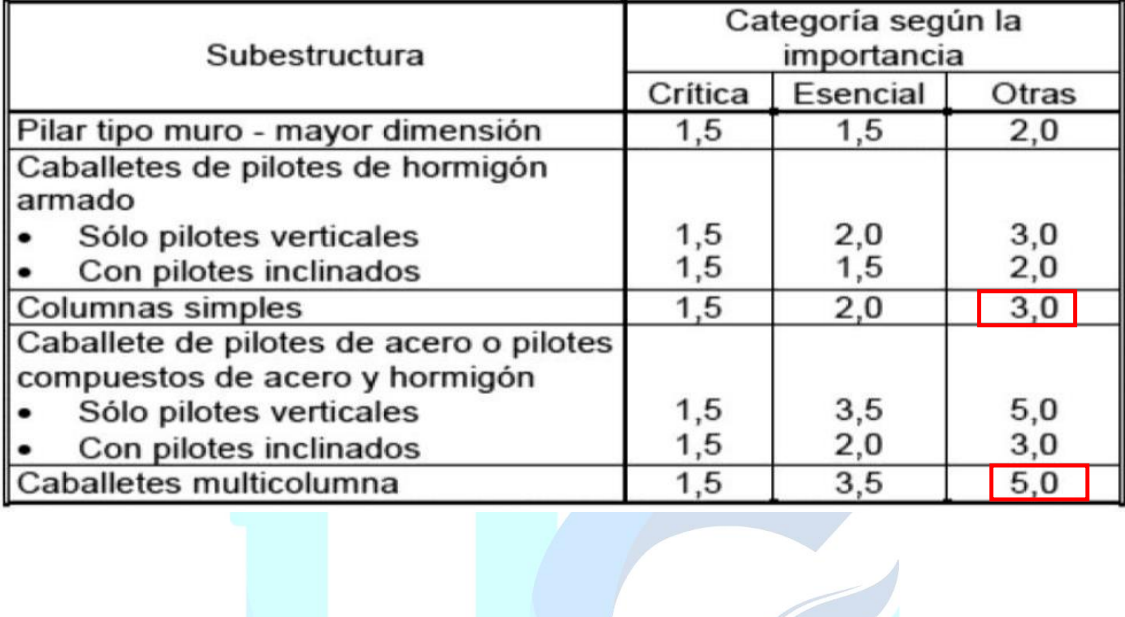

conexiones.

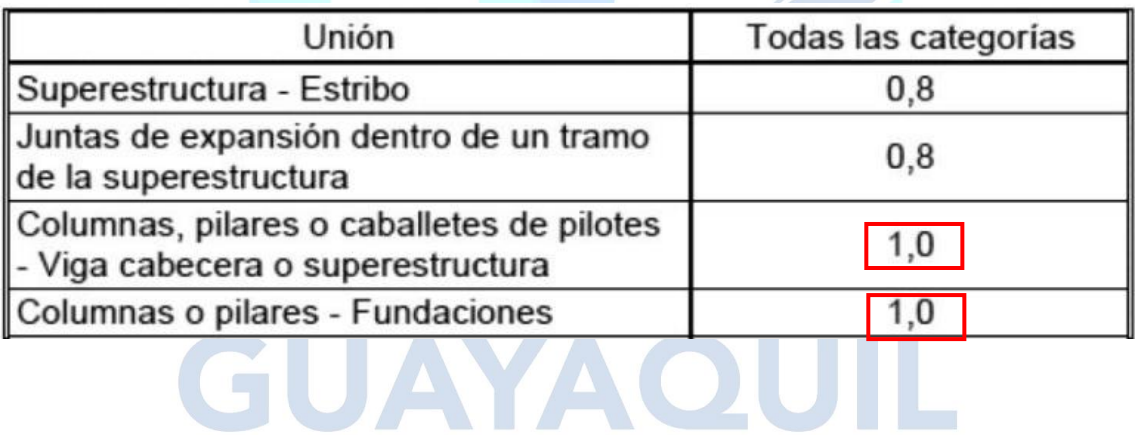

# **Anexo 3:** Diseño de Viga Cabezal

# **Diseño a flexión del acero superior**

$$
M_{cr} = \gamma_3 \cdot (\gamma_1 \cdot f_R \cdot S_{nc}) = 148.481 \; \text{ton} \cdot m
$$

Índice de refuerzo

$$
-0.59 w2 + w - \frac{1.33 Mu}{\phi \cdot b \cdot d2 \cdot f'c} = 0
$$

 $w = 0.0261$ 

Cuantía de refuerzo

 $\rho\!:=\!\frac{f'c}{fy}\!\boldsymbol{\cdot} w\!=\!0.002$ 

 $A_{s\rightarrow Min} := \rho \cdot b \cdot d = 37.095$  cm<sup>2</sup>

Por lo tanto:

$$
a:=\frac{A_{s-colocado}\cdot fy}{0.85\cdot f/c\cdot b}=4.236\,cm\,\text{E}\,\text{R}\,\text{S}\,\text{D}\,\text{A}\,\text{D}\,\text{D}\,\text{E}
$$
\n
$$
\phi M_n:=\phi\cdot A_{s-colocado}\cdot fy\cdot\left(d-\frac{a}{2}\right)=208.464\,ton\cdot m\,\text{C}
$$

$$
Edo := \text{if } \phi M_n > M_{cr}
$$
  
\n|| return "Cumple"  
\nelse  
\n|| return "No Cumple"

 $Edo =$ "Cumple"

Se verifica si la sección se encuentra controlada por tensión (falla dúctil y ø= 0.90) o por compresión (Falla frágil y ø< 0,90). Se determina la deformación unitaria en el acero (Ɛs) a tensión, mediante relación de triángulos e igualando las fuerzas de tensión y compresión.

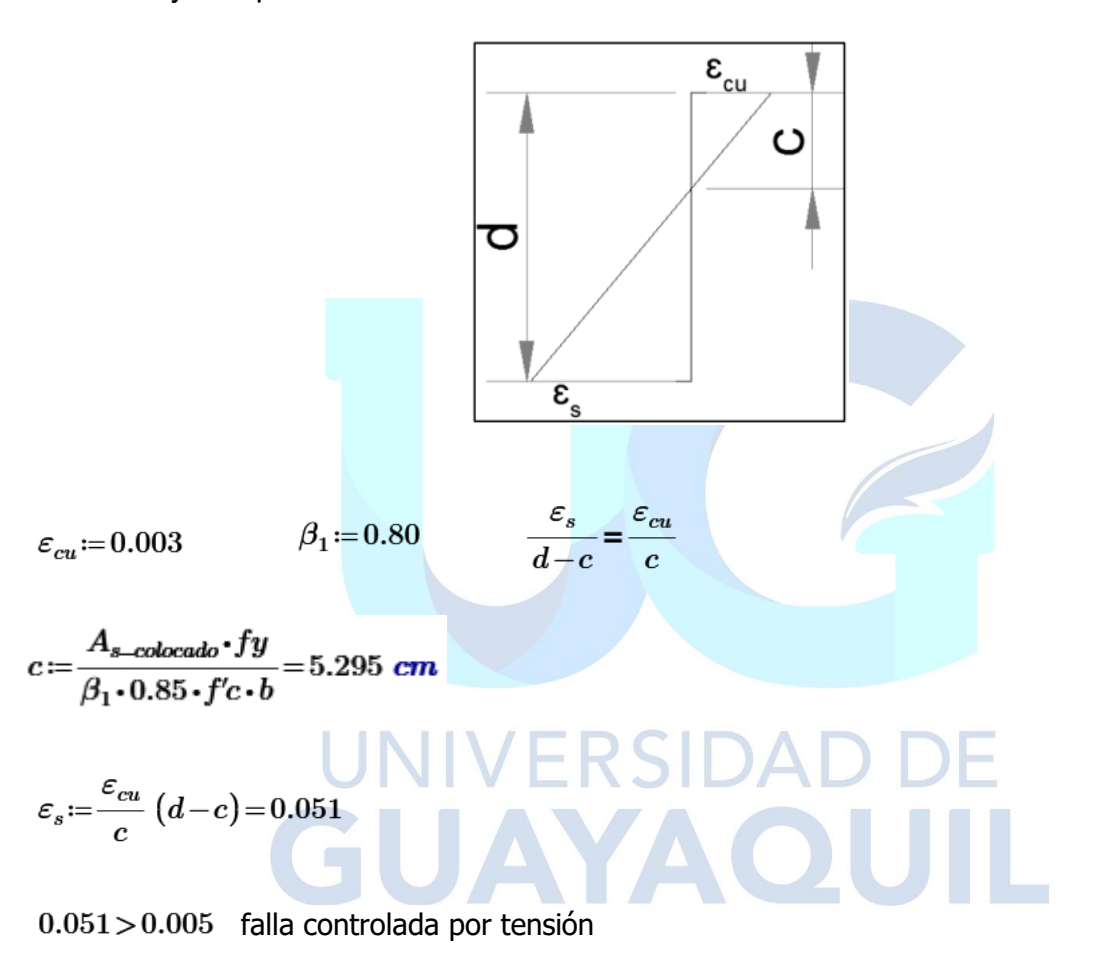

$$
C\!=\!T
$$

0.85  $f'c \cdot a \cdot b = A_{s-colocado} \cdot fy$ 

 $a:=\beta_1\cdot c=4.236$  cm

# **Diseño a flexión del acero inferior**

1.33  $M_u = 97.203$  ton  $m$ 

Índice de refuerzo

 $-0.59 w^2 + w - \frac{1.33 M_u}{\phi \cdot b \cdot d^2 \cdot f'c} = 0$ 

 $w = 0.017$ 

Cuantía de refuerzo

$$
\rho := \frac{fc}{fy} \cdot w = 0.001
$$
\n
$$
A_{s \text{Min}} := \rho \cdot b \cdot d = 24.161 \text{ cm}^2
$$
\nPor lo tanto:

\n
$$
a := \frac{A_{s \text{ colocado}} \cdot fy}{0.85 \cdot f'c \cdot b} = 2.311 \text{ cm}
$$
\n
$$
\phi M_n := \phi \cdot A_{s \text{ colocado}} \cdot fy \cdot \left(d - \frac{a}{2}\right) = 114.889 \text{ ton} \cdot m
$$
\n
$$
\phi M_n := \phi \cdot A_{s \text{ colocado}} \cdot fy \cdot \left(d - \frac{a}{2}\right) = 114.889 \text{ ton} \cdot m
$$
\nEdo := if  $\phi M_n > M_{cr}$ 

\nreturn "Cumple" 

\nEdo = "Cumple" 

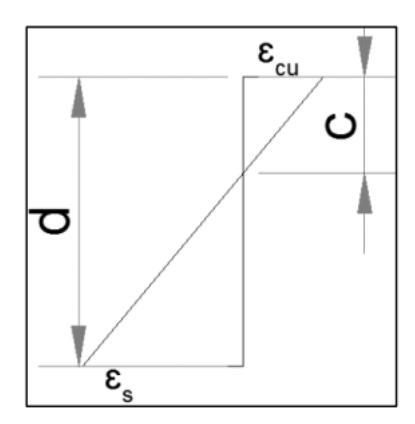

$$
\varepsilon_{cu} = 0.003 \qquad \beta_1 = 0.80 \qquad \frac{\varepsilon_s}{d-c} = \frac{\varepsilon_{cu}}{c}
$$
  

$$
c := \frac{A_{s-colocado} \cdot fy}{\beta_1 \cdot 0.85 \cdot f'c \cdot b} = 2.888 \text{ cm}
$$
  

$$
\varepsilon_s := \frac{\varepsilon_{cu}}{c} (d-c) = 0.095
$$
  

$$
0.095 > 0.005 \text{ falla controlada por tensión}
$$
  

$$
C = T
$$

E 0.85  $f'c \cdot a \cdot b = A_{s-colocado} \cdot fy$ QUIL  $a:=\beta_1 \cdot c = 2.311 \text{ cm}$ **TA** 

# **Anexo 4:** Diseño de Zapata

# **Excentricidades y esfuerzos:**

**Para Evento Extremo:**

$$
y_r = \frac{P_{E1} \cdot y + P_{E2} \cdot (y+l) + P_{E3} \cdot (y+2 \cdot l) - M_{Ex1} - M_{Ex2} - M_{Ex3}}{R_E} = 5.9566 \text{ m}
$$
  

$$
x_r = \frac{P_{E1} \cdot \frac{B}{2} + P_{E2} \cdot \frac{B}{2} + P_{E3} \cdot \frac{B}{2} + M_{Ey1} + M_{Ey2} + M_{Ey3}}{R_E} = 5.4052 \text{ m}
$$

$$
e_y := y_g - y_r = -0.4566 \text{ m}
$$
\n
$$
Verrificación := \text{if } |e_y| \leq \frac{B}{6}, \text{``Cumple", ``No Cumple"} = \text{``Cumple"}}
$$
\n
$$
e_x := x_g - x_r = -0.9052 \text{ m}
$$
\n
$$
Verrificación := \text{if } |e_x| \leq \frac{A}{6}, \text{``Cumple", ``No Cumple"} = \text{``Cumple"}}
$$
\n
$$
\sigma_s := \frac{R_E}{B \cdot A} \cdot \left(1 + \frac{12 \cdot |e_x| \cdot \frac{B}{2}}{B^2} + \frac{12 \cdot |e_y| \cdot \frac{A}{2}}{A^2}\right) = 1.6216 \frac{kgf}{cm^2}
$$

# **Para Resistencia Ultima:**

$$
y_{ru} = \frac{P_{R1} \cdot y + P_{R2} \cdot (y+l) + P_{R3} \cdot (y+2 \cdot l) - M_{Rx1} - M_{Rx2} - M_{Rx3}}{R_r} = 5.538 \text{ m}
$$
  

$$
x_{ru} = \frac{P_{R1} \cdot \frac{B}{2} + P_{R2} \cdot \frac{B}{2} + P_{R3} \cdot \frac{B}{2} + M_{Ry1} + M_{Ry2} + M_{Ry3}}{R_r} = 5.238 \text{ m}
$$
  

$$
e_{yu} = y_g - y_{ru} = -0.038 \text{ m}
$$
 
$$
Verificación := \text{if } \left( |e_{yu}| \le \frac{B}{6}, \text{``Cumple", ``No Cumple"} \right) = \text{``Cumple"}
$$

$$
e_{xu} = x_g - x_{ru} = -0.738 \, \, m
$$

*Verificación* := if 
$$
\left(|e_{xu}| \leq \frac{A}{6}, \text{``Cumple", "No Cumple"}\right)
$$
 = "Cumple"

$$
\sigma_u \coloneqq \frac{R_r}{B \cdot A} \cdot \left( 1 + \frac{12 \cdot |e_{xu}| \cdot \frac{B}{2}}{B^2} + \frac{12 \cdot |e_{yu}| \cdot \frac{A}{2}}{A^2} \right) = 2.3253 \frac{\text{kgf}}{\text{cm}^2}
$$

# **Verificación del dimensionamiento en elevación:**

# *Dimensionamiento en elevación*

Por punzonamiento:

Sección de columna:

#### **Por corte por flexión:**

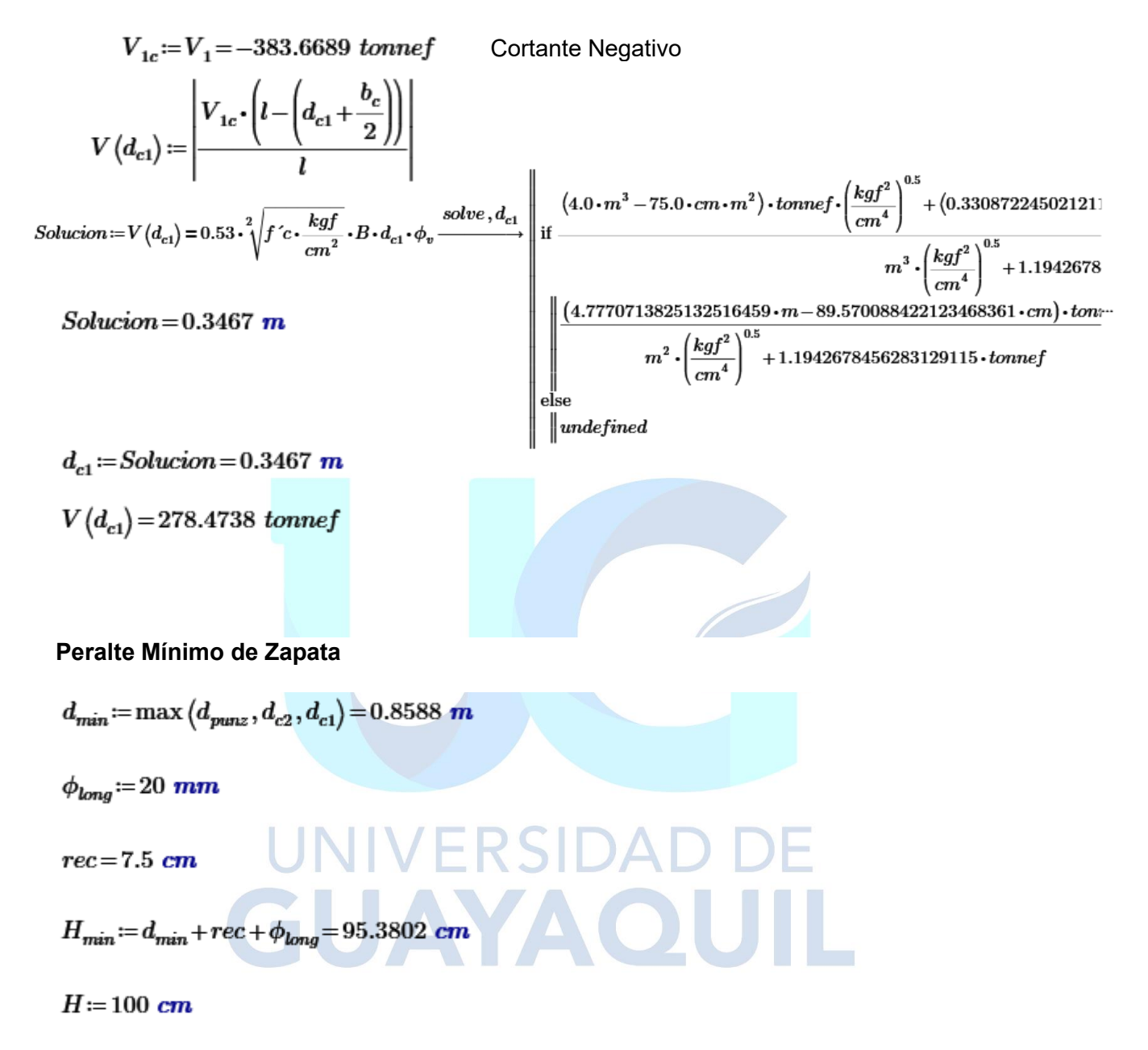

Altura propuesta mayor al peralte mínimo calculado por punzonamiento y corte.

# **FICHA DE REGISTRO DE TRABAJO DE TITULACIÓN**

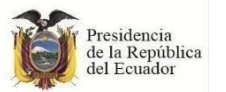

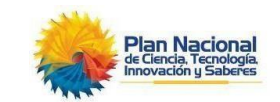

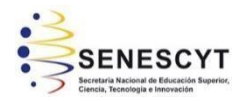

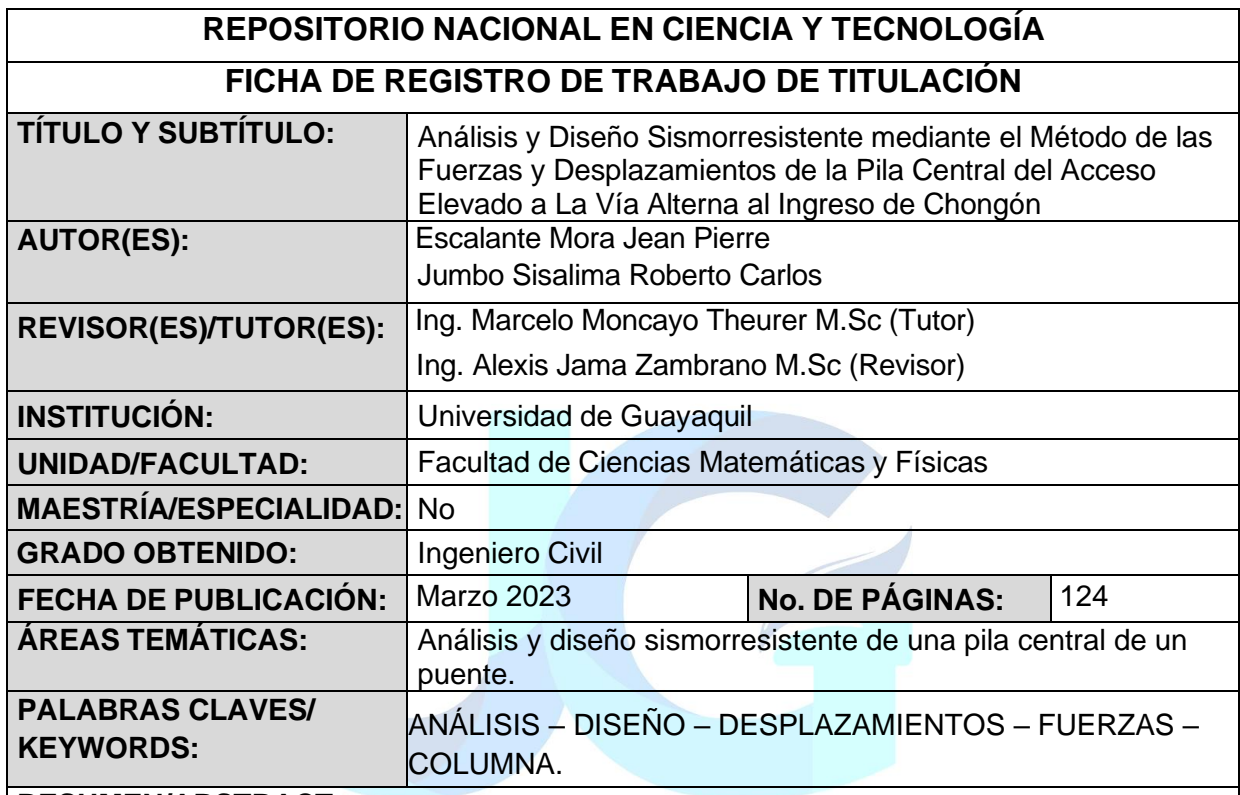

## **RESUMEN/ABSTRACT:**

Este trabajo de investigación se enfoca en el diseño de la parte central del acceso elevado, el cual consta de 3 columnas para las que se diseñará una columna tipo, dicho diseño será calculado tanto por el método de fuerzas como por el método de desplazamientos, nos ayudaremos además del modelado de la estructura realizado en el software CSI Bridge. Realizando los cálculos de cada método obtendremos dos fuerzas laterales que serán aplicadas a la estructura por separado y cada una de ellas nos indicarán las solicitaciones máximas que provoquen dichas fuerzas y demás cargas aplicadas. Una vez obtenidas estas solicitaciones procederemos a realizar el cálculo del refuerzo necesario para cada una de ellas y así tendremos dos diseños, uno para cada método. Además, se realizará el diseño de la viga cabezal y zapata para las columnas centrales de dicha estructura.

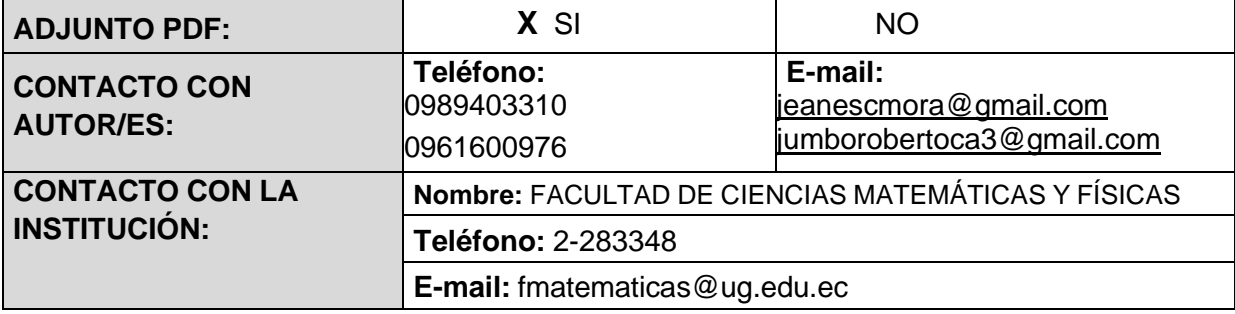